# **UNIVERSIDAD NACIONAL DE INGENIERÍA FACULTAD DE INGENIERÍA ELÉCTRICA Y ELECTRÓNICA**

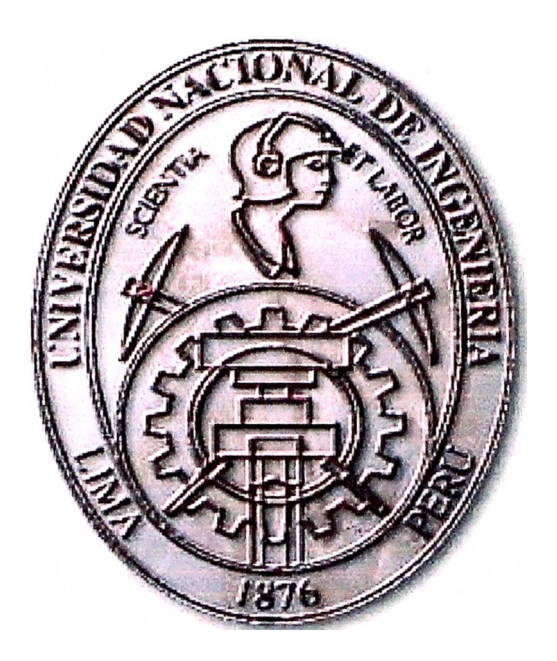

# **ANÁLISIS Y EVALUACIÓN DE UN REGULADOR DE TENSIÓN ALTERNA DE 60 VAC, 15 AMPERIOS CON SISTEMA BACK UP**

### **INFORME DE SUFICIENCIA**

**PARA OPTAR EL TÍTULO PROFESIONAL DE:** 

# **INGENIERO ELECTRÓNICO**

**PRESENTADO POR: SANTIAGO HUGO VILLEGAS SOTO** 

> **PROMOCIÓN 1982 - I**

**LIMA-PERÚ 2003** 

A mis padres.

 $\sim$   $\sim$ 

 $\sim 10^{11}$  and  $\sim 10^{11}$ 

 $\mathcal{R}$ 

 $\bar{\mathcal{G}}$ 

**ANÁLISIS Y EVALUACIÓN DE UN REGULADOR DE TENSIÓN ALTERNA DE 60 V AC, 15 AMPERIOS CON SISTEMA BACK UP** 

#### **SUMARIO**

El presente trabajo consiste en el diseño de un regulador de tensión alterna de 60 VAC/15 Amperios con sistema Back Up.

En el capítulo I se hace una descripción general del sistema, el cual consiste de una fuente de alimentación y un conjunto de baterías. La fuente, a su vez, consiste de un transformador ferro resonante y de un módulo inversor que también funge de cargador de baterías.

En el capítulo II se desarrolla el transformador ferro resonante. En primer lugar se establece el valor de la f. e.m. de autoinducción, acto seguido se analiza el transformador ferro resonante para determinar sus pérdidas totales, es decir sus pérdidas en el cobre y en el hierro.

Asimismo se desarrolla el método general y simplificado de cálculo del transformador, siendo este último el método aplicable a los casos de baja potencia como el que nos toca diseñar.

Es fundamental el análisis que se hace de la técnica del estabilizador a saturación magnética, es decir saturar el núcleo para eliminar las variaciones lineales y disponer así de una regulación.

Finalmente, se hace los cálculos para el caso concreto de un regulador de tensión alterna de 60 VAC/15 Amperios.

En el capítulo 111 se hace los cálculos del estabilizador.

En el capítulo IV se desarrolla un inversor monofásico en puente usando transistores de unión bipolar de puerta aislada. Este circuito inversor también sirve de rectificador de carga de baterías.

En el capitulo V se hace los cálculos del inversor.

En el capitulo VI nos abocamos al análisis del cargador de baterías.

En el capitulo VII se hace una breve comparación de este tipo de fuentes ferro resonantes con los sistemas electrónicos.

En él capitulo VIII se hace una breve evaluación económica.

### **INDICE**

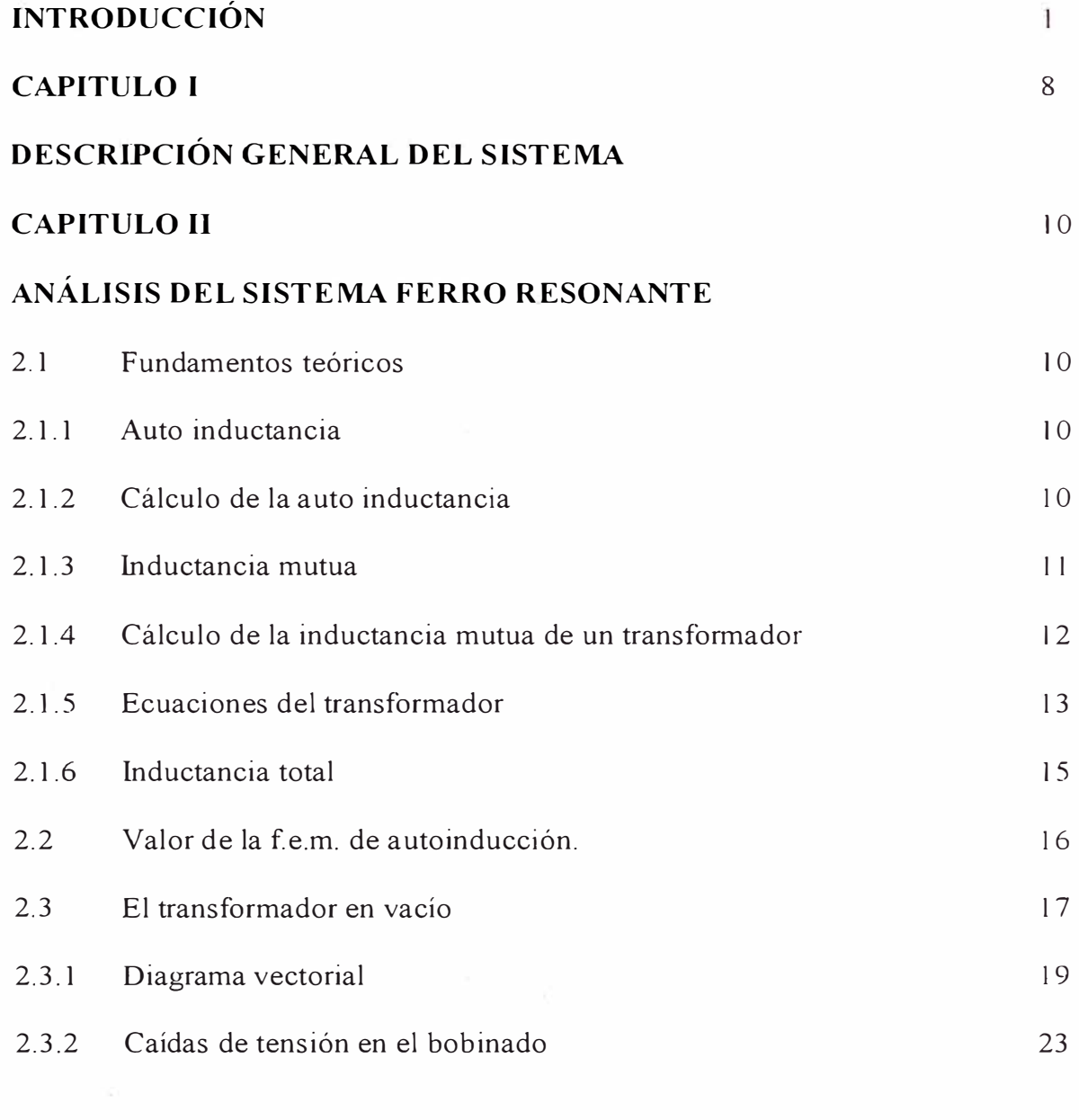

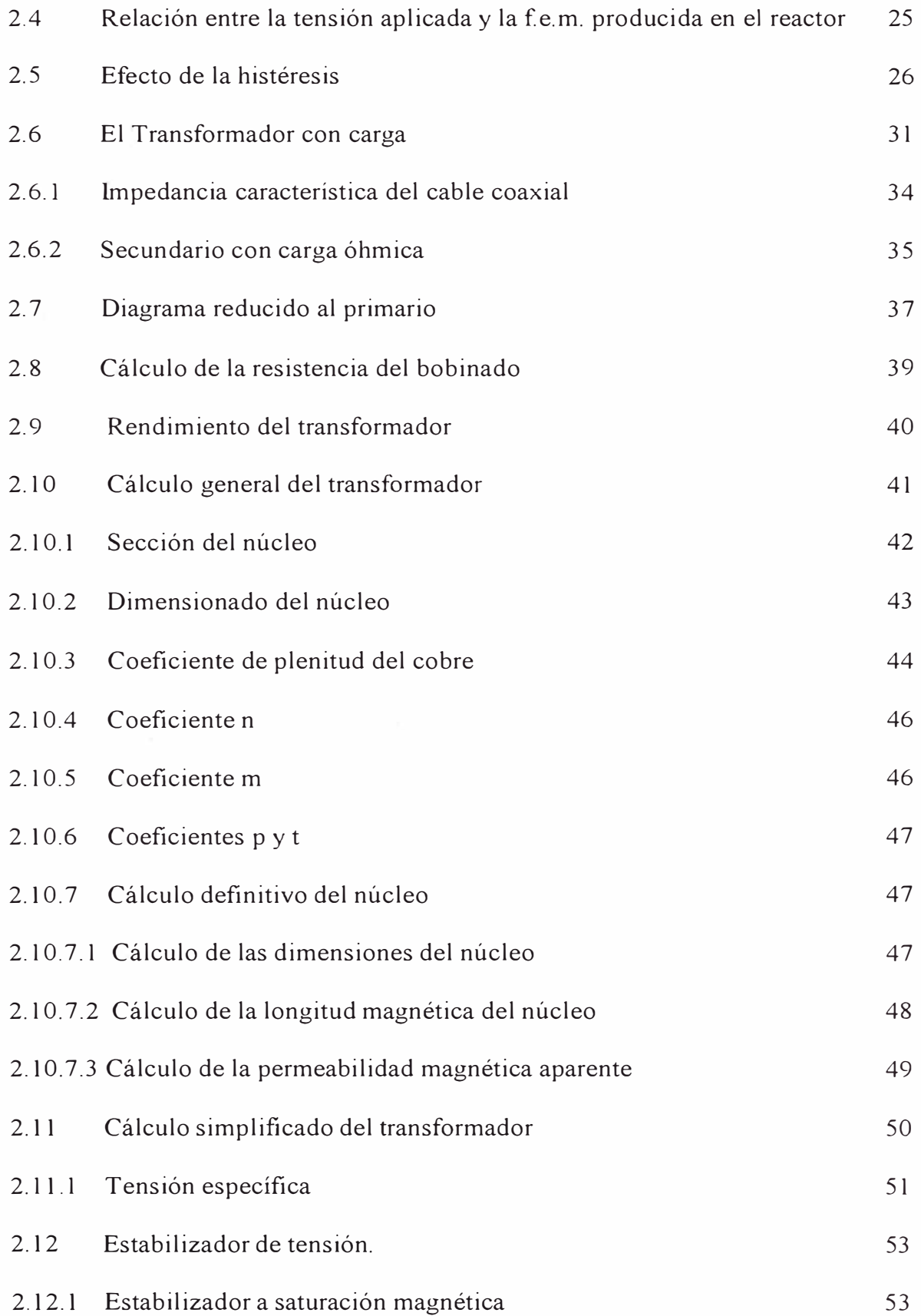

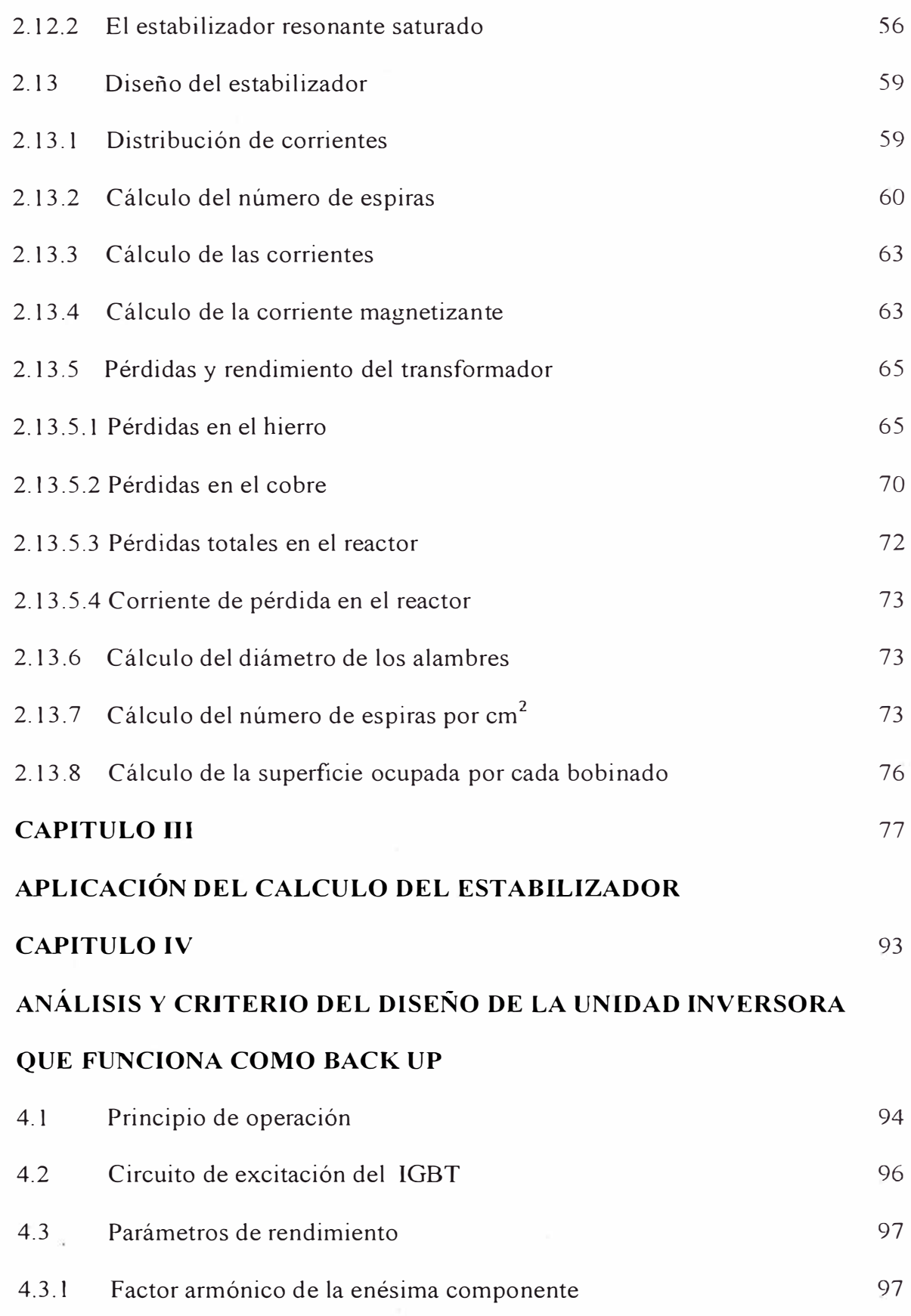

 $\tilde{\mathcal{A}}$ 

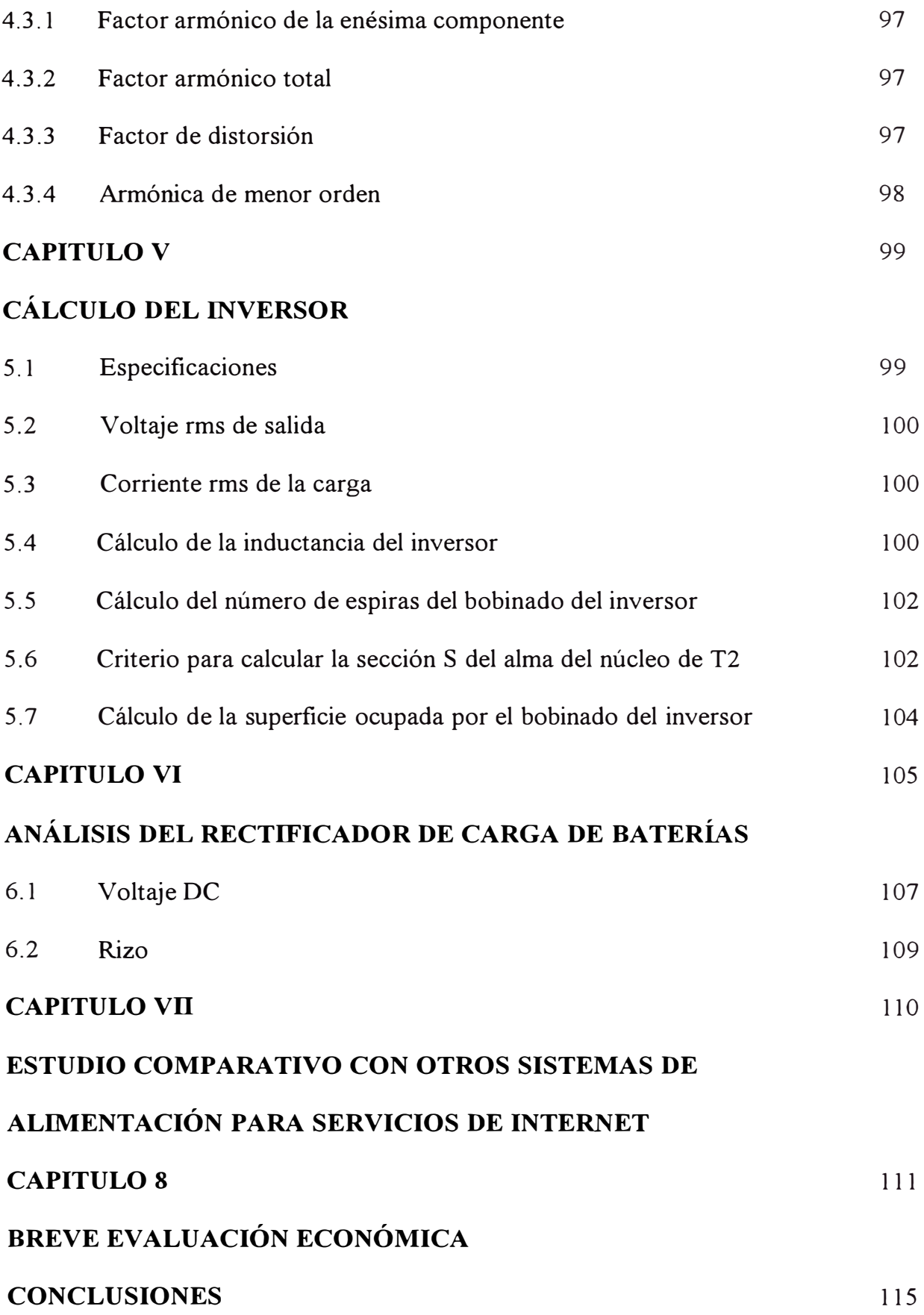

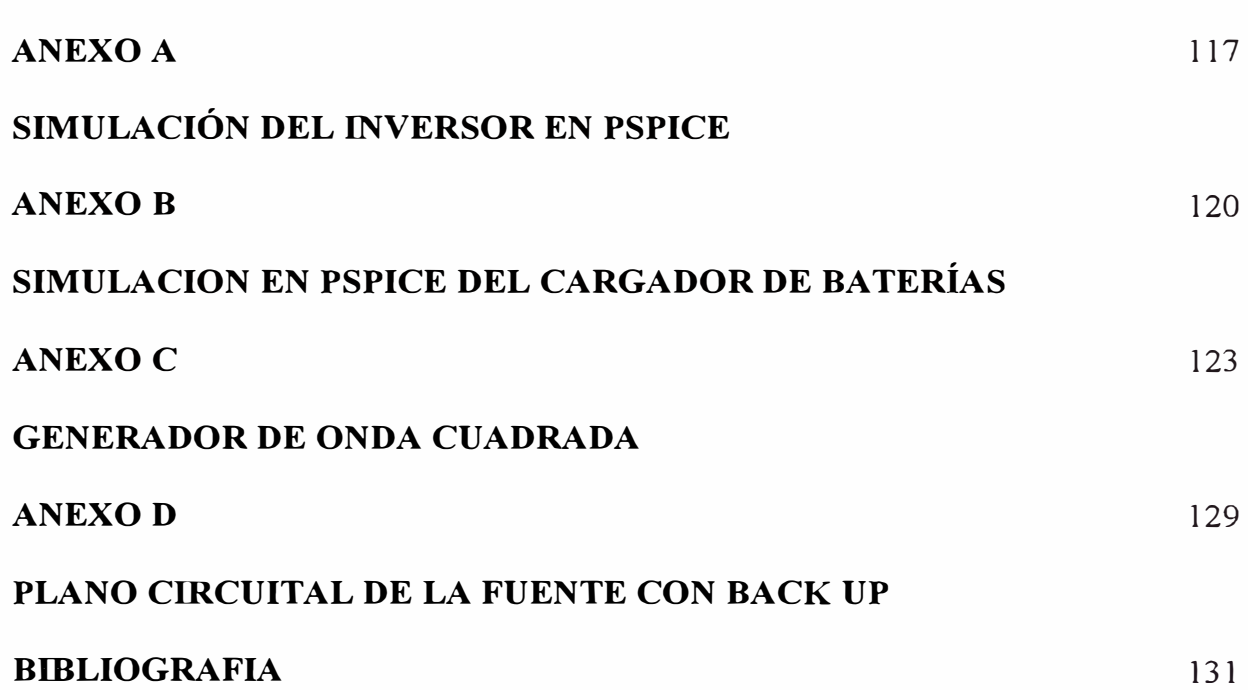

#### **INTRODUCCION**

#### **La línea de transporte y distribución**

Los problemas de la calidad de la energía y los causados por su defecto, son consecuencia de la evolución de la electrónica y más particularmente de su integración. Con ello se incrementa la exposición del usuario a perturbaciones eléctricas y aumenta también la sensibilidad de los equipos. Es por ello, que el suministro de corriente alterna, suele ser inadecuada para alimentar sistemas de telecomunicaciones e informáticos, pudiéndoles causar problemas de pérdidas de datos. Todos estos efectos se pueden agrupar en seis fenómenos:

Regulación, Transitorios, Ruidos eléctricos, Armónicos, Tierra y Cortes de energía. Trataremos seguidamente cada uno de ellos de forma independiente, ya que la solución de uno no implica la resolución del otro.

**Regulación:** Son variaciones lentas en la tensión ó frecuencia, pudiendo durar desde algunos ciclos hasta algunas horas. Distinguiremos tres fenómenos que implican a la regulación:

- Picos, son crecimientos lentos de la tensión, pueden alcanzar valores superiores al 20% de valor nominal y durar segundos.

- Caídas de tensión de corta duración, son normalmente provocadas por arranque de motores, ya que éstos, en el arranque llegan a consumir hasta veinte veces su valor nominal.

- Caídas de tensión de larga duración, son provocadas por sobrecarga en la red, en un área amplia. Aunque los equipos electrónicos suelen tolerar bien los efectos de la regulación a corto plazo, el efecto más inmediato es la reducción de la vida útil de éstos, debido fundamentalmente a los sobrecalentamientos generados. **Transitorios:** Los transitorios son sobre tensiones de corta duración y elevadas corrientes. Se considera transitorio a un fenómeno de duración inferior a 1mS y las frecuencias involucradas van desde los Khz hasta centenares de MHz. El origen de los transitorios, según estudios realizados, revela que un 35% es debido a fenómenos naturales (relámpagos) y un 65%, a la conexión de cargas reactivas (motores, fluorescentes etc.). Otro origen de importancia son las descargas electrostáticas, debido al uso de fibras artificiales como moquetas, vestidos etc. Un transitorio, puede afectar de varias maneras, en un primer grado, un circuito lógico puede recibir un transitorio, no ser destruido por él, pero interpretarlo erróneamente como información, provocando por tanto un fallo lógico. Una repetición del efecto en el mismo circuito, puede destruirlo por sobrecalentamiento, con lo cual no se hallarán las causas de la destrucción. **Ruidos:** El ruido eléctrico, ocupa un rango de frecuencias similar al de los transitorios, sin embargo éstos son de baja magnitud, pero de larga duración. Un ejemplo sería la inducción en una línea de transmisión de ondas de radio. Los fenómenos de ruido suelen provocar más errores de funcionamiento, que daños físicos.

**Armónicos:** Son causa de la integración de múltiples frecuencias fundamentales de las fuentes de alimentación, suelen agravarse por el consumo de cargas alinéales como fuentes de alimentación conmutadas. Los armónicos impares son los más frecuentes, siendo el margen de frecuencias de 180 Hz hasta 1 Khz. Los problemas más frecuentes

que presentan los armónicos son inesperados flujos en los sistemas eléctricos, sobre corrientes en los hilos conductores de neutro y grandes pérdidas en los transformadores. Los magneto térmicos no alcanzarán tampoco, sus prestaciones habituales, produciéndose disparos prematuros. Para una solución ó más bien una atenuación de este tipo de problemas, cabe mencionar el sobredimensionado de neutros, utilización de transformadores de factor K, uso de disruptores de línea en lugar de magneto térmicos y filtros activos ó pasivos. La utilización de SAI'S, es también un elemento a considerar, dado que suelen incluir un filtro activo, para la transformación de cargas no lineales en lineales.

**Tierra:** Dos efectos debemos considerar respecto a la toma de tierra, el primero es de referencia, consiste en asegurar que varios equipos se mantienen a la misma tensión; el segundo es de seguridad, respecto a descargas eléctricas y riesgos de incendio. En ausencia de una tierra de referencia común, ordenadores conexionados pueden verse afectados por fallos lógicos y *lo* daños en las líneas de comunicación. La referencia a tierra, se obtiene a través del cero de impedancia, dado por la red eléctrica nacional, con ello la utilización de un punto único de tierra es la mejor solución para la equipotenciación de los equipos informáticos. En las líneas de transmisión de datos, el aislamiento eléctrico será la mejor solución.

**Cortes de energía:** Distinguiremos cuatro posibilidades, micro cortes **<l** ciclo, caídas > 1 ciclo, caídas momentáneas < 1 min., caídas sostenidas > 1 min. Las causas principales suelen ser, arranque de grandes motores, defectos en la línea o conmutaciones de la red, procedentes de la propia compañía. En el caso de micro cortes, dependeremos de la característica de la fuente de alimentación ( tiempo de reserva), para que pueda afectar o

no, al sistema informático, ordenador ó equipo electrónico. Los cortes ó caídas, son ceros de red de duraciones mayores a 300 ms, llegando a provocar un paro total del equipo de forma no controlada. Los micro cortes, suelen afectar a las tablas de localización de archivos y a las memorias RAM, un típico error, es el de disco duro ilegible. La única solución a este tipo de problemas, reside en la utilización de SAI'S. Presentamos a continuación, una tabla resumen de distintos problemas y soluciones:

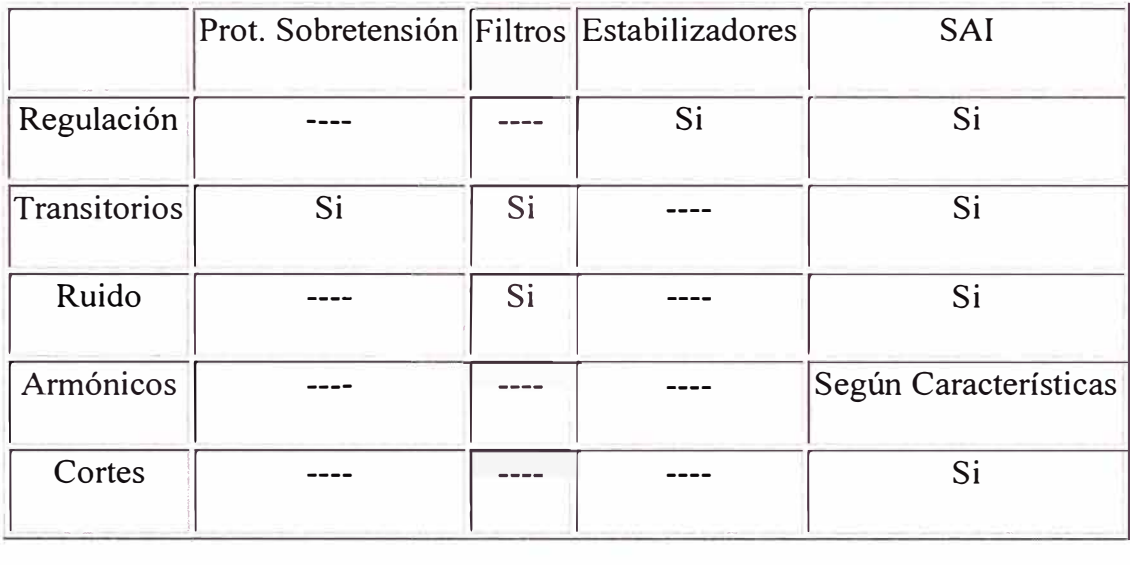

**Cuadro 1 Problemas de energía y posibles soluciones** 

#### **Soluciones existentes**

Existen diversas soluciones, las cuales aportan distintos grados de protección, y que en realidad forman parte de un proceso histórico de la evolución de las tecnologías electromagnéticas y electrónica.

#### **Transformador de aislamiento:**

Equipado de pantalla electrostática o bobinado mediante carrete separador, permite obtener una atenuación importante de ruidos y corrientes parásitas. La atenuación de éstos depende de la concepción y calidad del mismo. No soluciona variaciones, cortes ni micro cortes. Su utilidad estriba únicamente en la atenuación de ruidos.

#### **Transformador ferro resonante:**

Disponen de un condensador en la salida, en paralelo con la bobina secundaria, con lo que se proporciona una realimentación magnética y se consigue una estabilización de salida. Esta bobina secundaria en paralelo con el condensador forma un circuito tanque que se encuentra sintonizada con la frecuencia de la red, que le permite absorber pequeñas y bruscas variaciones en la tensión de línea. Poseen una elevada velocidad de respuesta y la tensión de salida no presenta saltos. Estos estabilizadores suelen entregar una salida muy estable. Se menciona como ventajas el hecho que posee un factor de atenuación de ruidos eléctricos muy alto, una velocidad de respuesta instantánea y ausencia de saltos en la salida. Esta técnica fue muy empleada, estabilizadores para TV., aunque como desventaja tiene que estos equipos son ruidosos y no obtienen mucho rendimiento, emiten mucho calor, son voluminosos y pesados. La aplicación de este tipo de transformador, usado para hacer frente a problemas de regulación disminuyó, con la aparición de los estabilizadores electrónicos.

5

**Regulador de tensión, Estabilizador:** Ofrece soluciones cuando el problema estriba en variaciones de red, sin embargo depende en gran modo de sus características, tiempo de respuesta y margen de regulación. Consiste en la conmutación de diversas tomas de un transformador, a fin de seleccionar la tensión de salida requerida. Pueden incorporar un transformador de aislamiento, de modo que solucionan a la vez el problema de ruidos, pero son incapaces de solucionar los cortes, micro cortes y las variaciones de frecuencia de la red, puesto que no aportan autonomía. Existen dos familias de estabilizadores, los ferro resonantes y los electromagnéticos. Los primeros actúan por saturación del núcleo del transformador. Los segundos mediante conmutación de tomas.

#### **Acondicionadores de red:**

Es la combinación de un transformador de aislamiento y un regulador de red. Pueden por tanto ser ferro resonantes o electromagnéticos. Logran buenos resultados frente a variaciones y corrientes parásitas de red, pero siguen siendo impotentes frente a cortes y variaciones de frecuencia, en cambio su coste empieza a ser importantes.

#### **Sistemas de alimentación ininterrumpida (SAl'S):**

Son equipos que por su concepción autónoma, permiten realizar suministro aún cuando no exista suministro de red. Para ello incorporan baterías, cargador de baterías e Inversor, la finalidad de este último, es convertir la corriente continua procedente de los acumuladores, en corriente alterna, de iguales características que la red, pero exenta de los problemas de ruidos y variaciones que la afectan.

Las prestaciones más generales que deben aportar dichos equipos son:

-Aislar la carga que se alimenta de la red.

-Estabilizar el voltaje y la -Evitar picos y efectos parásitos frecuencia de de la red salida. eléctrica. -Almacenar energía en las baterías, las cuales la suministrarán por un periodo fijo de tiempo, cuando haya un corte de corriente. Ésta energía almacenada permitirá llevar a cabo la salvaguarda de la información y el cierre normal del ordenador.

#### **CAPITULO! DESCRIPCION GENERAL DEL SISTEMA**

Diseñaremos una fuente de alimentación ininterrumpible para alimentar equipos de procesamiento de señales de sistemas de televisión por cable. Tal como se muestra en la figura 1.1 consiste en una fuente y un conjunto de baterías. La fuente suministra a la carga crítica una alimentación de CA regulada, libre de alteraciones tales como sobrevoltajes transitorios, debilitamientos del voltaje, ruido o interrupciones de la energía.

La fuente de alimentación consiste en el módulo transformador, que puede actuar como acondicionador de línea autónomo, el modulo inversor requerido para la operación de la fuente como inversor. El transformador ferro resonante, el capacitor ferro resonante y forman parte del módulo transformador, el módulo inversor tiene todos los circuitos necesarios para el cargador de baterías y convertidor CC a CA.

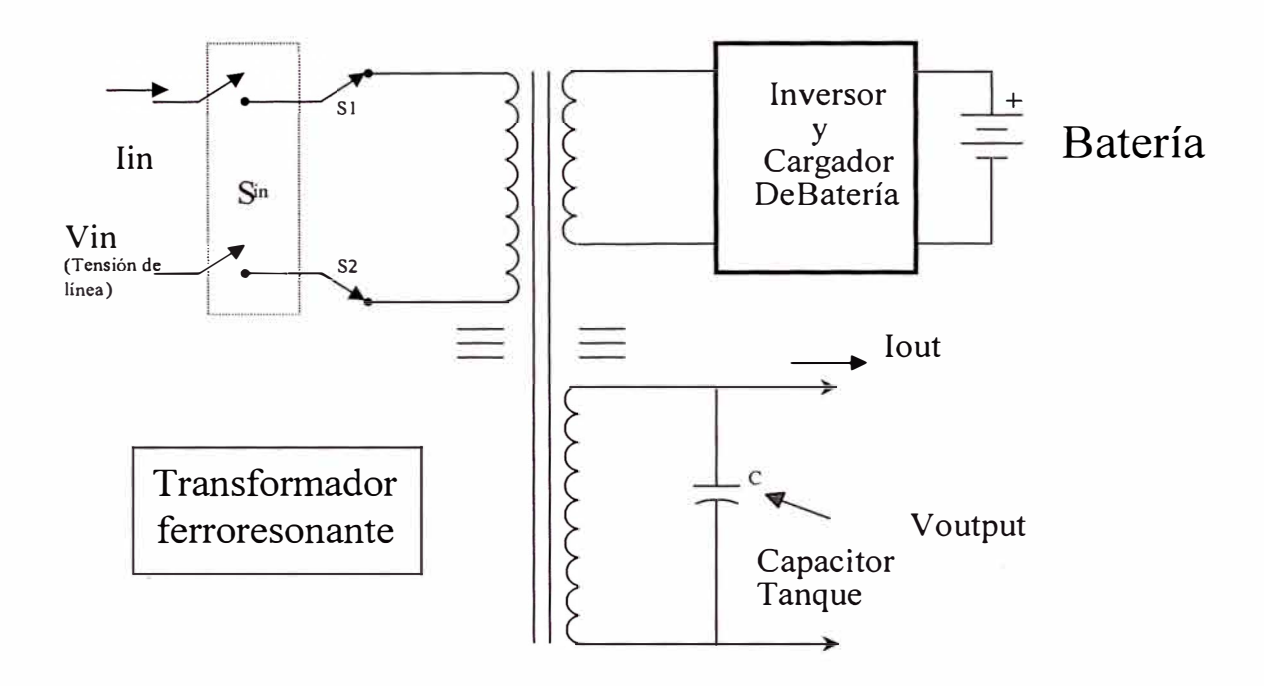

Fig. 1.1 Diagrama Simplificado de la fuente con Back Up

#### **CAPITULO 11 ANALISIS DEL SISTEMA FERRO RESONANTE**

#### **2.1 Fundamentos teóricos**

#### **2.1.1 Auto inductancia.**

El flujo magnético que atraviesa un circuito aislado depende de la forma geométrica del circuito y es linealmente dependiente de la intensidad de la corriente en el circuito. Por tanto para un circuito estacionario y rígido, los únicos cambios de flujo resultan de los cambios de corriente. La auto inductancia o coeficiente de autoinducción **L** se define por:

$$
L = \frac{d\phi}{dI}
$$

#### **2.1.2 Cálculo de la auto inductancia de un enrollado 1 de N1 espiras.**

La inducción magnética en el interior de enrollado es

$$
B = \frac{0.4\pi \mu N_1 I}{I_m}
$$

Donde  $N_1$  es el número de vueltas,  $l_m$  la longitud de la línea de fuerza media en el núcleo e I la intensidad de la corriente en el enrollamiento. El flujo que atraviesa cada vuelta es entonces:

$$
\phi = B S = \frac{0.4\pi \mu N_1 S}{l_m} I
$$

Donde S es la sección del núcleo.

Y el flujo total que pasa por las  $N_1$  vueltas es

$$
\phi = \frac{0.4\pi\mu N_1^2 \text{ S}}{l_m} \text{ I}
$$

Entonces la auto inductancia es

$$
L = \frac{0.4\pi \mu N_1^2 S}{I_m}
$$

#### **2.1.3 Inductancia mutua**

En el ítem anterior se consideró un circuito aislado, de modo que todo el flujo que atravesaba el circuito se debió al circuito mismo.

Ahora se supone que hay dos circuitos 1 y 2. el flujo que atraviesa al circuito 1 puede expresarse por

$$
\phi = \phi_{11} + + \phi_{12}
$$

Esto es, puede escribirse como una suma de los flujos debido a cada uno de los dos circuitos.

Si los dos circuitos son estacionarios y rígidos, los únicos cambios en  $\phi_{11}$  y  $\phi_{12}$  son los que resultan de los cambios en las intensidades de las corrientes. Por tanto la inductancia mutua entre el circuito 1 y 2 se define como:

$$
M_{12} = \frac{d\phi_{12}}{dI_2}
$$

#### **2.1.4 Cálculo de la inductancia mutua de un transformador .**

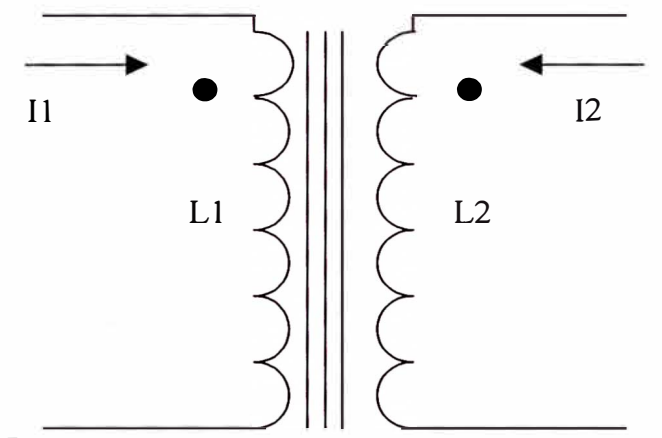

**Fig. 2.1 Inductancia mutua de un transformador.** 

Una corriente de intensidad  $I_1$  en el primer enrollado produce una inducción magnética

$$
B = \frac{0.4 \pi \mu N_1 I_1}{l_m}
$$

y, en consecuencia, flujos

$$
\phi_{11} = \frac{0.4\pi \,\mu \,N1^2 \,S}{l_m} \,I_1
$$

$$
\phi_{21} = \frac{0.4\pi \mu N_1 N_2 S}{l_m} I_1
$$

De estos flujos se sigue que

$$
L_1 = \frac{0.4\pi\mu N_1^2 S}{l_m}
$$

$$
M_{21} = \frac{0.4 \pi \mu N_1 N_2 S}{l_m}
$$

Invirtiendo el procedimiento y considerando una corriente  $I_2$ , se tiene

$$
L_2 = \frac{0.4 \pi \mu N_2^2 S}{I_m}
$$

$$
M_{12} = \frac{0.4 \pi \mu N_1 N_2 S}{l_m},
$$

demostrando así que  $M_{12} = M_{21} = M$  cuando se cumple que:

$$
S_1 = S_2
$$
  

$$
S_1 = S_2
$$
  

$$
I_{m1} = I_{m2}
$$

Normalmente  $S_1 = S_2$  y  $l_{m1} = l_{m2}$ , de manera que dicha condición se da por cumplida.

#### **2.1.5 Ecuaciones del transformador.**

y

y

$$
ZL + R2 + jwL2
$$
  
I1 = 1.25 cm<sup>2</sup> m<sup>2</sup> m<sup>2</sup> m<sup>2</sup> m<sup>2</sup> m<sup>2</sup> m<sup>2</sup> m<sup>2</sup> m<sup>2</sup> m<sup>2</sup>

jwM 12 = ------------------------------------------------ E (Rl + jwLl)(ZL + R2 + jwL2) + w**2**M**<sup>2</sup>**

13

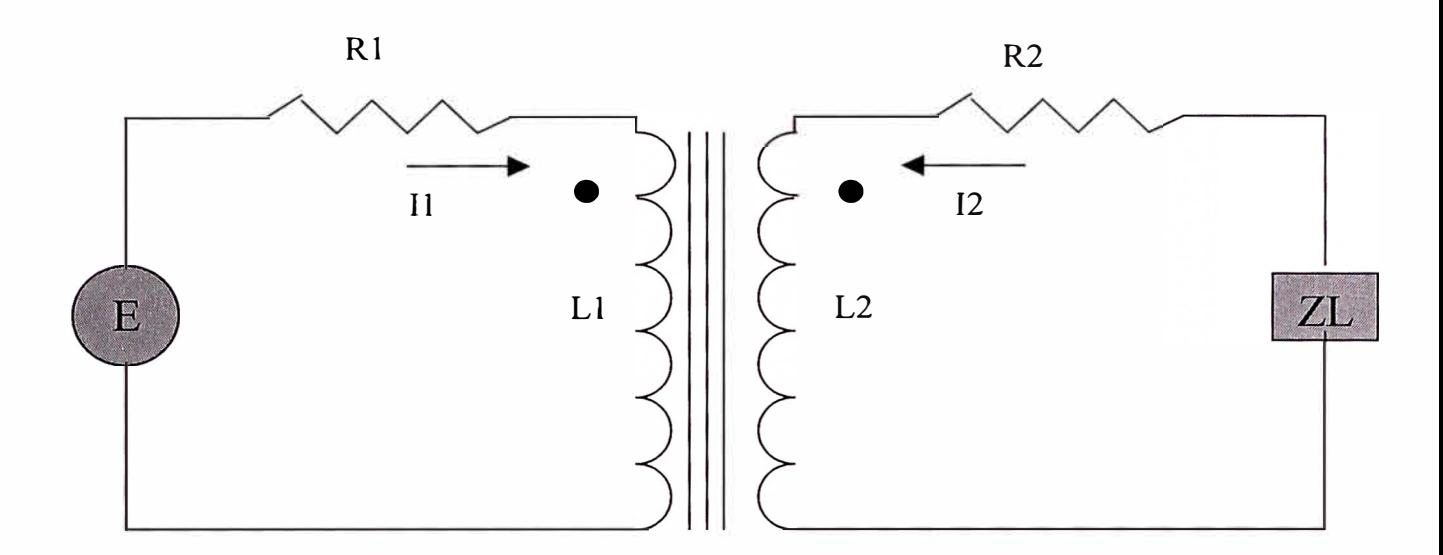

**Fig. 2.2 Circuito equivalente de un transformador** 

Es mucho más cómodo trabajar con un transformador ideal, es decir uno en el que las relaciones

$$
VL = aE, \qquad I2 = I1/a
$$

Se satisfagan, donde la constante a es independiente de la frecuencia, VL es el voltaje en la carga ZL.

La condición que debe satisfacerse para asegurar la segunda de estas relaciones es

$$
ZL + R2 + jwL2
$$
  
................. = a  
jwM

que se satisface si  $wL2 \gg |ZL + R2|$ .

$$
\begin{array}{cc} & \text{L2} \end{array}
$$

M

en tal caso  $a =$ 

$$
14\over
$$

$$
a = \frac{1}{\frac{\mu N1N2 \text{ s}}{1}}
$$
  
a = 
$$
\frac{N2}{1}
$$
  
a = 
$$
\frac{N2}{N1}
$$
, reemplazando la expresión de a tenemos:  
 
$$
\frac{N1}{N1}
$$
  
 
$$
I = \frac{N2}{N1}
$$

Para lo cual se requiere que se mantenga la siguiente relación entre la geometría de los enrollados primario y secundario:

$$
SI = SI
$$
  

$$
I = 12
$$

#### **2.1.6 Inductancia total.**

y

La expresión del flujo total en el enrollado 1 de un transformador es:

$$
\phi = \phi_{11} + \phi_{12}
$$

donde el flujo del circuito 1 ocasionado por la corriente  $I_2$  se demuestra que es igual al flujo en el circuito 1 provocado por  $I_1$ :

$$
\phi_{12} = \frac{0.4 \pi \mu N_1 N_2 S}{I_m * 10^8} I_2
$$

Aplicando que:  $N_2 I_2 = N_1 I_1$  tenemos

$$
\phi_{12} = \frac{0.4 \pi \mu N_1{}^2 S}{I_m{}^* 10^8} I_1
$$

Por tanto, la inductancia total del primario es:

$$
L_{t1} = \frac{0.8 \pi \mu N_1^2 S}{I_m * 10^8}
$$
 ......... (1)

#### **2.2 Valor de la f.e.m. de autoinducción**

Si T es el periodo, que es el mismo para la corriente, el flujo, o la f.e.m. podemos calcular el valor eficaz de la f.e.m. partiendo de la ley que sirve para calcular sus valores instantáneos. En efecto, hay que dividir en cada instante la variación de flujo por la variación de tiempo; pero si consideramos un cuarto de periodo podemos calcular el valor medio de la f.e.m. inducida durante ese tiempo, es decir el promedio de los distintos valores que tendrá esa f.em. durante un cuarto de ciclo.

El flujo en un cuarto de ciclo, pasa de cero a su valor máximo, por ejemplo, de manera  $\Delta\phi = \phi$ que:

si llamamos  $\phi$  al valor máximo del flujo. El tiempo transcurrido es T/4, de modo que el cociente da:

$$
Em = \frac{4 \phi}{T}
$$

Donde hemos indicado con Em al valor promedio de la f.e.m. El periodo es inverso de la frecuencia de manera que podemos escribir f en lugar de 1/T. Además, la expresión utilizada contempla el caso de una sola espira. Si se tienen N espiras, la f.e.m. será N

veces mayor, ya que todas están en serie, así que se tendrá, teniendo en cuenta el factor de conversión para obtener la Em en Voltios:

$$
Em = 4 f \phi N 10^{-8}
$$

En la práctica, no interesa trabajar con los valores medios de la f.e.m. sino con los eficaces, así que se debe aplicar el factor de corrección o de forma. Este factor se deduce teniendo en cuenta que el valor medio es 0.637 del máximo y que el valor eficaz es e 0.707 del máximo. Dividiendo ambos factores entre sí, se encuentra que el valor eficaz es igual a 1.11 por el valor medio, de modo que finalmente se obtiene:

$$
Em = 4.44 f \phi N 10^{-8}
$$

Siendo E el valor eficaz de la f.e.m. de autoinducción, que resulta dada por el producto de una constante, por el valor máximo del flujo, por la frecuencia, por el número de espiras.

Si colocamos el producto de la inducción por la sección del núcleo en lugar del flujo, se tiene la fórmula para el número de espiras:

$$
N = \frac{Em 10^8}{4.44 f B S}
$$
 ...... (2)

#### **2.3 El transformador en vacío.**

Hasta aquí se ha supuesto un núcleo de hierro con un bobinado arrollado sobre el mismo. Tenían lugar fenómenos de autoinducción, circulación de corriente magnetizante, caídas de tensión, etc. Veamos ahora lo que sucede si se arrolla sobre el bobinado que teníamos, que llamaremos en adelante primario, otro bobinado que

llamaremos secundario. Esquemáticamente representaremos el conjunto en la forma que vemos en la figura siguiente:

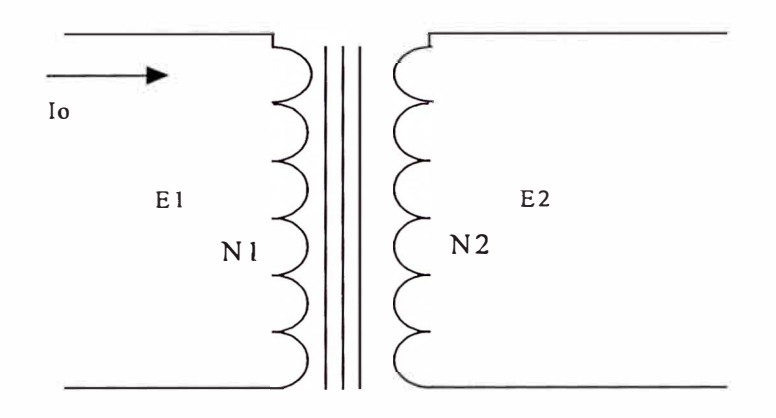

#### **Fig. 2.3 Esquema del transformador en vacío.**

El flujo magnético producido en el bobinado primario abarcará también el secundario, de modo que si en el primario se induce una f.e.m. debida a que el flujo es alternado, ocurrirá lo mismo en el secundario. La f.e.m. inducida en el primario la llamaremos  $E_{1}$ , para diferenciarla de  $E_2$ , que es la f.e.m. inducida en el secundario. El valor de  $E_1$  era según hemos visto:

$$
E_1 = 4.44 f \phi N_1 10^{-8}
$$

Igualmente, en el secundario:

$$
E_2 = 4.44 f \phi N_2 10^{-8}
$$

Si dividimos ambas expresiones nos quedará una relación muy simple:

$$
N_1/N_2 = E_1/E_2 = k
$$

Es decir, que las fuerzas electromotrices inducidas en ambos bobinados están en la misma relación que los respectivos números de espiras. La relación entre ambas se llama k: relación de transformación. Y se ve que eligiendo convenientemente los respectivos números de espiras se puede conseguir que entre las dos f.e.m. haya una relación prefijada cualquiera.

#### **2.31 Diagrama vectorial del transformador en vacío.**

El fenómeno que analizamos puede representarse como se ve en la siguiente figura:

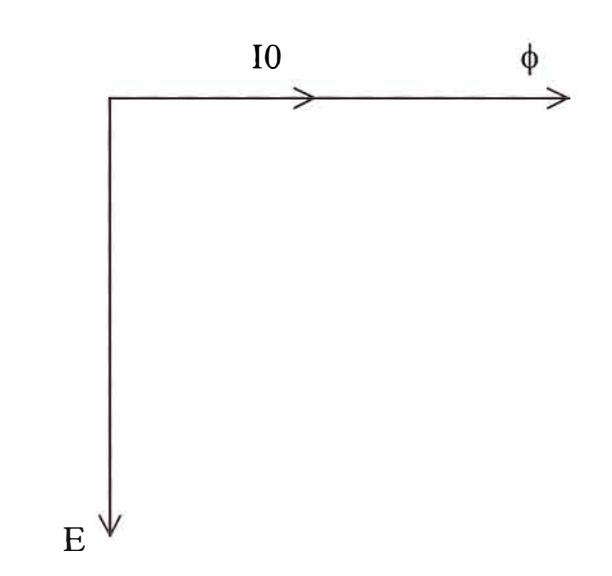

**Fig. 2.4 Diagrama vectorial del transformador en vacío.** 

La intensidad i<sub>0,</sub> la representamos por medio de su valor eficaz I<sub>0</sub>, en fase con el flujo, y atrasando 90° estará la fuerza electromotriz inducida, representada por su valor eficaz E. Claro está que hasta ahora no hemos considerado la fuente de donde proviene la corriente I<sub>0</sub>, y tiene que ser tomada en cuenta, pues interviene en el fenómeno. Supongamos que el bobinado que estudiamos está conectado a una toma de corriente alterna, de tensión entre bornes V, según se ilustra esquemáticamente en la figura. 2.5.

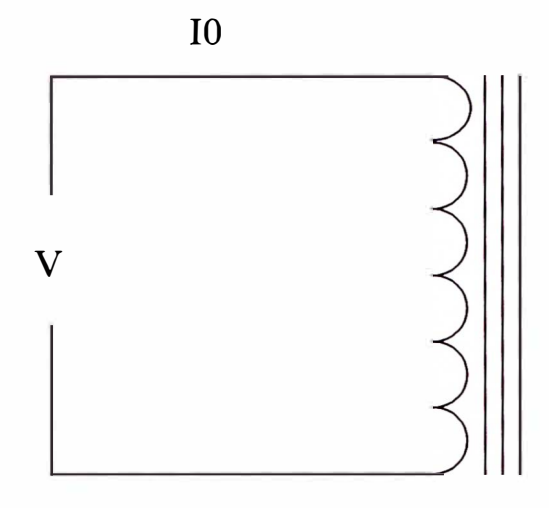

**Fig. 2.5 Aplicación de una tensión alterna al primario.** 

Al aplicar la tensión V (valor eficaz), circulará por el bobinado la corriente  $I_0$ . Pero no debe confundirse este hecho con el que ocurre en un circuito de corriente continua, en el cual al aplicar una tensión cualquiera, circula una corriente dada por el cociente entre esa tensión y la resistencia eléctrica del circuito. E nuestro caso, la corriente  $I_0$  es mucho menor que la que correspondería si se aplicará la ley de Ohm. Veamos por qué sucede esto.

Si suponemos que el bobinado no tiene resistencia eléctrica, lo cual no se aleja mucho de la verdad, ya que la tiene muy pequeña, para que circule corriente por él se debe tener una tensión aplicada a sus extremos. Como entre ellos ha aparecido una fuerza electromotriz de autoinducción, la tensión aplicada, que es de sentido contrario, de acuerdo con la ley de Lenz, debe ser algo mayor que esa fuerza electromotriz, para que exista una diferencia a su favor y quede aplicada a la bobina una tensión, que será la que provocará la circulación de la corriente  $I_0$ . Puede decirse que la tensión aplicada V, debe

vencer a la fuerza electromotriz V y que la corriente  $I_0$  se debe al exceso de V sobre E. Si llevamos estas consideraciones al diagrama vectorial anterior, resulta el nuevo diagrama de la siguiente figura.

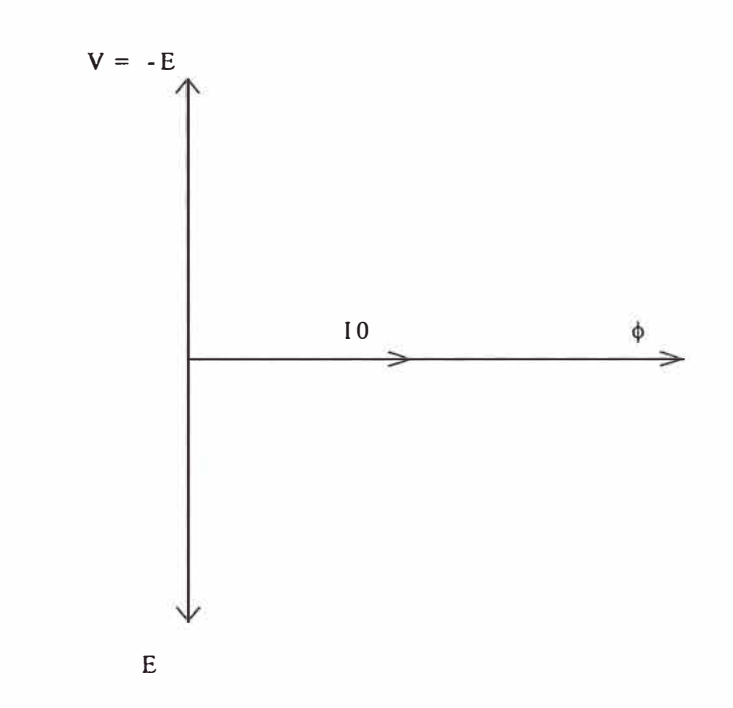

## **Fig. 2.6 Diagrama vectorial del transformador en vacío mostrando la f.e.m. de autoinducción.**

La tensión V se toma hacia arriba, adelantada 90° con respecto a la corriente y al flujo, y por ahora se puede suponer que V es idéntica a -E, es decir al vector opuesto a la fuerza electromotriz inducida. La corriente 1**0** la llamaremos magnetizante, pues su única función es producir el flujo magnético en el núcleo.

A poco que se analice la cuestión, se ve que el problema real diferirá del propuesto. En primer lugar, el bobinado tiene resistencia, y no se puede dejarla completamente de lado. En segundo lugar, el núcleo de hierro tiene pérdidas por histéresis y por corrientes

parásitas o de Foucault. Las primeras se deben a que el flujo crece, decrece, se anula y cambia de sentido de imanación. Más adelante se describirá el fenómeno. Las segundas se producen siempre que hay una variación de corriente en un bobinado. En efecto, las líneas de fuerza al variar, cortan la masa metálica del núcleo, y se induce en ella una corriente eléctrica que circula sin dificultad por el núcleo, transformándose en calor. Para reducir este efecto, se aumenta la resistencia a la circulación de las corrientes parásitas, haciendo el núcleo laminado y aislando las chapas entre sí.

La potencia en el hierro absorben cierta potencia eléctrica de la toma a la que está conectada la bobina. Luego, habrá una corriente circulante que cubre estas pérdidas, corriente que llamaremos Ip. En ella se incluye la pequeña corriente que cubre las pérdidas en el cobre del bobinado, por circulación de corriente. Como la corriente Ip cubre las pérdidas, la potencia resultante del producto de ella por la tensión aplicada, será toda efectiva, de manera que tal corriente estará rigurosamente en fase con la tensión V.

Dicho de otra manera, si hay una potencia de pérdida en el núcleo y en el bobinado, que se transforma en calor, esa potencia debe estar dada por el producto de la tensión, por una corriente Ip en fase con ella. En la figura 2.7 representamos tal corriente en fase con la tensión.

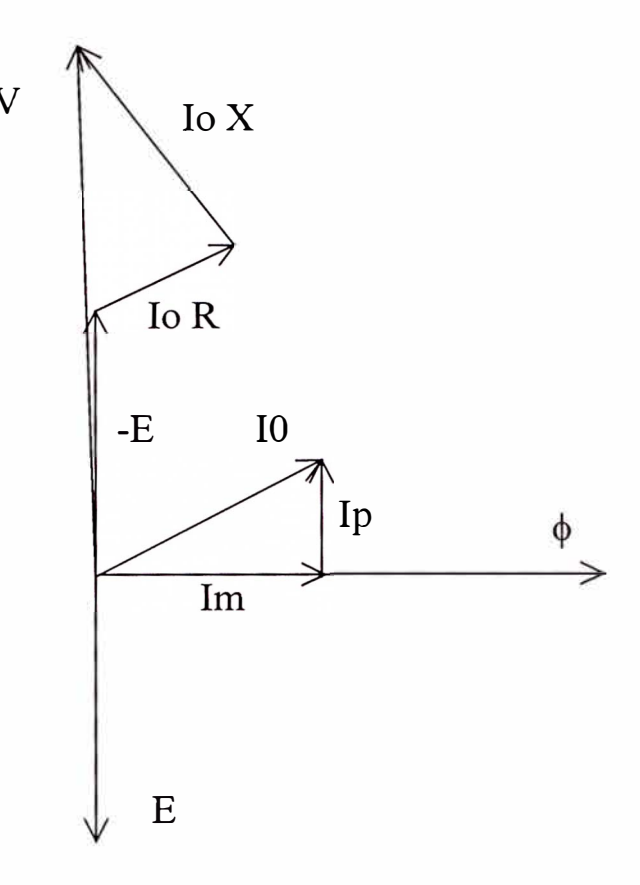

**Fig. 2. 7 Diagrama vectorial del transformador en vacío mostrando las pérdidas.** 

Ahora, la corriente circulante no es más lo, pues se tiene que sumar la corriente de pérdidas con la magnetizante, que sumada a la de pérdidas, da la corriente total I<sub>0</sub>, que veremos más adelante se llama corriente de vacío.

#### **2.3.2 Caídas de tensión en el bobinado.**

En virtud de las consideraciones precedentes, ya no podemos suponer a la tensión aplicada igual a la fuerza electromotriz inducida. En efecto, la tensión V debe cubrir la fuerza electromotriz y las caídas de tensión que provocará la corriente circulante I<sub>0</sub>. En primer lugar, la corriente citada provocará una caída de tensión al circular por la resistencia óhmica del bobinado, caída que estará en fase con la corriente y que en la

figura 2.7 representamos por un vector  $I_0$  R, producto de la corriente total por la resistencia óhmica del bobinado.

En segundo lugar, todo el flujo no se aprovecha para la producción de la fuerza electromotriz inducida, ya que algunas líneas de fuerza se cierran sin cortar las espiras. Para contemplar ese efecto se suele considerar una reactancia inductiva ficticia, que produzca una caída de tensión equivalente a al merma en la fuerza electromotriz que ocasiona la dispersión magnética. Llamemos X a esa reactancia, y tendremos que la caída de tensión que ocasiona será Io X, y está adelantada  $90^{\circ}$  con respecto a la corriente. El vector correspondiente aparece en la figura anterior, sumado vectorialmente a la fuerza electromotriz -E y a al caída de tensión óhmica.

La tensión V cubre la fuerza electromotriz opuesta y las dos caídas de tensión, resultando un valor de V superior a E.

Esto no debe interpretarse como que la tensión de la toma va aumentar por efecto de la bobina, sino por el contrario, sucederá que debido a los efectos descritos, la fuerza electromotriz tendrá un valor menor que V.

La corriente lo es la suma vectorial de la corriente de pérdidas y la magnetizante, de manera que si conocemos los valores de las dos componentes, se tiene que:

$$
Io = \text{raiz}(\text{Im}^2 + \text{Ip}^2) \tag{3}
$$

Con cuya expresión se determina el valor de la corriente total de vacío.

Hay que observar que en la práctica, haremos que las dos caídas de tensión sean muy pequeñas, logrando por diseño que la resistencia R y la reactancia X sean pequeñas, por lo que se puede considerar, sin error sensible, que la tensión aplicada V y la fuerza electromotriz E son sensiblemente iguales:  $V = E$ .

#### **2.4 Relación entre la tensión aplicada y la f.e.m producida en el reactor.**

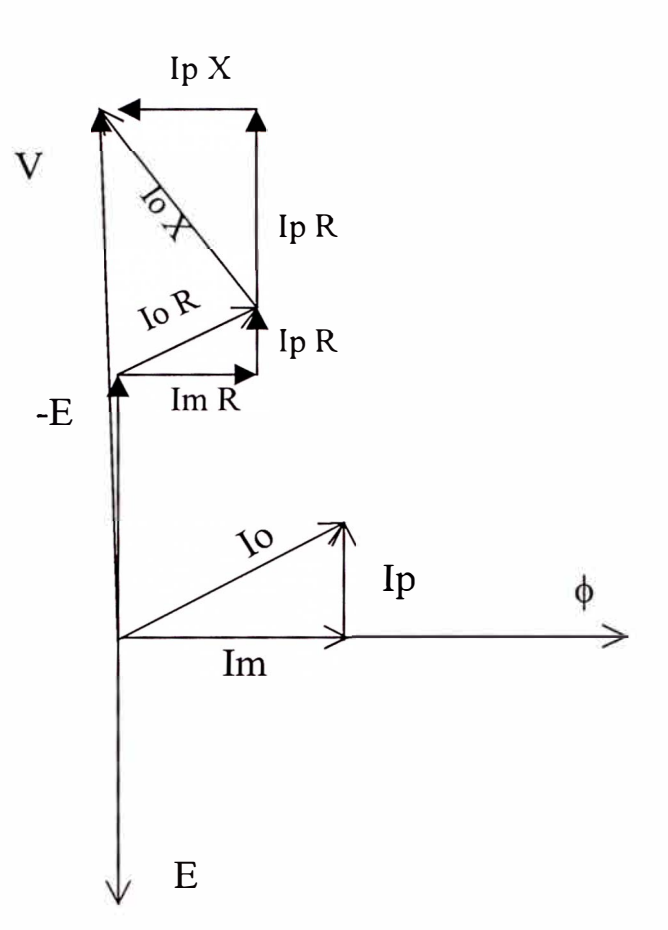

**Fig. 2.8 Diagrama vectorial del reactor** 

De acuerdo con el diagrama vectorial de la figura anterior, vemos que se tiene la siguiente situación: la corriente magnetizante, que está en fase con el flujo, es solo una parte de la corriente que circula por la bobina, pues hay una corriente de pérdidas que debe sumarse vectorialmente con la magnetizante para obtener la corriente total. Esta corriente lo esta atrasada con respecto de la tensión aplicada V, se descuentan las caídas de tensión en la resistencia del bobinado y en la reactancia de dispersión, y lo que resta

es suficiente para equilibrar o cubrir la f.e.m. que se va a producir. Tomando un vector igual y opuesto a ese resto (-E), resulta el vector E, que da la f.e.m. de autoinducción.

Los vectores que representan las caídas de tensión lo R y lo X, han sido descompuestos en sus componentes cartesianas, de donde resulta que:

$$
V^{2} = (E + lp R + Im x)^{2} + (Im R - lp X)^{2}, o
$$
  
E = RAIZ (V<sup>2</sup>-(Im R – lp X)<sup>2</sup>) - (lp R + Im x)). (4)

#### **2.5 Efecto de la histéresis**

Los materiales ferromagnéticos son materiales magnéticos que se caracterizan por una magnetización permanente posible, y por el hecho que su presencia tiene generalmente un efecto profundo en la inducción magnética. Los materiales ferromagnéticos no son lineales, de modo que  $\mu$  no es constante.

Consideremos una muestra desmagnetizada de material ferromagnético. Si la intensidad magnética, inicialmente cero, se awnenta, entonces la relación B-H describirá una cur<sup>v</sup>a como la siguiente

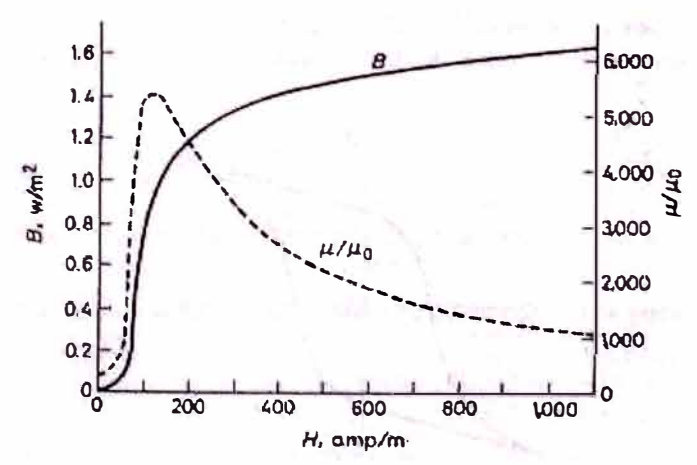

**Fig. 2.9 Curva de magnetización y permeabilidad relativa del hierro comercial** 

**(recocido)**
Esta se llama curva de magnetización del material. Es evidente que las  $\mu$  tomadas de la curva de magnetización, utilizando la expresión  $\mu = B/H$ ; tienen siempre el mismo signo positivo, pero muestra un espectro grande de valores. La permeabilidad máxima ocurre en el codo de la curva, en el Hierro recocido esta permeabilidad máxima es 160 000  $\mu_0$ Si la permeabilidad del material fuera constante la relación B-H debería ser una recta. Ahora, si la intensidad magnética H se disminuye, la relación B-H no regresa descendiendo por la curva de la figura anterior, sino que en su lugar se mueve sobre la

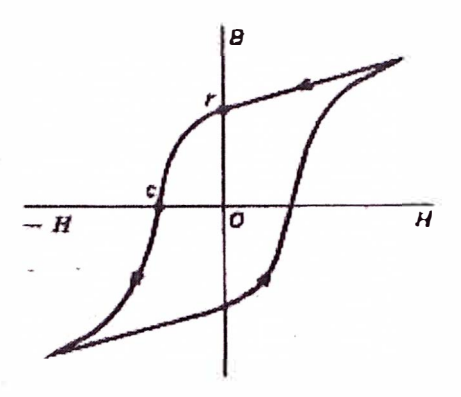

**Fig. 2.10 Curva típica de histéresis de un material ferromagnético.** 

nueva curva de la figura 2.10 hasta el punto r.

La magnetización, una vez establecida, no desaparece con la eliminación de H. Si H continua aumentando en el sentido invertido, entonces la magnetización se establecerá en el sentido invertido y en consecuencia B disminuye rápidamente hasta hacerse cero y negativo. Cuando H aumenta de nuevo B aumenta lentamente por la presencia de la magnetización invertida, hasta que H se vuelve a invertir y con ella la magnetización, entonces, B aumentará rápidamente. Por tanto, la curva B-H para H creciente es

completamente distinta de la de H decreciente. Este fenómeno se llama Histéresis, de la palabra griega histeros que significa "quedar atrás"; la magnetización literalmente retarda el campo excitante. En lugar de representar la curva B-H, podemos representar la curva B-i, siendo i la corriente magnetizante, ya que B e i son directamente proporcionales.

Podemos representar el ciclo de histéresis tomando la corriente magnetizante como abcisa y la inducción en el núcleo como ordenada.

El núcleo es de hierro comercial recocido cuya curva de histéresis presenta dos características importantes: se satura rápidamente conforme aumenta la corriente y la inducción retoma a cero rápidamente cuando la corriente disminuye siendo negativa.

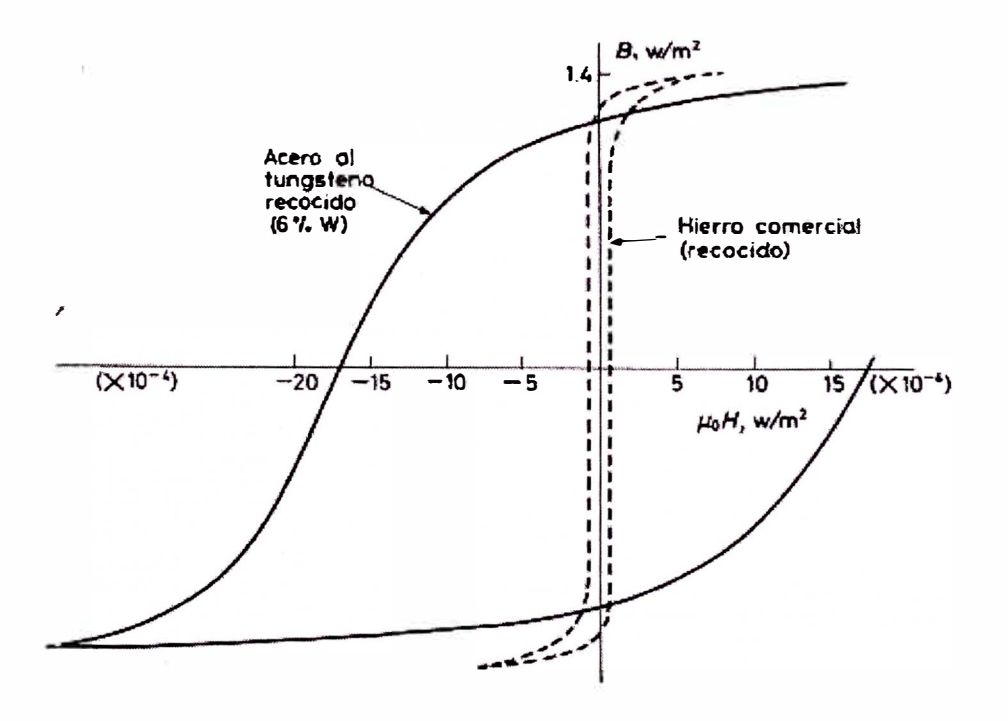

**Fig. 2.11 Comparación de las curvas de histéresis de vari�s materiales.** 

A continuación veamos como se deforma el campo magnético por efecto de la histéresis en el núcleo.

En la parte inferior de la figura 2.12 se da la sinusoide que representa un ciclo de la corriente magnetizante. Durante un ciclo de la corriente, la inducción cumple un ciclo de histéresis.

Si la histéresis no se produjera, es decir si la permeabilidad del núcleo fuera constante, la inducción debería crecer y disminuir proporcionalmente con la intensidad de corriente, de modo que se deberían tener la recta A'OA como representación de, las variaciones de la inducción durante el ciclo completo. Pero el núcleo se magnetiza, de modo que en lugar de pasar de O hasta A durante el primer cuarto de ciclo, pasa de k a s. En el segundo cuarto de ciclo, pasa de s a h; luego de h a s' y finalmente de s' a k. Si la variación de la inducción siguiera una ley proporcional como la recta A'OA, la inducción sería sinusoidal pura y estaría dada por la curva sinusoidal de la derecha, llamada ideal.

En realidad no sucede eso, de manera que cada punto de la curva de la inducción debe obtenerse afectando a la curva ideal por el efecto de la histéresis.

Se notará que la inducción real no es una sinusoide, sino que resulta achatada y desfasada con respecto a la ideal, constituyendo una onda cuasi-cuadrada.

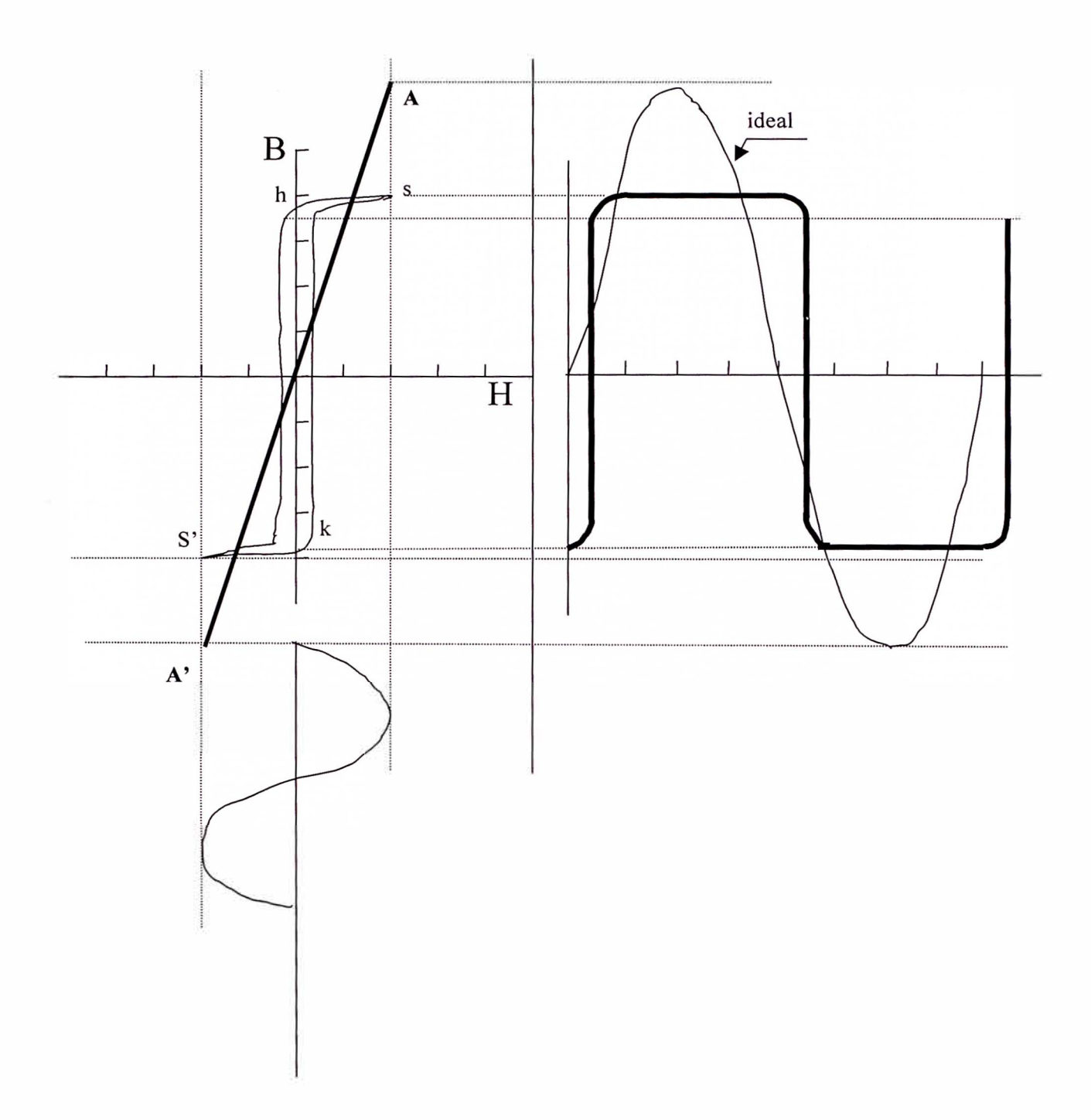

**Fig. 2.12 Efecto de la histéresis en la forma de onda de la salida** 

 $\bar{\epsilon}$ 

Veamos ahora el significado de esas deformaciones. El desfasaje entre la curva B ideal y B real, significa que la inducción atrasará un poco con respecto a la corriente magnetizante. Esto significa que la corriente magnetizante y el flujo no coincidirán exactamente sino que la corriente adelanta un poco en su fase.

La forma de onda cuasi-cuadrada indica que la inducción real en el núcleo está compuesta por una inducción fundamental, de igual frecuencia que la corriente magnetizante y la tensión aplicada, y de una cierta proporción de tercera armónica, es decir, de inducción alternada de triple frecuencia.

Como las pérdidas por histéresis dependen de la frecuencia y las pérdidas por corrientes parásitas dependen del cuadrado de la frecuencia, resulta evidente que la deformación de la inducción implica un aumento de tales pérdidas. Este detalle se puede reducir pero no evitar; para reducirlo hay que elegir para el núcleo materiales que tengan un ciclo de histéresis bien estrecho, de modo que la deformación sea muy pequeña.

#### **2.6 El transformador con carga**

Cuando entre los bornes del secundario se conecta una carga, constituida por una resistencia, o más generalmente, por una impedancia Z, que hará circular corriente por ella y por el secundario del transformador, ya que a un circuito cerrado se estará aplicando una f.e.m. E2.

La corriente que circulará por tal circuito la llamamos  $I_2$ , según indica la figura 2.13.

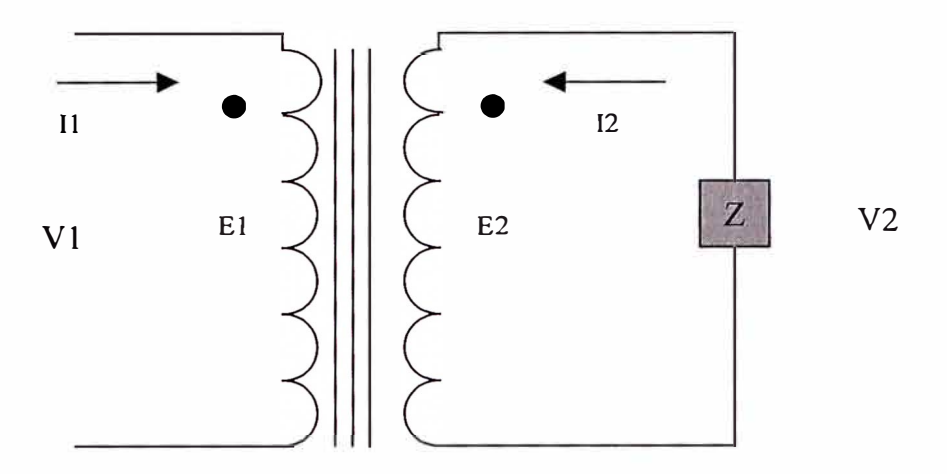

**Fig. 2.13 Esquema del transformador con carga.** 

Al circular por el secundario una corriente, se tendrá una cantidad de amper-vueltas, y por ende, una cierta fuerza magneto-motriz. La ley de Hopkinson dice que el producto del flujo por la reluctancia magnética del núcleo es igual a la suma de las fuerzas magneto-motrices, es decir:

$$
\phi \, \text{Rm} = \Sigma \, 0.4 \, \pi \, N \, i
$$

y en este caso, el flujo magnético en el núcleo es constante, pues es producido por la corriente magnetizante de valor constante, según se vio anteriormente.

La reluctancia magnética depende de la longitud magnética (constante), de la sección del núcleo (constante) y de la permeabilidad del núcleo, que para lo que estamos considerando puede suponerse constante, pues su variación depende de la saturación y no de lo que suceda en el secundario. Resulta entonces que el primer término de la última ecuación es constante, por lo que el segundo también debe serlo, y ello solamente es posible si el primario provee los ampere vueltas necesarios para equilibrar los que suministra el secundario.

De modo que si la suma de las fuerzas magnetomotrices no debe alterarse, y en vacío tenemos que la única presente es la debida a la corriente lo, en carga debemos tener como fuerza magneto-motriz resultante la misma que en el vacío.

Luego, si hay una corriente en el secundario I<sub>2</sub>, que proporciona una f.m.m., en el primario debe circular una corriente tal que proporcione una f.m.m. equilibrante de aquélla para que quede como f.m.m resultante la misma que había en el vacío.

En la figura siguiente se ve el diagrama vectorial de corrientes bajo carga.

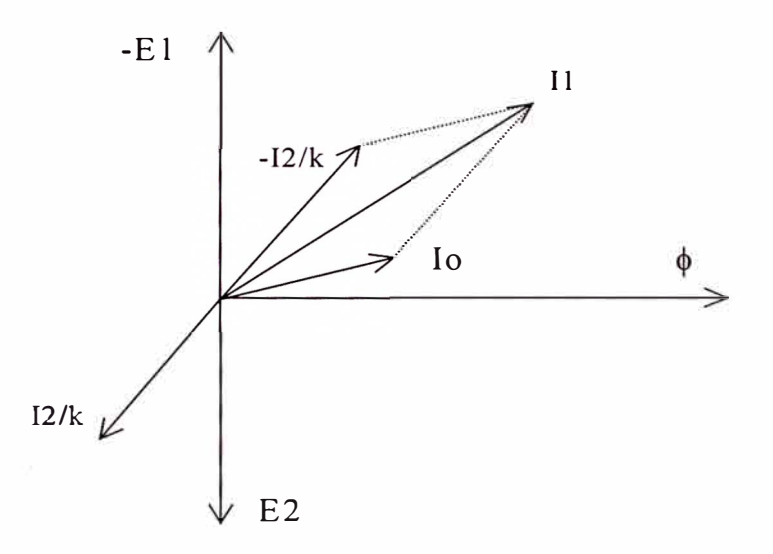

**Fig. 2.14 diagrama vectorial de corrientes bajo carga** 

La corriente lo es la de vacío. Se debe cumplir:

$$
0.4 \; \pi \; N_1 \; I_1 + 0.4 \; \pi \; N_2 \; I_2 \; = 0.4 \; \pi \; N_1 \; I_0
$$

Siendo I<sub>1</sub> corriente total del primario. Podemos presentar la ecuación de un modo más conveniente:

$$
\mathbf{I}_1 = -\mathbf{I}_2 / k + \mathbf{I}_0
$$

 $N_1/N_2 = k$ Donde:

Luego, la corriente total del primario estará dada por la suma vectorial de la corriente de vacío y la opuesta a la del secundario dividida por k.

Si la corriente de vacío es pequeña, comparada con la de la carga dividida por k, se puede suponer, que la ecuación de corrientes queda reducida a:

$$
I_1 = I_2 / k
$$
  

$$
I_1 / I_2 = N_2 / N_1
$$

Es decir, las corrientes están en relación inversa al número de espiras.

Hay que tener en cuenta que la relación de las f.e.m. daba un valor exacto, mientras que la de corrientes es aproximada, pues despreciamos la corriente de vacío.

# **2.6.1 Impedancia característica del cable coaxial Zo**

En general la impedancia de una línea de transmisión es:

$$
R + jwL
$$
<sup>1/2</sup>  

$$
Z_0 = (\text{ 4})
$$
<sup>1/2</sup>  

$$
G + jwC
$$

Donde R, L, G, C son la resistencia, inductancia, conductancia y capacidad distribuidas por unidad de longitud

En nuestro caso la línea de transmisión es un cable coaxial en el cual se cumple que:  $R \ll wL$  y  $G \ll wC$ , con lo cual se obtiene la aproximación siguiente:

$$
Z_0 = \left(\begin{array}{c} L \\ -L \\ C \end{array}\right)^{1/2}
$$

Es decir, la impedancia característica del cable coaxial es esencialmente ohmica.

La inductancia del cable coaxial es:

$$
L = \frac{\mu \ln (r_1/r_2)}{2\pi}
$$

donde r<sub>1</sub> y r<sub>2</sub> son el radio exterior e interior del cable coaxial.

La capacidad del cable coaxial es:

$$
C = \frac{2\pi K}{\ln(r_1/r_2)}
$$

donde K es la constante dieléctrica del material dieléctrico que separa los conductores externo e interno del cable coaxial.

Reemplazando las expresiones de la inductancia y la capacidad en la expresión de la impedancia característica y teniendo en cuenta que para estos materiales dieléctricos:

$$
\mu = \mu_0 = 4 \pi 10^{-7}
$$
henrios/m

resulta:

$$
Z_0 = (60 / \sqrt{K}) \ln (r_1 / r_2)
$$

La relación óptima entre la impedancia característica y la atenuación resulta ser cualquier relación entre los tamaños de los conductores exterior e interior que produzca una impedancia del cable de 75 ohmios, independiente del calibre del cable. Esta es la razón por que todos los sistemas de televisión por cable usan cable de 75 ohmios, por que ello disminuye las pérdidas de transmisión a las frecuencias que intentamos transmitir.

### **2.6.2 Secundario con carga ohmica**

Veamos lo que sucede si la carga del secundario es una resistencia, tal como se ilustra en la figura 2.15.

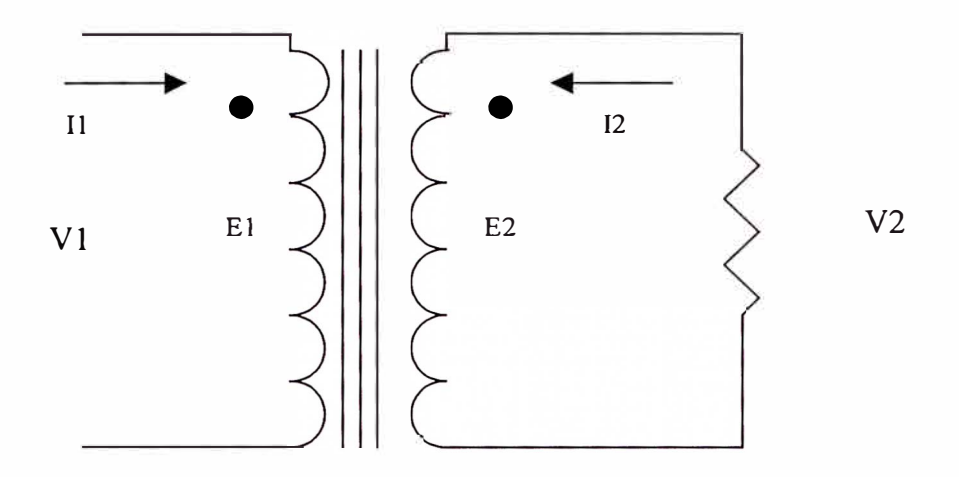

**Fig. 2.15 Esquema del transformador con carga ohmica.** 

Entre los bornes del secundario se ha conectado una resistencia óhmica R, que hará que la corriente que circula por ella esté en fase con la tensión V<sub>2</sub> entre sus bornes.

La figura siguiente muestra el diagrama vectorial resultante.

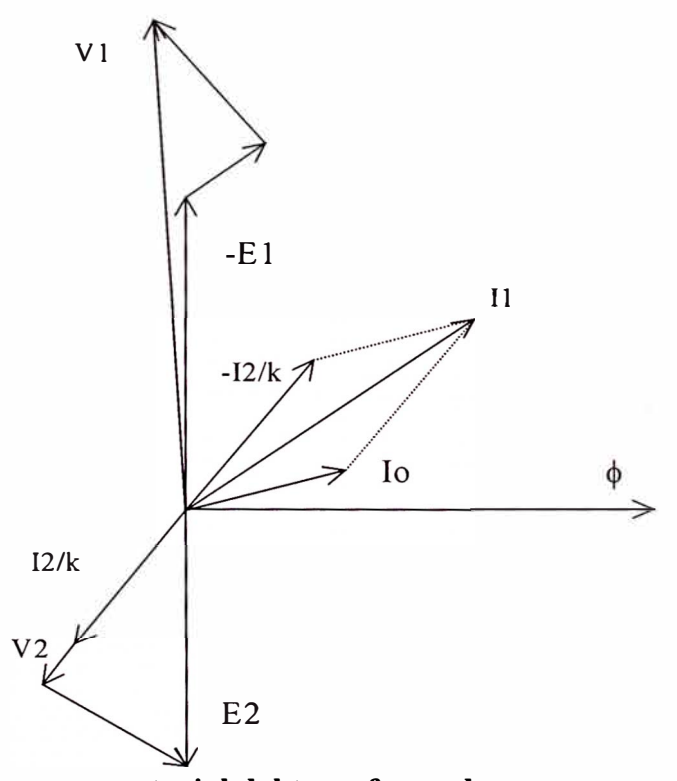

**Fig. 2.16 Diagrama vectorial del transformador con carga ohmica.** 

El ángulo de fase del secundario es nulo. El triángulo de caídas de tensión tendrá su cateto de caída óhmica en la misma dirección de  $V_2$  o de  $I_2$ , y el de la caída inductiva será perpendicular a esa dirección.

En el primario se suma vectorialmente la corriente de vacío con la opuesta a la secundaria dividida por k, para tener la corriente primaria total. Las caídas de tensión en el primario se suman al vector  $-E_1$  para tener la tensión aplicada  $V_1$ .

### 2. 7 **Diagrama reducido al primario**

Sabemos que entre las fuerzas electromotrices inducidas en los dos devanados existe la misma relación que entre los números de espiras respectivos de modo que si queremos referir todas las tensiones al primario, comenzaremos por reducir las f.e.m., para ello, tomaremos la primaria en la escala elegida, pero la secundaria será reemplazada por un valor:

$$
E_1 = k E_2
$$

Es decir, que se tomará la f.e.m. secundaria multiplicada por la relación de transformación k. Asimismo, todas las tensiones y caídas de tensión del secundario se multiplicarán por k, de modo que se puede suponer, después de ello, que la relación de transformación vale la unidad, o sea que el primario y secundario tienen igual número de espiras.

Para la corriente vale la relación inversa, según se ha visto, luego para la corriente secundaria tomaremos un vector  $I_2$ / k en lugar de  $I_2$ .

Dado que las dos f.e.m. serán iguales, ya que la secundaria está multiplicada por k, sus vectores coincidirán. Como sabemos, la corriente secundaria dividida por k, se suma vectorialmente con la corriente de vacío y se obtiene la corriente total del primario.

Si descontamos a la tensión primaria  $V_1$  las caídas que produce la corriente  $I_1$  en la resistencia del bobinado y en la reactancia de dispersión, se tiene el conocido triángulo de caídas de tensión, quedándonos como resto vectorial la f.e.m. **E1.** Y si ahora restamos vectorialmente a k E<sub>2</sub> las caídas en el secundario, nos quedará la tensión secundaria k V**2.** Esas caídas la produce la corriente **12,** de modo que los dos catetos del triángulo serán paralelo y perpendicular, respectivamente, a tal corriente.

El diagrama vectorial que nos resulta es:

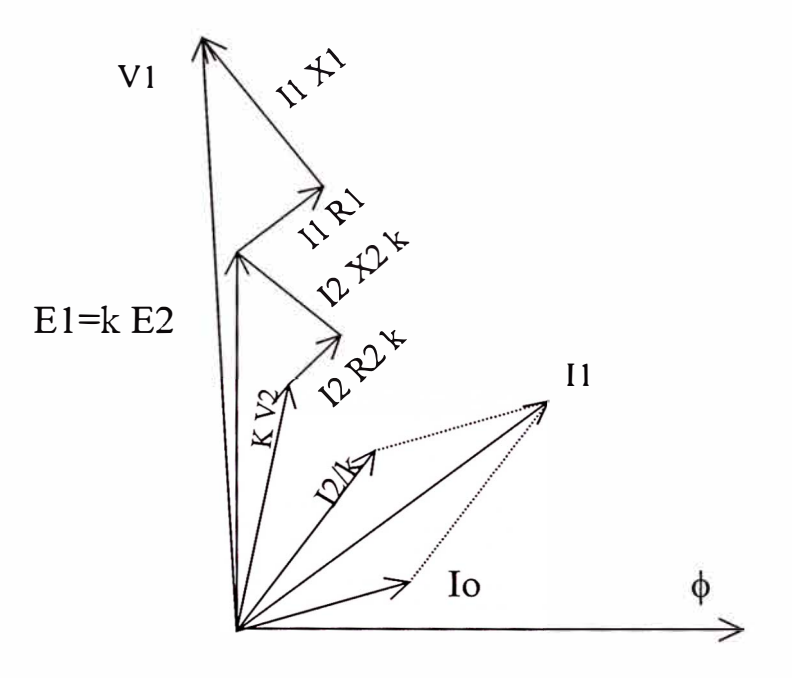

**Fig. 2.17 Diagrama vectorial del transformador reducido al primario.** 

Para encontrar la relación entre  $V_1$  con  $E_1$  y  $V_2$  con  $E_2$ , consideraremos el peor caso, es decir que I<sub>2</sub> / k e I<sub>0</sub> están en fase, además debe tenerse en cuenta que la tensión y la corriente en el secundario están en fase cuando la carga es óhmica.

Con lo cual el diagrama vectorial quedará de la siguiente manera:

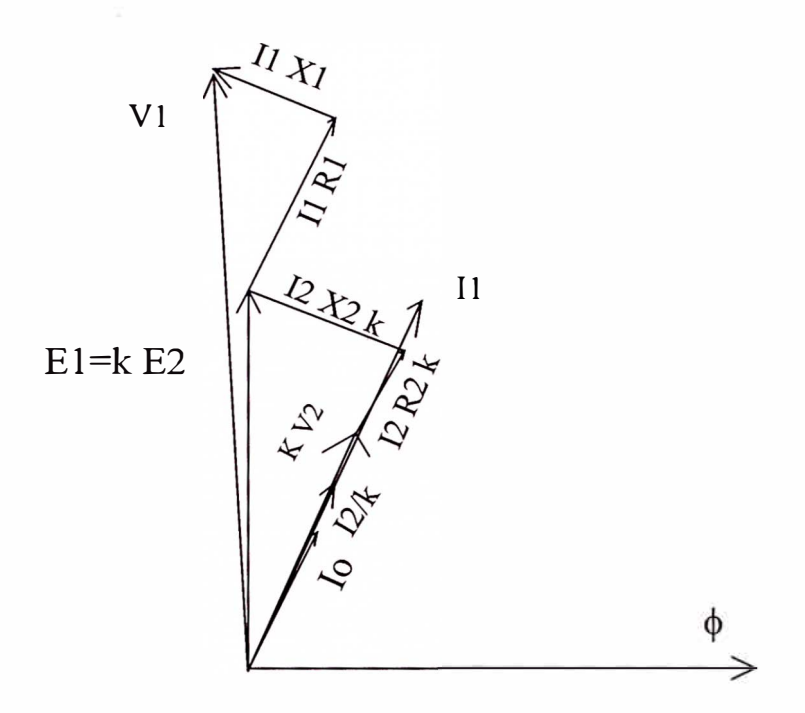

**Fig. 2.18 Diagrama vectorial del transformador reducido al primario.** 

Del triángulo de k E<sub>2</sub> podemos escribir:

$$
E_2^2 = (V_2 + I_2 R_2)^2 + (I_2 X_2)^2
$$
 (5)

Del triángulo de V<sub>1</sub> tenemos:

$$
V_1^2 = (k V_2 + I_2 R_2 k + I_1 R_1)^2 + (I_2 X_2 k + I_1 X_1)^2
$$
 (6)

# **2.8 Cálculo de la resistencia del bobinado.**

La resistencia del bobinado se calcula con la relación:

$$
R = \rho \frac{L}{S}
$$

Donde L es la longitud del conductor empleado en todo el bobinado, que será igual al largo de la espira multiplicado por el número de espiras y S es la sección del conductor. Además p es la resistividad del cobre a la temperatura de trabajo, la cual es igual a 1.68\* 10-**<sup>8</sup>**a la temperatura ambiente de 20 <sup>º</sup>C.

La resistividad a la temperatura de trabajo del transformador, que oscila alrededor de 70<sup>º</sup>C, es:

> $p(70^{\circ}) = p(20^{\circ}) (1+0.00393*50)$  $p(70^{\circ}) = 1.68 * 10^{-8} * 1.19$  $p(70^{\circ}) = 2 * 10^{-8}$

Entonces:

$$
R = \rho \frac{N 2 \pi r}{\pi d^{2}/4}
$$

$$
R = 0.0016 \frac{N \cdot r}{d^2} \qquad \qquad \dots \dots \dots \tag{7}
$$

Donde N es el número de espira, r es el radio medio de la espira del bobinado igual a D/2 +c/2 y d es el diámetro del alambre del bobinado.

### **2.9 Rendimiento del transformador**

El cociente entre la potencia obtenida en el secundario, en el circuito de carga, y la que absorbe el transformador de la red, es el rendimiento.

La potencia entregada a la carga es:

$$
W = V_2 I_2 \cos \varphi
$$

Ahora bien, las pérdidas en el transformador son las del cobre y las del hierro, que llamaremos Pe y Pr Si sumamos a la potencia que hemos obtenido en el secundario, las pérdidas totales, obtendremos lógicamente la potencia que debe absorber el transformador de la red, es decir:

$$
Wt = W + P_c + P_f
$$

Y como hemos dicho que el rendimiento es el cociente entre la potencia útil y la potencia total absorbida, tendremos:

$$
\begin{aligned} W \\ \eta &= \text{...........}\\ W + P_c + P_f \end{aligned}
$$

#### **2.10 Cálculo general del transformador**

Hemos visto que el rendimiento será máximo cuando las pérdidas totales, en el hierro y en el cobre, se minimicen.

En el diseño del transformador se presentan dos factores que influyen en esas dos clases de pérdidas, que son: la sección del núcleo y el número de espiras del bobinado. Para asegurar el flujo necesario para el funcionamiento, es decir, para que se induzca una f.e.m. de valor prefijado, puede variarse la sección del núcleo y el número de espiras, en sentidos contrapuestos; si se emplea una sección grande, hará falta un número de espiras reducido, y viceversa.

Una sección grande implica un gran volumen de hierro, y por ende, un aumento de las pérdidas en el núcleo; asimismo, un gran número de espiras lleva consigo un bobinado de mayor resistencia eléctrica, con lo que aumentarán las pérdidas en el cobre, que son proporcionales a esa resistencia.

De estas consideraciones deducimos que, podrá maniobrarse con ambos factores en los cálculos, hasta conseguir un mínimo de pérdidas.

## **2.10.1 Sección del núcleo**

La sección del núcleo del transformador puede tener cualquier forma geométrica, sin que ello intervenga en los cálculos del flujo, basta que esa sección tenga el valor S, para que se asegure que el producto de ella por la inducción dará el flujo adoptado y prefijado. Si se adopta una sección cuadrada para el núcleo, según la siguiente figura:

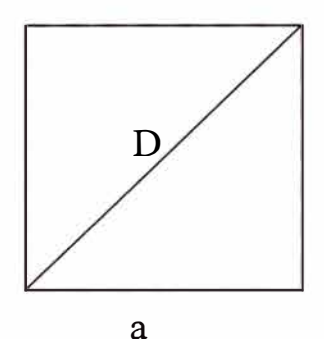

**Fig. 2.19 Núcleo del transformador.** 

Este cuadrado esta inscrito en un círculo de diámetro D, y su lado vale a. El bobinado arrollado sobre el núcleo tiende a tener una forma cilíndrica, por que al doblar los conductores para envolverlos alrededor del, paquete de chapas, si son gruesos, no es fácil darle otra forma que la de circular. Luego puede suponerse que el espacio entre el cilindro que forma el bobinado y el prisma cuadrangular que forma el núcleo, queda vacío.

Para tener espiras de longitud mínima, sería conveniente que el núcleo ocupe el prisma de mínimo espacio perdido, o, dicho en otra forma, que la sección del núcleo tenga forma tal, que llene lo más posible el círculo en que quede inscrita.

Es práctico introducir el coeficiente llamado plenitud del hierro, kf, que está dado por el cociente entre la sección neta del hierro y el área del círculo en que aquella está inscrita.

$$
Kf = (a^2/2)/(3.14*a^2/2) = 0.625
$$

Que es un valor teórico, pues no hay que olvidar que el paquete de chapas que forma el núcleo tiene espacios de aislamiento entre cada par de chapas, lo que reduce la sección neta del hierro en un 10%, luego, también se reducirá kf en la misma proporción, y tendremos que en lugar de 0.625, el coeficiente de plenitud valdrá: 0.56.

# **2.10.2 Dimensionado del núcleo**

Partiremos de la expresión general dela f.e.m. inducida en el bobinado secundario del transformador:

$$
E2 = 4.44 f \phi N_2 10^{-8}
$$

En la que la f.e.m. está dada en Voltios, fes la frecuencia en Hertz; es el flujo máximo que se tiene en el núcleo y  $N_2$  es el número de espiras del bobinado secundario. Al poner:

$$
E_2 = \frac{P_a}{I_2} = \frac{P_a}{S_{2}}
$$

Afirmamos que la f.e.m. es igual al cociente entre la potencia aparente, dada en Voltamper (que es el dato más común, en transformadores) y la corriente secundaria; esto no es exacto, pero resulta bastante aproximado para los cálculos. En el último quebrado

hemos reemplazado la corriente secundaria por el producto entre la sección del conductor del bobinado y la densidad de corriente; la primera se tomará en mm**<sup>2</sup>**y la segunda en A/mm**<sup>2</sup> •** 

Con estos datos reemplazamos en la expresión general de la f.e.m., quedando:

$$
P_a = 4.44 f \phi N_2 \delta s_2 10^{-8}
$$

Y que todavía puede tomar otra forma si, si se cambia el flujo por el producto de la inducción magnética y la sección S del núcleo:

$$
P_a = 4.44
$$
 f B S N<sub>2</sub>  $\delta$  s<sub>2</sub> 10<sup>-8</sup>

Expresión que nos da la potencia en el secundario, en V A. Hay que tener presente que en esta fórmula, S, se toma en cm**<sup>2</sup> •** 

Veamos ahora la forma de hacer algunas simplificaciones, a fin de introducir factores de más fácil interpretación.

### **2.10.3 Coeficiente de plenitud del cobre.**

Supongamos un núcleo como el de la siguiente figura:

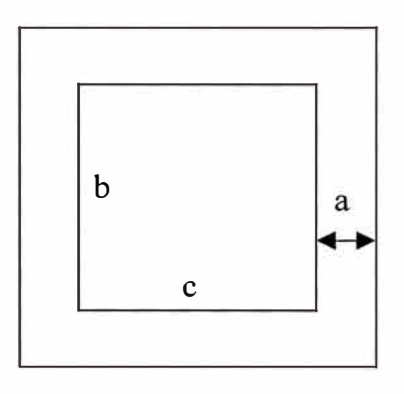

**Fig. 2.20 Dimensiones del núcleo del transformador.** 

En la ventana del mismo se debe colocar el bobinado primario, el secundario, y las piezas aislantes entre ambos y contra las paredes del núcleo. Las dimensiones de está ventana son:

> Ancho ..................................... e cm. Alto ........................................ b cm. Ancho lleno de núcleo ............ a cm.

Si se toman las secciones de los conductores del bobinado primario y secundario en cm**<sup>2</sup> ,**  y se las multiplica por los respectivos números de espiras, esos productos nos dan las áreas que ocupan esos bobinados dentro de la ventana. La suma de las dos áreas llenas de cobre, dividida por la superficie de la ventana, es el coeficiente de plenitud del cobre:

$$
Kc = \frac{N_1 s_1 + N_2 s_2}{bc}
$$

En virtud de que los números de espiras están en relación inversa a las corrientes, aproximadamente, puede suponerse que las superficies ocupadas en la ventana por cada bobinado, son las mismas. En tal caso, asignamos al secundario la mitad de la superficie de cobre, y escribimos:

$$
N_2 s_2 = \frac{100 b c k_c}{2}
$$

donde el 100 tiene por objeto reducir las secciones de cm**<sup>2</sup>**a mm**<sup>2</sup> ,** para poder colocar esta igualdad en la expresión general de la potencia secundaria.

Además, sabemos que el área neta del núcleo es igual a la del circulo en que está inscrita por el coeficiente de plenitud, es decir:  $S = \pi D^2 k_f / 4$ 

Y con estas dos expresiones, una que tiene el coeficiente de plenitud del cobre otra la del hierro, vamos a la fórmula general de Pa, con lo que obtenemos:

$$
P_a = \begin{array}{c} 4.44 \text{ f B } \pi \text{ D}^2 \text{ k}_{f} \quad 100 \text{ b c k}_{c} \\ - \cdots \\ 4 \qquad 2 \qquad 0 \qquad 0^{-8} \end{array}
$$

### **2.10.4 Coeficiente n**

De la ecuación anterior, despejemos el producto b c D**<sup>2</sup> ,** precisamente por que esas tres dimensiones no son conocidas antes del cálculo del núcleo, mientras que los demás factores son conocidos o pueden adoptarse; entonces, llamando  $n = b c D<sup>2</sup>$ , se puede escribir:

$$
n = \frac{0.57 \, P_a \, 10^6}{B \, f \, \delta \, k_c \, k_f}
$$

Para iniciar el cálculo de un transformador lo primero que se hace es determinar el valor del coeficiente n para lo cual se emplea la fórmula vista. Habrá que adoptar algunos valores que aparecen en ellas.

### **2.10.5 Coeficiente m**

Para máximo rendimiento las pérdidas en el cobre y el hierro deben ser iguales en este caso definimos:

2.25 8 **2** a= .. p f l.16kca m = ------------ kr

### **Coeficientes p y t**

De la práctica constructiva surgen relaciones empíricas entre las dimensiones del transformador, en la tabla, a cada valor de m, que ya hemos calculado anteriormente, corresponde un valor de p y t.

## **2.10.7 Cálculo definitivo del núcleo**

Las dimensiones del núcleo en centímetros son:

 $D = \sqrt[4]{(mn/p)}$  $b = tD$  $c = n / D^2 b$ 

## **2.10.7.1 Cálculo de las dimensiones del núcleo**

El transformador tiene el núcleo de tipo acorazado, con la forma y dimensiones que se especifican en la siguiente figura:

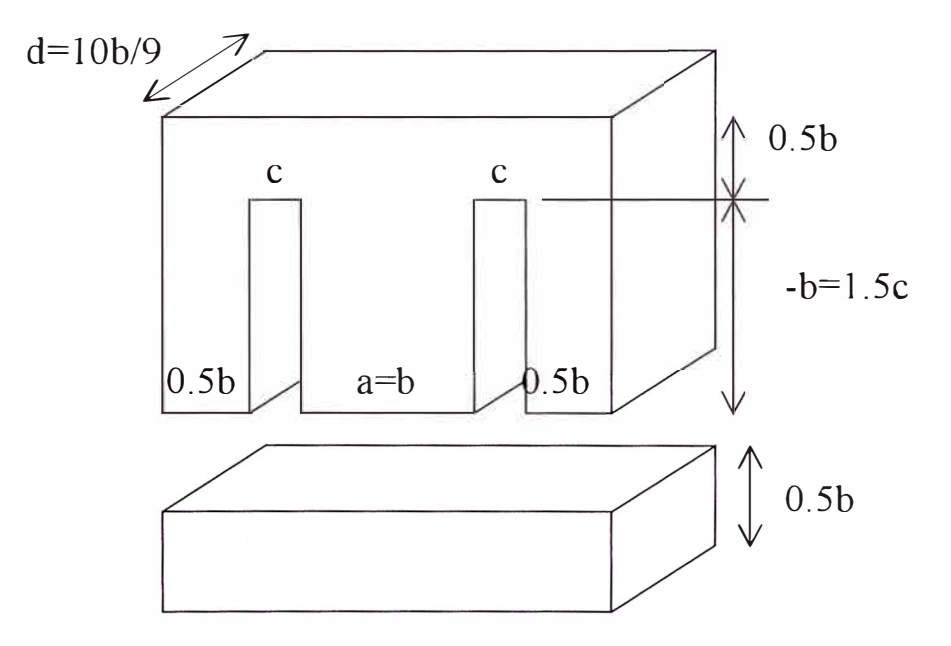

**Fig. 2.21 Núcleo de transformador tipo acorazado** 

47

La sección transversal neta se considera en el alma central y su valor es:

 $S = b$  d- vacíos de aislamiento.

Es decir, que la altura del paquete de chapas, d, no es la suma de los espesores netos de la misma. En la práctica, el aislamiento entre chapas representa un 10% del espesor del hierro, de modo que la altura neta del paquete de chapas vale 0.9 d, y se la hace igual al ancho b del alma:

$$
-b = 0.9 d
$$

Con esto, la sección transversal neta del núcleo tiene el valor:

$$
S = bd-b(0.1d)
$$
  

$$
S = b2
$$
 (8)

Las partes laterales y cabeceras del núcleo que en conjunto forman su contorno tienen una sección transversal que es la mitad de la del alma, por que el paquete de líneas de fuerza magnéticas producido en el alma central se bifurca en dos mitades, una hacia cada lado formando dos haces que se vuelven a concentrar al cerrar su recorrido.

El ancho de la ventana c, varia en la práctica entre b y la tercera parte de b, o sea:

$$
-b/c \in [1, 3]
$$
 ......... (9)

### **2.10.7.2 Cálculo de la longitud magnética del núcleo**

En la figura 2.22 se observa que la longitud de la línea de fuerza media es.

- $\ln = 2(b/2 + c + b/4) + 2(b/4 + b + b/4)$  $\ln = 4.5 b + 2 c$
- $\ln = (4.5 + 2/(b/c))$  b

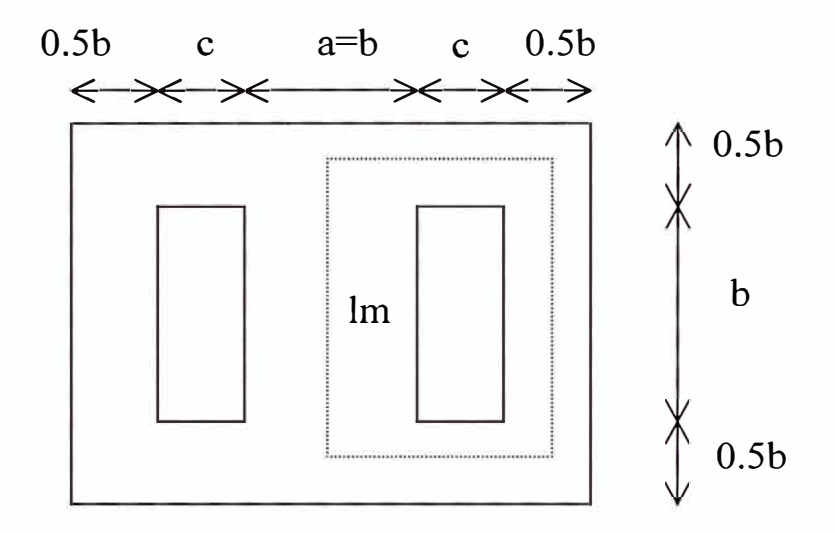

**Fig. 2.22 Longitud magnética del núcleo.** 

Si el dato disponible es la sección transversal S, el ancho del alma es:

$$
-b = \text{raiz}(s)
$$

Y la longitud magnética es:

$$
-lm = (4.5 + 2/(b/c))
$$
 raiz (S) (10)

### **2.10.7.3 Cálculo de la permeabilidad magnética aparente.**

En la figura 2.22, que representa un núcleo del tipo acorazado, que es el más común en este tipo de transformadores. Aunque a primera vista parecería que se tienen tres entrehierros, pensemos que la línea de fuerza media sólo encuentra dos en su recorrido. La reluctancia magnética total del circuito vale:

$$
R_m = (l_e + l / \mu) / S
$$

Y si suponemos a todo el núcleo sin entrehierro, pero con una permeabilidad aparente  $\mu_{a}$ se puede suponer que la reluctancia magnética es:

$$
R_m = 1/(\mu_a S)
$$

De modo que igualando ambas expresiones, y despejando el valor de la permeabilidad magnética aparente:

$$
\mu_a = 1 \mu / (1 + l_e \mu)
$$

En cuya expresión la longitud 1 del circuito magnético es sensiblemente igual a la de la línea de fuerza media, ya que el entrehierro tiene un espesor muy pequeño. Los valores corrientes para la permeabilidad magnética del acero al silicio empleado en los núcleos de transformadores de ese tipo son:

|       |                 | $I$ / $I$ e | 6000      | 5000  | 4000  | 3000  | 2000                                                | 1000        |
|-------|-----------------|-------------|-----------|-------|-------|-------|-----------------------------------------------------|-------------|
| в     | н               | u           | <b>ua</b> | ua    | ua    | ua    | ua                                                  | ua          |
| 16000 | 60              | 266.7       | 255.3     | 253.2 | 250.0 | 244.9 |                                                     | 235.3 210.5 |
| 14000 | 12 <sup>1</sup> | 1166.7      | 976.7     | 945.9 | 903.2 | 840.0 |                                                     | 736.8 538.5 |
| 12000 |                 |             |           |       |       |       | 5 2500.0 1764.7 1666.7 1538.5 1363.6 1111.1 714.3   |             |
| 10000 |                 |             |           |       |       |       | 2 5000.0 2727.3 2500.0 2222.2 1875.0 1428.6 833.3   |             |
| 8000  |                 |             |           |       |       |       | 1.6 5000.0 2727.3 2500.0 2222.2 1875.0 1428.6 833.3 |             |
| 6000  |                 |             |           |       |       |       | 1 6000.0 3000.0 2727.3 2400.0 2000.0 1500.0 857.1   |             |

**Cuadro 2. Permeabilidad magnética aparente** 

### **2.11 Cálculo simplificado de transformadores**

Se ha visto el cálculo completo del transformador, de modo que puede resolverse cualquier caso que se presente en la práctica.

Sin embargo, cuando se trata de potencias medias y pequeñas, con servicio en bajas tensiones, casi nunca se pretende ir al detalle, y suele utilizarse un criterio más dirigido hacia el empirismo. De estadísticas de fabricación pueden obtenerse datos.

A todo ello le llamamos cálculo simplificado, por que permite ahorrar tiempo en el diseño, aunque cuando se trata de transformadores grandes, es preferible realizar el proceso tratado anteriormente, o por lo menos verificar los resultados con él.

### **2.11.1 Tensión especifica**

A diferencia del método general, el simplificado calcula previamente el bobinado, y después el núcleo. Esto sólo es posible si se dispone de estadísticas completas, pues es más lógico prever primero el circuito magnético, y determinar después las condiciones de enlace con el eléctrico.

La tensión especifica es la relación que hay entre la f.e.m. inducida en cada devanado y la cantidad de espiras del mismo:

$$
V_e = \frac{E}{N}
$$

Válida para los dos devanados. Si en esta relación se reemplaza el valor de la f.e.m. dado por su expresión general se tiene:

$$
V_e = \frac{4.44 \, \text{f} \, \phi \, \text{N} \, 10^{-8}}{N}
$$

$$
Ve = 4.44 f \phi 10^{-8}
$$

Se puede afirmar:

$$
V_e = \frac{E I}{N I}
$$

Multiplicando ambas expresiones:

$$
Ve2 = \frac{E I}{NI}
$$
4.44 f $\phi$  10<sup>-8</sup>

Teniendo en cuenta que la potencia aparente del transformador es  $P = E I$ , tenemos:

$$
Ve = \sqrt{EI} \sqrt{\frac{4.44 f \phi}{NI}} 10^{-4}
$$

La expresión obtenida permite introducir valores que suministra la estadística. En la segunda raíz aparece en el numerador el producto del flujo y la frecuencia, y en el denominador el producto del número de espiras y la corriente. Ambos productos están relacionados por números fijos, que se cumplen para una gran cantidad de casos prácticos, y dentro de los límites de los transformadores de potencias medias y pequeñas. Luego, podemos decir que la segunda raíz tendrá un valor que se puede utilizar para toda una serie de transformadores. Este valor para el caso de un núcleo acorazado y para servicio constante está entre 0.045 y 0.033.

Debiendo tomarse el valor máximo para tensiones bajas y frecuencias altas, y el valor mínimo para las tensiones más altas y frecuencias menores. Por tanto:

$$
V_e = 0.045 \text{ raiz}(\text{P}_a)
$$

Ahora si en la definición de la tensión especifica colocamos el producto de la inducción por la sección del núcleo en lugar del flujo, tenemos:

$$
V_e = 4.44 f B S 10^{-8}
$$

$$
S = \frac{V_e 10^8}{4.44 f B}
$$

Reemplazando la tensión especifica:

$$
S = \frac{0.045 \text{ raiz} (P_a) 10^8}{4.44 \text{ f B}}
$$
 (11)

### **2.12 Estabilizadores de tensión**

Las fluctuaciones de la tensión de la red de distribución eléctrica, generalmente en disminución con respecto al valor nominal, provocan inconvenientes en el funcionamiento de las redes coaxiales. Existen elevadores o reductores automáticos, a los que se denomina estabilizadores de tensión.. Su diseño se ha perfeccionado al extremo que los hay que regulan la tensión dentro de cifras de  $\pm$  1%.

Hay diversos tipos de estabilizadores de tensión y pueden ser clasificados en dos grupos: los que emplean semiconductores y los que emplean transformadores a núcleo saturado.

Debe tomarse en cuenta que las pérdidas en el hierro aumentan si se trabaja a núcleo saturado, lo que implica un consumo adicional; tal consumo es aceptado para la mejora en el servicio al disponer de una tensión de valor constante.

### **2.12.1 El estabilizador a saturación magnética**

Desde que hay proporcionalidad entre las cifras de la inducción magnética en el núcleo y la f.e.m. inducida en los bobinados que envuelven al mismo, surge la idea de que si saturamos al núcleo eliminaremos las variaciones lineales y tendremos que la f.e.m. no guarda más la proporcionalidad con la corriente y tal situación puede aprovecharse para disponer de una regulación. Lo que necesitamos es que se sume a la tensión secundaria

o de carga una fracción de la misma que disminuya cuando la tensión primaria o de línea se reduzca. Entonces se ve que hay que disponer de una tensión de carga que esté formada por dos partes, una fija que puede ser la mínima, la que resulta cuando la tensión primaria es normal, y una agregada que es nula en la situación mencionada y que va aumentando cuando la tensión de línea disminuye. Es lógico que esa corrección no puede ser ilimitada y entonces habrá siempre una cifra límite en la estabilización.

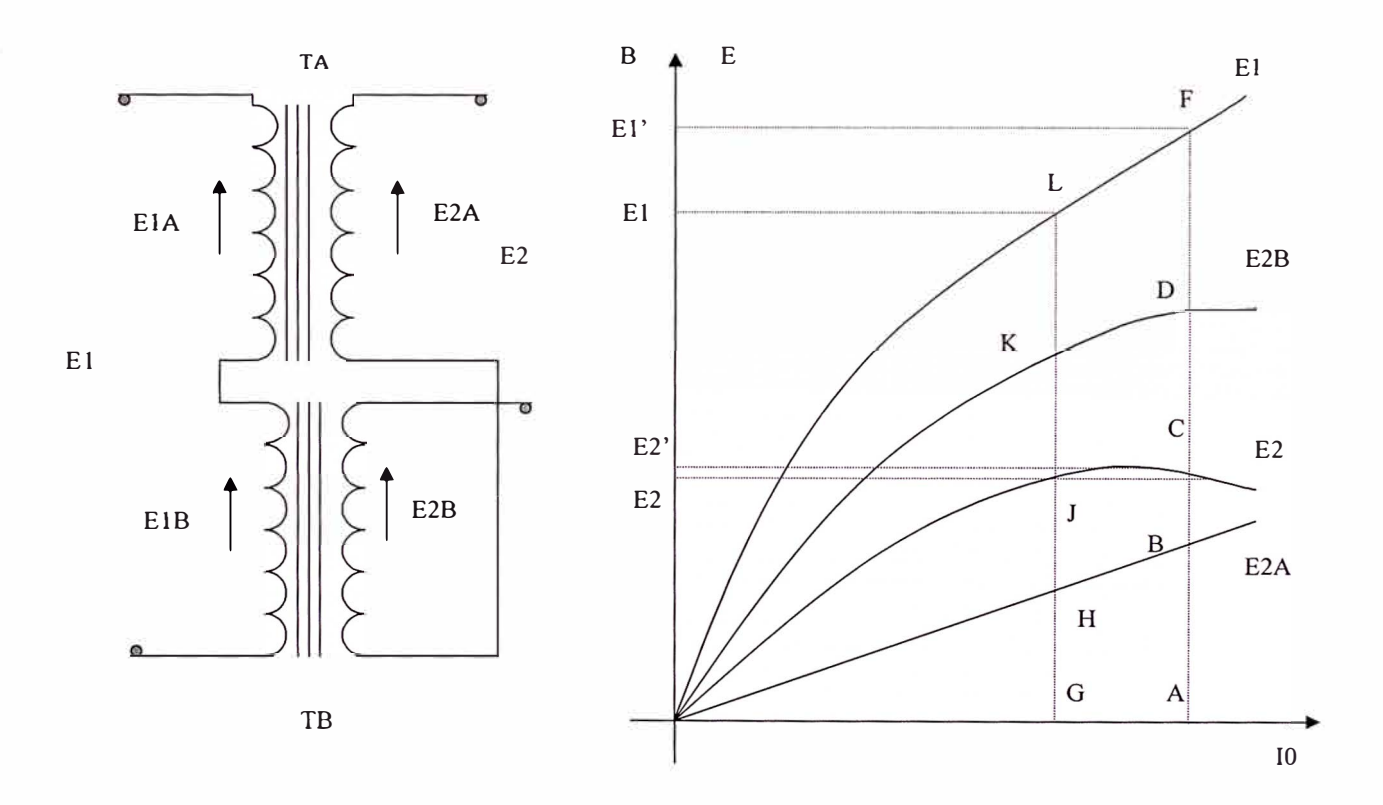

**Fig. 2.23 Estabilizador a saturación magnética.** 

54

Veamos La realización de la idea expuesta. En la figura anterior vemos dos transformadores a los que llamamos TA y TB, el primero de los cuales trabaja en condiciones normales o sea con inducción normal en el núcleo usando la zona lineal de la magnetización. El segundo, TB, trabaja en condiciones de saturación o sea en la zona curva de la gráfica de magnetización: además, el secundario de este transformador está conectado en oposición con el de TA. Si se consideran las f.e.m. inducidas en los bobinados, las de los primarios se suman y las de los secundarios se restan.

Para lograr la saturación de TB se dimensiona su núcleo con valores de inducción dobles que los normales, resultando el mismo de dimensiones menores.

Además, veremos que también lleva menor cantidad de espiras que TA, de modo que el segundo transformador es más pequeño. Las secciones de los alambres en cambio deben ser iguales que en TA pues pasa por ellos la misma corriente.

Estas consideraciones para las dimensiones y la cantidad de espiras son válidas para el transformador de relación  $V_2/V_1 = 1$ . Si V2 < V1 estas ya dejan de ser válidas.

Para comprender el comportamiento del sistema hagamos un gráfico E-1 como el que se muestra en la figura anterior en el que en abcisas se toma n valores proporcionales a la intensidad de la corriente magnetizante y en las ordenadas los valores de inducción magnética. Como sabemos, las ordenadas pueden representar, en otra escala, los valores de las f.e.m..

La recta OHB representa la f.e.m. secundaria de TA pues es un transformador que trabaja en la zona lineal de magnetización; en cambio, la curva OKD representa la f.e.m. secundaria de TB que tiene esa forma por tener su núcleo saturado. La f.e.m. total resultante para los secundarios, en virtud de la conexión invertida del transformador TB

se obtiene restando las ordenadas de las dos curvas mencionadas y resulta la curva OJC que da E2. Si queremos obtener la f.e.m. total de los dos primarios, tomamos la suma de las ordenadas de OHB y OKD y se obtiene la curva OLF la que, cambiando la escala si se tienen distintas cantidades de espiras en los primarios y secundarios, nos da  $E_1$ .

Veamos lo que pasa para una variación de tensión primaria de  $I_{01}$  a  $I_{02}$  o sea un 50% de aumento de la corriente, producida por un aumento de 50% en la tensión de línea. La f.e.m. total primaria pasa de un valor  $E_1$  a  $E_1$ ' medidos en el eje de ordenadas, mientras que la f.e.m. total secundaria pasa de un valor  $E_2$  al mismo valor  $E_2$  con fluctuación hasta un valor  $E_2$ ' muy poco mayor.

Resulta evidente que ante una gran variación de tensión de línea, sea en aumento o disminución, pues el efecto es el mismo, provoca una muy pequeña variación en la tensión en la carga.

### **2.12.2 El estabilizador resonante saturado**

La solución para estabilizar la tensión en la carga usando como regulador un núcleo saturado tiene una variante que consiste en la utilización de un inductor saturado o reactor que lleva un capacitor derivado para hacerlo entrar en resonancia eléctrica a la frecuencia de red.

Veamos la disposición y el funcionamiento de este estabilizador. La figura siguiente nos muestra los componentes: un transformador TA cuyos bobinados tienen un punto en común en los extremos inferiores y al cual se conecta en serie el reactor que llamamos TB cuyo núcleo trabaja saturado y cuyo bobinado tiene derivado un capacitor C que lleva al conjunto a la resonancia.

Hacernos un gráfico en el que las abcisas representan a la corriente magnetizante y las ordenadas a la inducción o, en otra escala a la f.e.m. en cada bobinado. Observamos en la zona correspondiente a la abcisa OA las deformaciones en la curva de la imanación provocadas por el fenómeno de resonancia que hace circular cargas del capacitor a la bobina y viceversa. A partir de A cobra preponderancia la magnetización y las gráficas se hacen rectas. Ahora veamos como se obtiene el gráfico que da la tensión de carga V2.

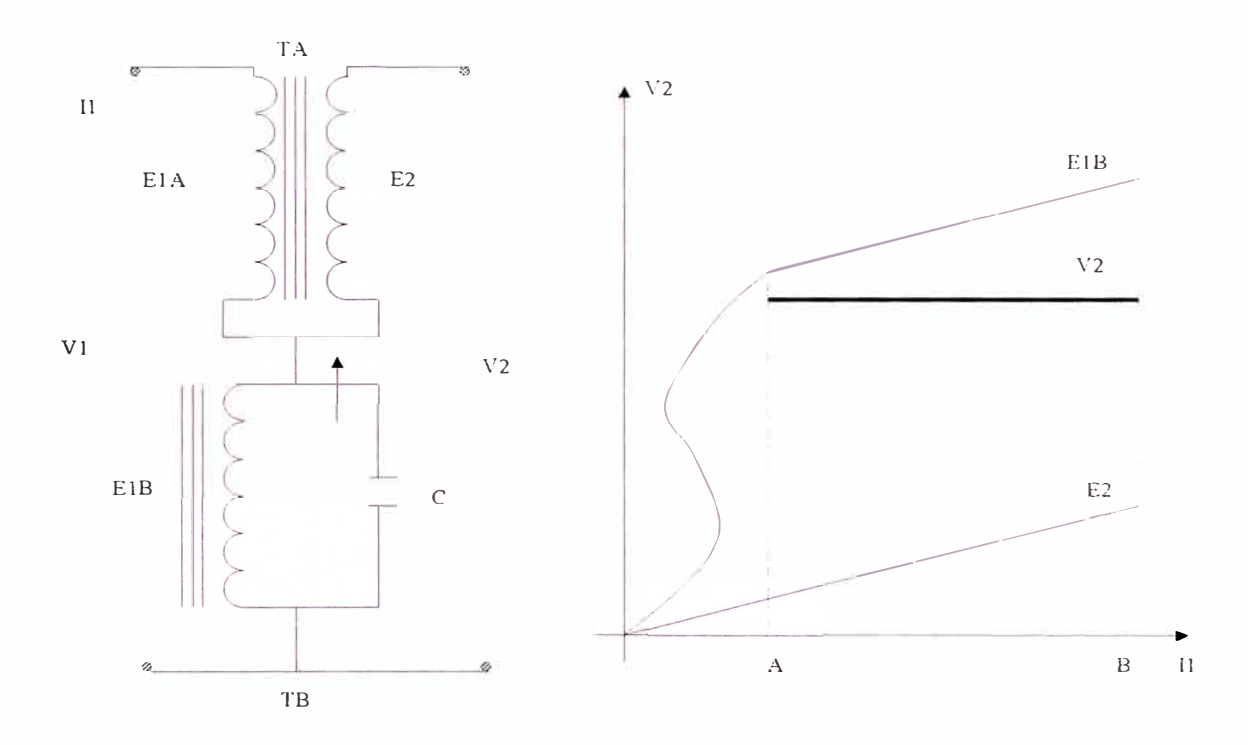

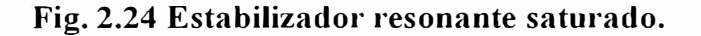

Los bobinados del reactor y del secundario de TA se conectan en oposición, o sea invirtiendo sus fases, de modo que la tensión secundaria será la diferencia vectorial entre esas dos f.e.m.. En el gráfico vemos que la recta inclinada superior representa a la f.e.m. en el reactor y la recta inclinada inferior a la f e.m. del secundario de TA La resultante

será la diferencia entre las ordenadas de ambas rectas y es la recta intermedia que da la tensión de carga  $V_2$  y que tiene posición horizontal. Para lograr tal cosa hay que regular la inclinación de una de las otras rectas y es fácil lograrlo en la correspondiente al reactor mediante valores de diseño. Al ser horizontal la recta de  $V_2$  nos dice que sus valores no dependen de los de  $I_1$ , corriente magnetizante, que es lo mismo que decir, por razones de proporcionalidad directa, de VI tensión de línea.

Se logra que la tensión  $V_2$  se mantenga constante debido al hecho que restemos dos tensiones para obtener la tensión de carga. La diferencia que tenemos ahora es la acción más enérgica por el efecto de la resonancia en el reactor.

No se hará trabajar el estabilizador en la zona OA.

La tensión a la salida no es senoidal pura, sino que tiene armónicas. Un detalle importante es que, desde que el funcionamiento se basa en una resonancia, la frecuencia de la línea debe ser constante. Cualquier alteración en la misma repercute en la estabilidad de la tensión de salida, aproximadamente en el doble de esa alteración.

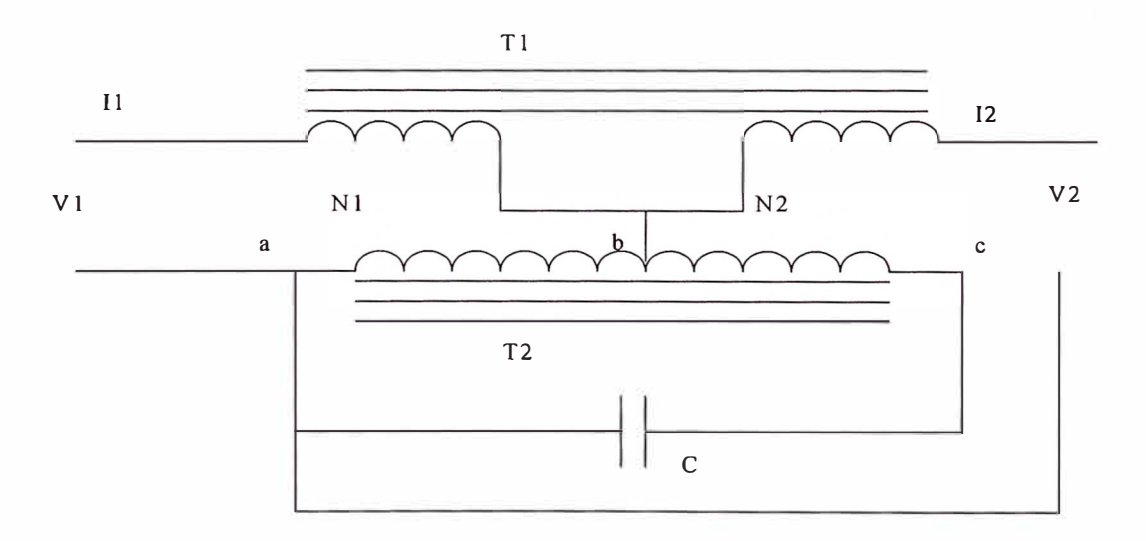

**Fig. 2.25 Esquema del circuito estabilizador resonante saturado.** 

58

### **2.13 Diseño del estabilizador.**

En la práctica se usa el montaje de la figura 2.25. Veamos las misiones de cada sección de los bobinados. La tensión de línea  $V_1$  queda aplicada a las secciones N<sub>1</sub> y N<sub>ab</sub> en serie. La tensión de salida se toma del secundario aparente, formado por  $N_2$  en serie con  $N_{bc}$ . Por otra parte el total  $N_{ac}$  forma el inductor que debe resonar con la capacidad C, de acuerdo a lo dicho anteriormente. La saturación en el núcleo del inductor resonante se mantiene gracias a los ampervueltas adicionales de su sección  $N_{bc}$  cuando la tensión de línea baja mucho.

### **2.13.1 Distribución de corrientes**

La corriente en la carga circula también por el secundario de TI y por el conjunto resonante de T2. Este último bobinado debe restar sus efectos al secundario de TI, según lo estipulado en este tipo de estabilizador. No debe preocupar la fuerte corriente circulante, pues sólo interviene en él calculo de los alambres, ya que por estar desfasada respecto de la tensión, no se traduce en potencia wattada.

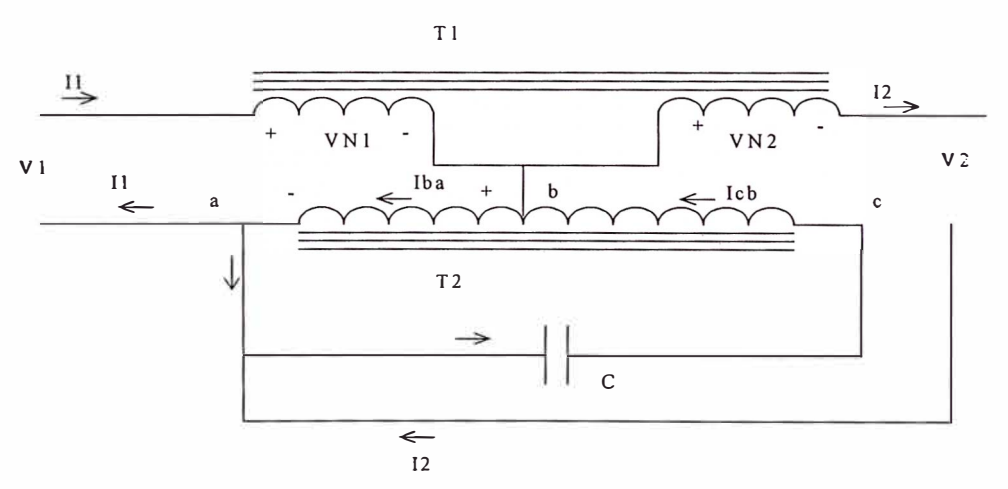

**Fig. 2.26 Distribución de corrientes en el estabilizador.** 

### **2.13.2 Cálculo del número de espiras.**

Veamos como se diseña el conjunto. Comencemos por el circuito resonante, en el cual podemos desde ya escribir las expresiones de las reactancias inductiva y capacitiva de T2 yC:

$$
X_{L} = 2 \pi
$$
  
0.4 $\pi$  N<sup>2</sup>  $\mu$  S  

$$
I_{m} 10^{8}
$$

$$
X_{\rm C} = \frac{10^{\circ}}{2 \pi \text{ f C}}
$$

 $\overline{1}$ 

En cuyas expresiones tenemos: fes la frecuencia de la red, 60 Hertz. El valor de la  $permeabilidad magnetica  $\mu$  lo determinaremos haciendo las siguientes consideraciones:$ como ese inductor debe trabajar saturado, para hierro corriente de 0.35 mm debemos adoptar una inducción  $B = 14000$  Gauss que permita limitar la corriente magnetizante ya que como veremos el número de espiras N<sub>ab</sub> es bajo. Y si vamos al cuadro 1 sacamos que la intensidad de campo vale 12. El cociente nos da la permeabilidad  $\mu = 1166.7$ . Pero no podemos olvidar el efecto del entrehierro. Entonces la permeabilidad magnética aparente es 903.2 si suponemos que el entrehierro tiene es 1/4000 de la longitud de la línea de fuerza media.

Reemplazando esta cifra y poniendo 60 en lugar de f, podemos igualar las dos reactancias, inductiva y capacitiva y se tiene:

$$
X_{L} = 2 \pi f
$$
  
\n
$$
0.4\pi N^{2} \mu S
$$
  
\n
$$
10
$$
  
\n
$$
1_{m} 10^{8}
$$
  
\n
$$
2 \pi f C
$$

De cuya igualdad podemos deducir el valor del número de espiras N del inductor T2.

$$
N = 23 662.1 [1 / RAIZ (\mu)] (RAIZ (l_m / SC) ....... (12))
$$

Donde  $l_m$  = longitud magnética media del núcleo en cm y S = sección del mismo en cm.  $C$  es la capacidad en  $\mu F$ .

Veamos ahora como se obtienen las cantidades de espiras de los arrollamientos de TI y T2. El tramo ab y  $N_1$  intervienen en el primario, luego la cantidad de espiras está relacionada con  $V_1$ . Asimismo, el tramo ab y  $N_2$  intervienen en el secundario, y la cantidad de espiras esta relacionada con  $V_2$ . Es decir:

$$
V_{ab} + V_{N1} = V_1
$$
  

$$
V_{ab} - V_{N2} = V_2
$$

Recordemos la expresión general de la f.e.m. y suponiendo en primera aproximación que  $V = E$ , podemos escribir:

$$
4.44 f S_2 B_2 N_{ab} 10^{-8} + 4.44 f S_1 B_1 N_1 10^{-8} = V_1
$$
  

$$
4.44 f S_2 B_2 N_{ab} 10^{-8} - 4.44 f S_1 B_1 N_2 10^{-8} = V_2
$$

Resolviendo este sistema de ecuaciones obtenemos:

$$
N_2 = \begin{array}{c} (V_1 - V_2) 10^8 \quad 1 \\ \text{---} \\ 4.44 f B_1 S_1 \quad N_1/N_2 + 1 \end{array} \tag{13}
$$

$$
N_{ab} = \frac{V_2 \, 10^8}{\text{---}} + \frac{S_1 \, B_1}{\text{---}} N_2 \quad \text{---} \quad (14)
$$
\n
$$
4.44 \, f \, B_2 \, S_2 \quad S_2 \, B_2 \quad \text{---} \quad (14)
$$

El número de espiras del tramo be se calcula por diferencia:

Nbc = N - Nab ......... (15)

Con lo cual completamos el cálculo del número de espiras del transformador T2.

Para completar el cálculo del número de espiras de T1 se hace la siguiente consideración: Si llamamos m al factor de regulación, dado por el cociente entre la diferencia entre la tensión máxima de línea y la mínima, sobre la tensión máxima, tenemos:

$$
m \equiv \frac{V_{M} - V_{m}}{V_{M}}
$$

Factor que en la práctica es del orden de 0.15 a 0.20. Entonces, calculamos el número de espiras del segundo tramo mediante la ecuación:

$$
N_2 \t\t V_2\n---\nN_1 \t\t V_1
$$

O también:

 $\frac{1}{2}$ 

$$
N_1 = V_1
$$
  
\n---  
\n
$$
N_2 = m V_2
$$
 ...... (16)

Conocida la razón N<sub>1</sub>/N<sub>2</sub>, calculamos N<sub>2</sub>, y entonces N<sub>1</sub> se calcula haciendo el producto:
......... (17)

#### **2.13.3 Cálculo de las corrientes**

De acuerdo a las especificaciones la corriente de carga es conocida, entonces la corriente de entrada es:

$$
I_1 = I_2 / (N_1/N_2) + I_0 \quad \dots \dots \quad (18)
$$

Donde hemos considerado el peor caso, es decir que la corriente  $I_1$  es máxima y por lo tanto  $I_2$  e  $I_0$  están en fase.

#### **2.13.4 Cálculo de la corriente magnetizante del tramo ah**

Veamos como se determina el valor de la corriente magnetizante del transformador, pues la de las pérdidas ya la conocemos, y ambas forman la corriente total de vacío.

Para determinar la corriente que produce el flujo magnético, debemos estudiar el núcleo donde se obtendrá el flujo. El hecho que los núcleos de tipo anillo o acorazado se construyan en dos trozos, hace que aparezcan juntas donde los dos hilos del hierro no coinciden perfectamente, quedando una pequeña luz, que llamaremos entrehierro. Téngase en cuenta que en el núcleo anillo hay dos entrehierros en el recorrido de las líneas de fuerza, y que en el acorazado también, por que los dos laterales son atravesados por la mitad de líneas cada uno. Luego, si designamos con la letra d al largo del entrehierro o distancia entre bordes próximos de las chapas ( distancias muy pequeñas, del orden de 0.005 cm), se tiene que la longitud total que las líneas de fuerza deben recorrer en el aire es:  $le = 2 d$ 

El resto del recorrido de las líneas de fuerza del campo magnético se realiza en el hierro, y a la longitud total de la línea de fuerza media la indicamos con lm.

Para calcular el valor de la corriente magnetizante, debemos considerar que el trabajo de imanación a lo largo de la línea de fuerza media vale:

$$
H I_m = 0.4 \pi N i
$$

Y que en este caso, debe tomarse la suma de los trabajos realizados durante el recorrido en el aire y en el hierro; además, debe tomarse el valor máximo de la corriente magnetizante y no el eficaz, si se considera el valor máximo de la intensidad del campo magnético H. La expresión anterior queda entonces así:

$$
H I_m + B I_e = H I = 0.4 \pi \text{ raiz}(2) N_1 I_m
$$

Donde H es la intensidad de campo en el núcleo, debido a la corriente magnetizante; B es la inducción, que se toma como intensidad de campo en el entrehierro debido a la pequeñez de éste, de manera que se supone nula la dispersión. El factor raíz cuadrada de 2 es para obtener el valor máximo de la corriente magnetizante de valor eficaz  $I_m$ . El número de espiras  $N_1$  es del primario. Las longitudes magnéticas se toman en cm. Para conocer la intensidad de campo H, hay que conocer la inducción B o viceversa.

Ambas magnitudes están dadas recíprocamente en la curva de imanación del núcleo, que generalmente es conocida. Para chapas comunes, de espesor de 0.35 mm que es lo corriente, la curva de imanación se ve en la figura siguiente:

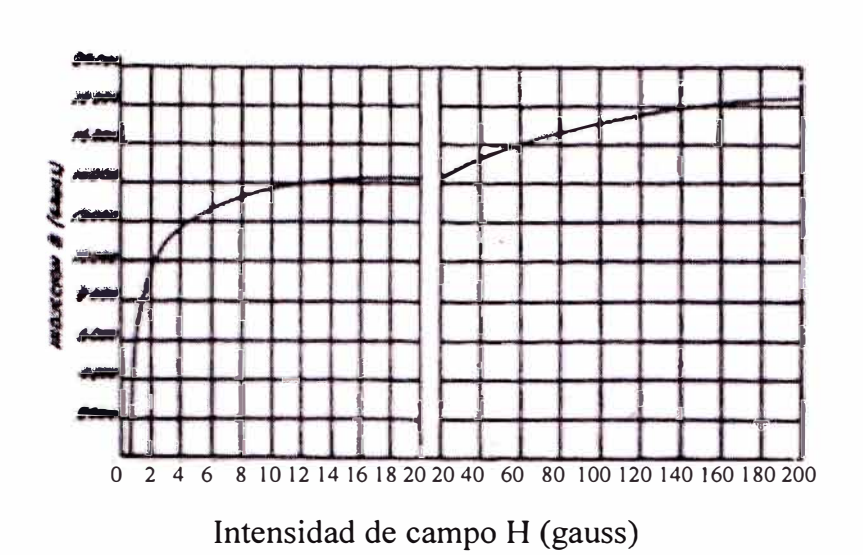

#### **Fig. 2.27 Curva de imanación de chapas para transformadores, de espesor 0.25 mm**

De la expresión anterior se deduce el valor de la corriente magnetizante:

$$
I_m = \frac{H \, \text{Im} + B \, \text{le}}{1.775 \, \text{N}_1} \tag{19}
$$

#### **2.13.5 Pérdidas y rendimiento del transformador**

#### **2.13.5.1 Pérdidas en el hierro**

1 • . , for the state. �: '¡ Hay dos causas principales de pérdidas en el hierro, cuando un núcleo de este material está sometido a la acción de campos magnéticos de intensidad variable: son las debidas a la histéresis y a las corrientes parásitas o de Foucault. Las pérdidas por histéresis se deben al fenómeno de saturación y remanencia magnética del hierro y aparecen toda vez que se hace cambiar el sentido de la imanación en un núcleo.

Las pérdidas por corrientes de Foucault se producen por que al estar el núcleo atravesado por un campo magnético variable, se inducirán en las corrientes eléctricas, que encuentran una masa metálica conductora de baja resistencia, circulando por ella y consumiéndose en forma de calor, de acuerdo a la ley de Joule.

#### **Pérdidas por histéresis**

Las pérdidas producidas por el fenómeno de histéresis representan una cierta potencia que absorbe el núcleo metálico de todo bobinado sometido a corrientes variables.

Es decir, que el trabajo eléctrico gastado en la imanación del núcleo no se invierte totalmente en efecto útil, sino que parte de él se consume en describir el ciclo de histéresis.

La potencia que absorbe el núcleo es transferida a él por vía electromagnética, es decir que la potencia eléctrica que cubrirá estas pérdidas se transforma en energía magnética y en esa forma se consume. Su magnitud depende en grado sumo del tipo de material del núcleo, de sus dimensiones, de la inducción magnética a que se le somete y del número de ciclos que se describen en la unidad de tiempo.

Las pérdidas por histéresis se calcula con la siguiente fórmula empírica:

$$
W = n B^{1.6} f 10^{-8}
$$

Donde W es la potencia perdida en un Kg de núcleo, dada en Watts. B es la amplitud de la inducción magnética; fes la frecuencia. El coeficiente n es el llamado coeficiente de Steinmetz y depende del tipo de hierro del núcleo.

#### **Pérdidas por corrientes parásitas**

Las pérdidas por corrientes parásitas están dadas por:

$$
W = 2.2 \, \mathrm{f}^2 \, \mathrm{B}^2 \, \mathrm{e}^2 \, 10^{-11} \, \mathrm{(W/Kg)}
$$

Donde f es la frecuencia; B es la inducción máxima en gauss y e es el espesor de la chapa en mm.

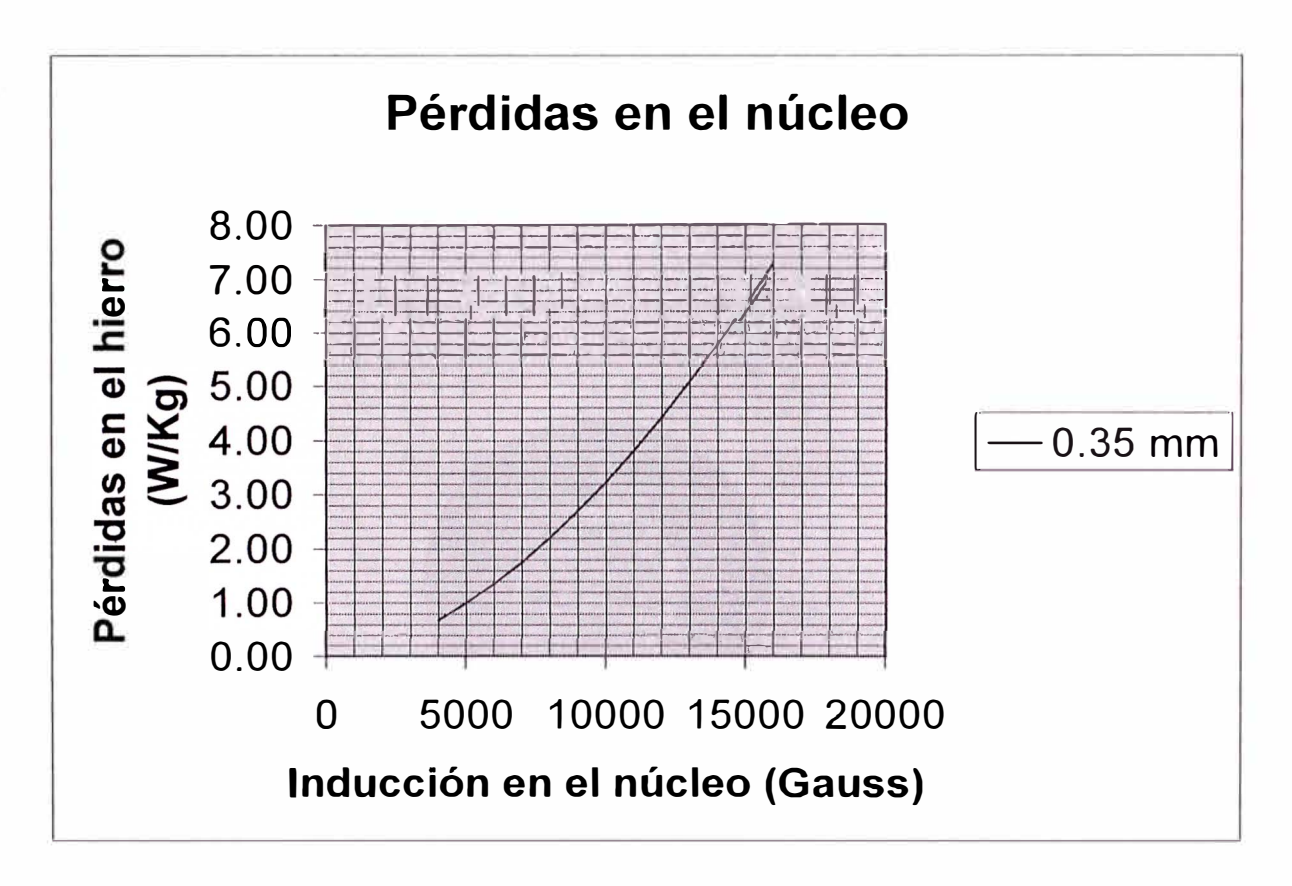

**Fig. 2.28 Pérdidas en el núcleo para e <sup>=</sup>0.35mm** 

## **Peso del núcleo de hierro**

Supongamos un núcleo en corte, como se ve en la figura siguiente:

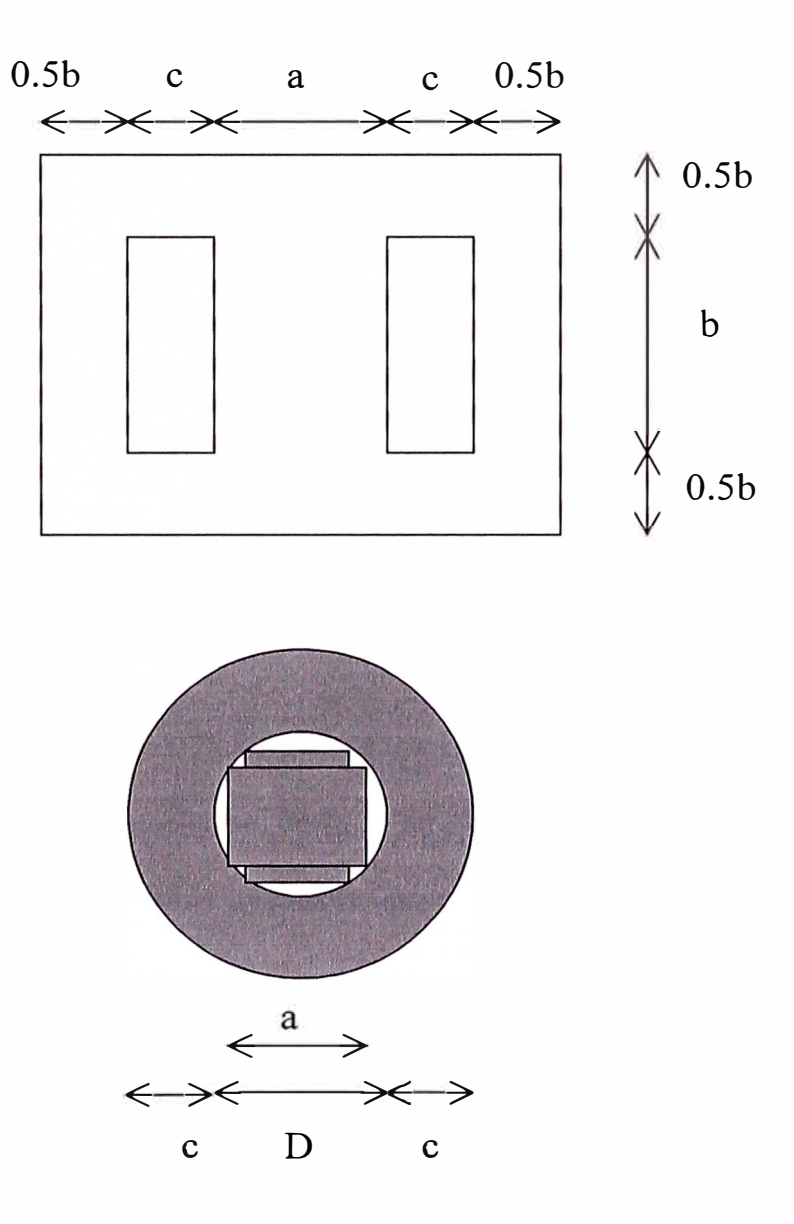

**Fig. 2.29 Esquema del núcleo del transformador** 

Vamos a calcular el volumen, y luego el peso del hierro empleado en el núcleo.

La parte que queda dentro de los bobinados tiene sección en cruz, a efectos de ocupar el mínimo espacio, según se ha visto; las partes superior e inferior tienen sección rectangular; de base igual al ancho mayor de la sección en cruz, y altura dada por la que necesite para tener igual sección que la parte vertical central.

Sabemos que el ancho de la sección en cruz vale:

$$
-a = 0.85 D
$$

Podemos calcular el volumen de hierro, teniendo en cuenta que hay dos ramas de sección S/2 y largo b, una rama de sección S y largo b, y otra dos de sección S y largo 2  $c + D + b$ . De modo que se tiene:

$$
V = 2 S b + 2 S (2 c + D + b)
$$

Y si el volumen lo multiplicamos por el peso especifico 7.8 y dividimos por 1000 para tener el resultado en Kg resulta:

$$
Qf = 0.0078 S (2 b + 2 c + D)
$$

Donde las dimensiones del núcleo se toman en cm, y el peso Qf de todo el hierro resulta en Kg. Con lo cual se completa el cálculo de las pérdidas en el hierro.

Las pérdidas totales en el hierro son:

$$
W = n B1.6 f 10-8 + 2.2 f2 B2 e2 10-11 (W/Kg)
$$
 (20)

Donde W es la potencia perdida en un Kg de núcleo, dada en Watts. B es la amplitud de la inducción magnética; f es la frecuencia. El coeficiente n es el llamado coeficiente de Steinmetz y depende del tipo de hierro del núcleo. Además, e es el espesor de la chapa en mm.

Y el peso del hierro es:

$$
Qf = 0.0156 S (3 b + 2 c + D) \qquad \dots \qquad (21)
$$

Las dimensiones del núcleo se toman en cm, y el peso Qf de todo el hierro resulta en Kg,

#### **2.13.5.2 Pérdidas en el cobre**

#### **Peso del cobre de los bobinados**

Obsérvese que al arrollar el conductor sobre el núcleo, la primera espira tendrá un radio igual a la mitad del diámetro del círculo que envuelve a dicho núcleo, y que la última espira de esta sección tendrá un radio igual al de la primera, más la dimensión c. Luego el radio medio del bobinado, o, lo que es lo mismo, el radio de la espira media vale:

$$
= D/2 + c/2
$$

Teniendo el radio medio, puede calcularse el volumen del bobinado, pues es un toroide cilíndrico, de espesor c y alto b; se tiene:

$$
V = 2 \pi (D/2 + c/2) b c
$$

Todas las dimensiones se dan en cm, de manera que multiplicando por el peso especifico 8.9 se tiene el peso en gramos, y dividiendo por 1000, en Kg. Pero hay que tener presente que el volumen del toroide no está lleno de cobre, pues hay aislación y espacios vacíos. Para calcular el volumen neto de cobre, afectaremos a la expresión con el factor de plenitud del cobre,  $K_c$ , que tiene precisamente ese concepto.

$$
Q_c = 2 \pi (D/2 + c/2) K_c b c 0.00089
$$

Obteniéndose finalmente la fórmula definitiva:

f, 1 1 !  $Q_c = 2 \pi (D/2 + c/2) K_c b c 0.00089$  $Qc_c = 0.028$  (D + c) K<sub>c</sub> b c

Reemplazando la definición del factor de plenitud del cobre K<sub>c</sub>:

$$
Qc = 0.028 (D + c) (N_1 s_1 + N_2 s_2)
$$
  
Siendo a = 0.85 D

Donde las longitudes se dan en cm, el peso  $Q_c$  resulta en kg,  $N_1$  es el número de espiras del primario,  $N_2$  es el número de espiras del secundario,  $s_1$  es la sección del conductor del bobinado primario en cm cuadrados y  $s_2$  la del secundario.

La circulación de corriente por los devanados del transformador ocasiona pérdidas de energía que están regidas por la ley de Joule. Esa energía eléctrica perdida se transforma en calor, igual que las pérdidas en el hierro, de manera que en el estudio térmico se considera ambos factores de calentamiento.

Las pérdidas en el cobre se expresan como una potencia absorbida de la red por el transformador, potencia que no se recoge en el secundario para el circuito de carga. Cuando menos sean tales pérdidas, mayor será el rendimiento del transformador.

Si se tiene en cuenta que la resistencia de un devanado puede expresarse en función de la longitud del alambre, sección del mismo y resistividad, y que la longitud del conductor empleado en todo el bobinado será igual a lo largo de la espira media multiplicado por el número de espiras se tiene:

$$
R = N l \rho / s
$$

Pero hay que tener en cuenta que hay que tomar la resistividad a la temperatura de trabajo del transformador, que oscila alrededor de los 70°C. Luego, la resistividad del cobre a 70° C es 0.02, y tenemos:

$$
R = 0.02 N l/s
$$

Y si se reemplaza la sección del conductor por el cociente entre la intensidad de corriente:

$$
R = 0.02 N l \delta / I
$$

Y multiplicando esta resistencia por el cuadrado de la intensidad, se tiene las pérdidas en el bobinado. Que en el caso del reactor en un núcleo del tipo acorazado sería:

$$
W_c = 0.02 N l \delta l
$$

$$
W_c = 0.02 N l \delta^2
$$

Como el bobinado del reactor consta de dos derivaciones de distinta sección y número de espiras, la sección total  $N_s$  se debe reemplazar por  $N_1 s_1 + N_2 s_2$ .

$$
W_c = 0.02 (N_1 s_1 + N_2 s_2) 1 \delta^2 \dots \dots \tag{22}
$$

Donde  $N_1$  es el número de espiras del primer tramo del bobinado del reactor,  $N_2$  es el número de espiras del otro tramo,  $l_m$  es la longitud de la espira media del bobinado en metros; s<sub>1</sub> es la sección del alambre en mm cuadrados del primer tramo del bobinado del reactor, s<sub>2</sub> es la sección del otro tramo;  $\delta$  es la densidad de corriente en A/mm<sup>2</sup>.

#### **2.13.5.3 Pérdidas totales en el reactor**

Según las fórmulas 20,21 y 22 las pérdidas totales en el reactor son:

$$
W=(nB^{1.6}f 10^{-8}+2.2 f^2 B^2 e^2 10^{-11})(0.0078S (3b+2c+D))+0.02(N_{ab} s_1+N_{bc} s_2) 1 \delta^2.
$$

Que viene a ser la fórmula (23).

Donde W es la potencia pérdida en el reactor, dada en Watts. B es la amplitud de la inducción magnética; f es la frecuencia. El coeficiente n es el llamado coeficiente de Steinrnetz y depende del tipo de hierro del núcleo. Además, e es el espesor de la chapa en mm.

También, las dimensiones del núcleo se toman en cm, Nab es el número de espiras del primer tramo del bobinado del reactor,  $N_{bc}$  es el número de espiras del otro tramo, l es la longitud de la espira media del bobinado en metros;  $s<sub>1</sub>$  es la sección del alambre en mm cuadrados del primer tramo del bobinado del reactor, s**2** es la sección del otro tramo; 8 es la densidad de corriente en A/mm**<sup>2</sup> •** 

## **2.13.4 Corriente de pérdida en el reactor**

Luego, la corriente de pérdida en el reactor es:

$$
Ip = \frac{W}{V} \qquad \qquad \dots \dots \qquad (24)
$$

Donde W es la pérdida en el reactor en watts y V es la tensión en el bobinado del reactor en Voltios.

#### **2.13.6 Cálculo del diámetro de los alambres**

Con el valor de la corriente entramos al a tabla 3 de DIAMETRO DE LOS ALAMBRES y obtenemos el valor de los diámetros respectivos en mm.

#### **2.13.7 Cálculo del número de espiras por cm<sup>2</sup> •**

1 ; '·.f

Igualmente, con el valor del diámetro del alambre entramos a cuadro 4 NUMERO DE ESPIRAS POR cm**<sup>2</sup>**TRANSVERSAL para obtener el número de espiras que entran en cada cm**<sup>2</sup> •** 

## **DIAMETROS DE LOS ALAMBRES**

![](_page_83_Picture_256.jpeg)

**legal controls** j . . . .

 $\frac{1}{2}$  is a contract of  $\frac{1}{2}$  is a contract of  $\frac{1}{2}$  is a contract of  $\frac{1}{2}$  is a contract of  $\frac{1}{2}$ 

'¡ .1 �

> 料<br>1.1. 1:¡

**Cuadro 3 Diámetros de los alambres** 

## **NUMERO DE ESPIRAS POR cm<sup>2</sup> TRANSVERSAL**

![](_page_84_Picture_153.jpeg)

# **Cuadro 4 Número de espiras por cm<sup>2</sup>**

## **2.13.8 Cálculo de la superficie ocupada por cada bobinado**

Habiendo obtenido el número de espiras y el número de espira que entran en un cm<sup>2</sup>, el cociente nos dará la superficie que ocupa cada bobinado.

> Número de espiras Superficie = ----------------------------- Numero de espiras/cm**<sup>2</sup>** ........... (25)

#### **CAPITULO 111 APLICACIÓN DEL CALCULO DEL ESTABILIZADOR**

El estabilizador requerido tiene las siguientes especificaciones:

![](_page_86_Picture_95.jpeg)

La técnica que aplicaremos es la del ESTABILIZADOR RESONANTE SATURADO y el método de cálculo simplificado de transformadores.

Empezaremos por calcular el transformador TI, primero la sección del núcleo de TI con ayuda de la fórmula 11:

$$
S_1 = \frac{0.045 \text{ raiz(Pa) } 10^8}{4.44 \text{ f B}_1}
$$

En este caso TI trabajará en la zona lineal por lo que escogemos la inducción electromagnética igual a 8000 por lo que:

$$
S_1 = 2.1 \text{ raiz}(Pa)
$$
  

$$
S_1 = 2.1 \text{ raiz}(15*6)
$$

Donde estamos asumiendo que el voltaje en el secundario de TI es el 10% del voltaje de

la carga:

 $;$   $"$ 

$$
V_{N2} = 10\% 60 = 6
$$

Entonces:

$$
S_1 = 20 \text{ cm}^2
$$

Podemos pasar a calcular las dimensiones del núcleo:

 $b = \text{raiz} (S_1) = \text{raiz} (20) = 4.5 \text{ cm}$  $\c = b = 4.5$  cm (Hemos elegido b/c = 1) ventana = bc =  $4.5*4.5 = 20.1 \text{ cm}^2$ 

También, la longitud magnética del núcleo:

$$
I_m = (4.5 + 2/(b / c)) \text{ raiz (S1)}
$$
  
- 
$$
I_m = (4.5 + 2/1) \text{ raiz (20.0)}
$$
  
- 
$$
I_m = 29.1 \text{ cm}
$$

Calculamos la razón del número de espiras de ambos bobinados del transformador TI con la fórmula 16:

N1 --- - N2 N1 N2 220 ---------- 0.28\*60 13.1

Conocidos S<sub>1</sub> y la razón N<sub>1</sub>/N<sub>2</sub> podemos calcular N<sub>2</sub> con la fórmula 13:

$$
N_2 = \begin{array}{c} (V_1 - V_2) 10^8 \quad 1\\ \text{---}\quad 4.44 f B_1 S_1 \quad N_1/N_2 + 1 \end{array}
$$

$$
N_2 = \begin{array}{ccc} (220 - 60) 10^8 & 1 \\ \text{...} & \text{...} & \text{...} \\ 4.44 * 60 * 8000 * 20 & 13.1 + 1 \end{array}
$$

$$
N_2=26.6
$$

De acuerdo a la fórmula 17,  $N_1$  es:

$$
N_1 = 26.6*13.1 = 348
$$

Y pasemos a calcular las corrientes para conocer el diámetro de los alambres:

$$
I_2 = 15
$$
 (corriente de la carga)

Para calcular la corriente en el primario primero deberíamos calcular la corriente en vacío  $I_0$ , ya que sabemos que  $I_1 = I_2 / k + I_0$ . Esta corriente  $I_0$  depende de la corriente de pérdida que a su vez depende de la sección de los alambres que todavía no conocemos, las cuales dependen de las corrientes. Para resolver esta situación aplicamos un proceso iterativo.

Empezamos considerando la corriente de pérdidas igual a O, es decir:

$$
I_0 = I_m = \begin{array}{c} H I_m + B I_e \\ \text{-} \\ 1.775 N_1 \end{array}
$$

$$
I_0 = \frac{60*29.1 + 8000*0.01}{1.775*348.2}
$$

 $I_0 = 0.2$ 

Entonces:

 $I_1 = I_2$  / k = 15/13.1 + 0.2 = 1.4

Y ya podemos poner para cada corriente el diámetro necesario de alambre, sacado del cuadro 3 DIAMETRO DE LOS ALAMBRES:

Primario de TI : corriente 1.4 A; diámetro 0.9 mm

Secundario de TI : corriente 15 A ; diámetro 3.1 mm

Con cuyos datos pasamos a utilizar el cuadro 4 NUMERO DE ESPIRAS POR cm<sup>2</sup> TRANSVERSAL:

![](_page_89_Picture_136.jpeg)

Y como tenemos cartones de aislación, necesitamos unos 3 cm<sup>2</sup>, 8.7 cm<sup>2</sup> en total, que no superan los 20.1 cm**<sup>2</sup>**que teníamos disponibles en la ventana. Ahora debemos recalcular el transformador TI, para disminuir la sección de la ventana.

Para ello, calcularemos la tensión  $V_{N2}$  y luego a la tensión  $V_{N1}$ . de la fórmula 6:

$$
V_{N1}^2 = (k V_{N2} + I_2 R_2 k + I_1 R_1)^2 + (I_2 X_2 k + I_1 X_1)^2
$$

Además ya sabemos que:

 $\frac{1}{2}$  $\mathbb{P}$  . *,,:¡*  ' .

$$
V_{ab} + V_{N1} = V_1
$$

$$
V_{ab} - V_{N2} = V_2
$$

De estas dos últimas ecuaciones obtenemos:

$$
V_{N1} + V_{N2} = V_1 - V_2
$$
  

$$
V_{N1} + V_{N2} = 220 - 60 = 120
$$

Faltaría calcular las resistencias y reactancias.

81

De la fórmula 7:

$$
R = 0.0016 \frac{N \text{ r}}{d^2}
$$

Sabemos que  $r = D/2 + c/2$ . Para el primario el cálculo nos da:

$$
R_1 = 0.0016
$$
  
348\*4.9  
0.9<sup>2</sup> = 3.4 ohmios.

Y para el secundario:

$$
R_2 = 0.0016 \frac{26.6*4.9}{3.1^2} = 0.022 \text{ ohmios.}
$$

las reactancias están asociadas a la dispersión de las líneas de fuerza y por lo tanto se consideran muy pequeñas.

Ahora estamos listos para resolver las dos ecuaciones antes mencionadas:

$$
V_{N1}^2 = (k V_{N2} + I_2 R_2 k + I_1 R_1)^2 + (I_2 X_2 k + I_1 X_1)^2
$$
  
 $V_{N1} + V_{N2} = 220 - 60 = 160$ 

El resultado es:  $V_{N2} = 10.61$  V y  $V_{N1} = 10.61*13.1 = 149.4$  V.

Luego procedemos a calcular la pérdida total en el núcleo, de la fórmula 23:

$$
W=(nB^{1.6}f10^{-8}+2.2f^2B^2e^210^{-11})(0.0078S(3b+2c+D))+0.02(N_1s_1+N_2s_2)1\delta^2
$$

Donde el coeficiente de Steinmetz n es 1.5 para el núcleo de acero dulce, 2% de silicio.

El espesor e de las chapas es 0.35 mm. Reemplazando estos valores y  $f = 60$ , B = 8000,

$$
S_1 = 20
$$
,  $b = 4.5$ ,  $c = 4.5$ ,  $D = a/0.85 = 5.30$ ,  $N_1 = 348.2$ ,  $N_2 = 26.6$ ,  $s_1 =$ 

 $\pi$  1.4<sup>2</sup>/4 = 0.0154 cm<sup>2</sup>, s<sub>2</sub> =  $\pi$  0.31<sup>2</sup>/4 = 0.075 cm<sup>2</sup>,  $\delta$  = 2 A/mm<sup>2</sup>.

Obtenemos:

$$
W = 2.2 \cdot 4.3 + 1.65 = 9.46 + 1.65 = 11.11 W
$$

Donde el primer sumando es la pérdida en el hierro y el segundo la pérdida en el cobre. Si dividimos esta potencia de pérdida por la tensión aplicada  $V_{N1}$ , el cociente dará la corriente de pérdidas I <sup>p</sup>, pues esta está en fase con la tensión y por lo tanto el factor de potencia es unitario.

$$
I_p = 11.11 / 149.4 = 0.074 A
$$

Corriente que es mucho menor que la magnetizante (0.2 A), lo que nos permite despreciarla en los cálculos.

Recurrimos a la hoja de cálculo mostrada en el cuadro 5 para repetir el proceso.

Donde hemos variado el área del alma del núcleo  $S<sub>1</sub>$ , en primer lugar para aumentar la ventana y en segundo lugar hasta lograr la regulación requerida.

Con lo cual completamos el cálculo del transformador Tl.

#### **Cálculo del reactor T2**

Procedemos en segundo término a calcular el reactor saturado T2. De acuerdo con el procedimiento de cálculo simplificado de transformadores y teniendo en cuenta que el núcleo debe trabajar saturado, podemos calcular la sección del mismo con la fórmula 7

$$
S2 = \frac{0.045 \text{ raiz} (Pa) 10^8}{4.44 \text{ f B}_2}
$$

0.045 raiz (900)10<sup>8</sup> S2  $=$   $-$ 4.44 60 14000

![](_page_92_Picture_166.jpeg)

#### CALCULO DEL TRANSFORMADOR T1

**Cuadro 5 Cálculo del transformador Tl.** 

$$
S2 = 1.21 \text{ raiz} (900)
$$
  

$$
S2 = 36.3 \text{ cm}^2
$$

Podemos pasar a calcular las dimensiones del núcleo:

b = raiz ( S 1) = raiz ( 36.3) = 6.02 cm e = b <sup>=</sup> 6.02 cm (Hemos elegido b/c = 1) Ventana <sup>=</sup>be <sup>=</sup>6.02\*6.02 = 36.2 cm**<sup>2</sup>**

También, la longitud magnética del núcleo:

$$
I_m = (4.5 + 2/(b / c)) \text{ raiz} (36.3)
$$
  
=  $I_m = (4.5 + 2/1) \text{ raiz} (36.3)$   
=  $I_m = 39.1 \text{ cm}$ 

Como se explica en el cálculo del inversor:

$$
L_{t} = \frac{0.288 \pi \mu_{a} N_{ab}^{2} S}{l_{m} * 10^{8}}
$$

Reemplazando  $\mu_a = 715$ , y los demás valores ya calculados:

$$
L_{t} = \frac{0.288 \pi 715 52.6^{2} 36.2}{39.1 * 10^{8}}
$$

 $L_t$  = 0.016562 Henrios

Para el capacitor C hay que adoptar un criterio empírico, pues debe manejar cierta potencia, y al mismo tiempo debe tener un valor obtenible en la práctica. Podemos comenzar el cálculo con la expresión:

 $C = Pa / 45 = 900 / 45 = 20 \mu F$ 

Ahora podemos determinar el número de espiras del inductor T2 con la fórmula 8 :

N = 23 662.1 [1 / RAIZ (
$$
\mu_a
$$
) ] (RAIZ ( $l_m$  / (S C))  
N = 23 662.1 [1 / RAIZ (715)] (RAIZ (39.1 / (36.2\*20))  
N = 206

Para calcular el número de espiras del tramo ab, calculamos previamente la f.em. para lo cual consideramos que en la fórmula 4

$$
E = RAIZ (V^2 - (Im R - Ip X)^2) - (Ip R + Im x))
$$

La reactancia de dispersión , Im, R e Ip son pequeñas.

Por tanto:  $E_m = V_{ba}$ 

Ya hemos calculado  $V_{N2} = 11$  V, es decir  $V_{ba} = 60+11 = 71$  V.

El número de espiras del tramo ab se calcula con la fórmula (2):

$$
N = \frac{Em 10^{8}}{4.44 f B S}
$$
  
N = 71 10<sup>8</sup>  
N = 4.44 14000 36.2

$$
N = 52.6
$$

 $\cdot$  ,

El número de espiras del tramo be se calcula por diferencia, según la fórmula 15:

$$
N_{bc} = N - N_{ab}
$$
  

$$
N_{bc} = 206 - 52.6 = 153.4
$$

La corriente magnetizante  $I_m$  se calcula de la fórmula:

$$
I_{m} = \frac{H I_{m} + B I_{e}}{1.775 N_{ab}}
$$
  
\n
$$
I_{m} = \frac{16*39.1 + 14000*0.01}{1.775*52.6}
$$
  
\n
$$
I_{m} = 8.2 A
$$

De la fórmula 3:

$$
Io = \text{raiz}(\text{Im}^2 + \text{I}p^2)
$$

En una primera aproximación tomaremos la corriente de pérdidas Ip igual a cero. Es decir,  $I_{ba} = I_0 = I_m = 8.2$  A.

Ahora, según la distribución de corrientes que se muestra en la figura siguiente:

$$
I_{cb} = I_2 - I_1 + I_{ba}
$$

![](_page_95_Figure_6.jpeg)

## **Fig. 3.1 Esquema de la distribución de corrientes**

Por tanto:

$$
1cb = 15 - 1.3 + 8.2 = 21.9 A
$$

Y ya podemos poner para cada corriente el diámetro necesario de alambre, sacado del cuadro 3 DIAMETRO DE LOS ALAMBRES:

![](_page_96_Picture_111.jpeg)

Con cuyos datos pasamos a utilizar el cuadro 4 NUMERO DE ESPIRAS POR cm<sup>2</sup> TRANSVERSAL:

![](_page_96_Picture_112.jpeg)

Y como tenemos cartones de aislamiento, necesitamos 29.8 cm**<sup>2</sup> ,** que es menor que los 36.2 cm**<sup>2</sup>**que teníamos disponibles en la ventana.

De la fórmula 7:

$$
R = 0.0016
$$
  

$$
R = 0.0016
$$
  

$$
d^2
$$

Sabemos que r = D/2 + c/2. Para tramo ab el cálculo nos da:

$$
R_1 = 0.0016
$$
  

$$
R_2 = 0.0016
$$
  

$$
R_3 = 0.0016
$$
  

$$
R_4 = 0.0016
$$
  

$$
R_5 = 0.10 \text{ ohmios.}
$$

Ahora, hace falta introducir el valor de la corriente de pérdidas Ip, que inicialmente se consideró O, para calcular el valor de la corriente de vacío lo. Para ello empleamos la fórmula 23:

 $W=(n B f<sup>1.6</sup> 10<sup>-8</sup> + 2.2 f<sup>2</sup> B<sup>2</sup> e<sup>2</sup> 10<sup>-11</sup>)(0.0078S (3b+2c+D)) + 0.02 (Nab s<sub>1</sub> + Nbc s<sub>2</sub>) l  $\delta$ <sup>2</sup>$ . Donde n es el coeficiente de Steinmetz, que para chapas de acero dulce, 2% de silicio es 1.5,  $B = 14000$ ,  $f = 60$ , además e es el espesor de la chapa en mm e igual a 0.35 mm, que es el más usado.

La densidad de corriente 2 A/mm**<sup>2</sup> •** Por último, s1 y s2 son los diámetros de los alambres de los tramos ab y be respectivamente, es decir:

$$
s_1 = 3.1416*(2.3/2)^2 = 4.15 \text{ mm}^2
$$

$$
s_2 = 3.1416*(3.7/2)^2 = 10.75 \text{ mm}^2
$$

La longitud media de la espira I es:

$$
1 = D/2 + c/2
$$
  
- 1 = 0.5\*6.02/0.85 + 0.5\*6.02  
- 1 = 6.55 cm = 0.0655 m.

Entonces:

W=(1.5\*14000<sup>1.6</sup> \* 60\*10<sup>-8</sup> + 2.2\*60<sup>2</sup>\*14000<sup>2</sup>\*0.35<sup>2</sup>\*10<sup>-11</sup>)(0.0078\*36.2 ( .

3\*6.02+2\*6.02+6.02/0.85 )) + 0.02 (52.6\*4.15 + 153.4\* 10.75) 0.0655\* 2 **2**  $W = 70.4$  watts.

Y la corriente de pérdidas es:

$$
Ip = 70.4 / 71
$$

$$
Ip = 1.0 A
$$

Según se ve en el cálculo del inversor, la inductancia total del primario del inversor es:

$$
Lt = \frac{0.288 \pi \mu_a N_{ab}^{2} S}{I_m^{*} 10^{8}}
$$

Ordenando convenientemente:

$$
0.288 \pi \mu_a (N_{ab} S)^2
$$
  
Lt = 1.288 m<sup>\*</sup>10<sup>8</sup>

Como ya se ha mencionado Nab S es una constante , es decir para disminuir el valor de la inductancia del primario hasta obtener el valor deseado 0.003465168 Henrios, debemos aumentar la sección del alma, efecto que es reforzado por que al aumentar la sección, o sea b, también aumenta la longitud magnética  $l_m = 4.5 b + 2c$ .

Todo lo cual se ingresa a una hoja de cálculo con el fin de hacer cálculos repetitivos que nos permita recalcular el inductor, teniendo en cuenta que se debe aumentar la sección del alma del núcleo hasta lograr la inductancia requerida en el primario del inversor.

#### **CALCULO DEL REACTOR T2**

![](_page_99_Picture_141.jpeg)

## **Cuadro 6 Cálculo del reactor T2**

![](_page_100_Picture_494.jpeg)

## **Cuadro 7 Pérdidas del reactor T2**

 $\mathbf{r}$ 

## **Características del estabilizador**

En este momento, ya se encuentran definidos el transformador y el reactor, tal como se muestra en el siguiente cuadro:

#### **CARACTERISTICAS DEL TRANSFORMADOR T1**

![](_page_101_Picture_69.jpeg)

#### **CARACTERISTICAS DEL REACTOR T2**

![](_page_101_Picture_70.jpeg)

## **Cuadro 8 Características del Transformador Tl y reactor T2**

#### **CAPITULO IV ANÁLISIS Y CRITERIO DE DISEÑO DE LA UNIDAD INVERSORA QUE FUNCIONA COMO BACK UP**

Los convertidores de corriente directa a corriente alterna se conocen como inversores. La función de un inversor es cambiar un voltaje de entrada en directa a un voltaje simétrico de salida en alterna, con la magnitud y frecuencia deseadas. Tanto el voltaje de salida como la frecuencia pueden ser fijos o variables. Si el voltaje de entrada en directa es fijo, se puede obtener un voltaje de salida variable si se varia la ganancia del inversor. La ganancia del inversor de puede definir como la relación entre el voltaje de salida en alterna y el voltaje de entrada en directa.

En los inversores ideales, las formas de onda del voltaje de salida deberían ser senoidales. Sin embargo, en los inversores reales no son senoidales y contienen ciertas armónicas. Para aplicaciones de mediana y baja potencia, se pueden aceptar los voltajes de onda cuadrada o casi cuadrada; para aplicaciones de alta potencia, son necesarias las formas de onda senoidales de baja distorsión.

Los inversores se pueden clasificar básicamente en dos tipos:

- Inversores monofásicos
- Inversores trifásicos.

Cada tipo puede utilizar dispositivos con activación y desactivación controlada (es decir BJT, MOSFET, IGBT, MCT, SIT, GTO) o tiristores de conmutación forzada, según la

aplicación. Estos inversores utilizan por lo general señales de control PWM, para producir un voltaje de salida en alterna.

Un inversor se llama inversor alimentado por voltaje (VFI) si el voltaje de entrada se conserva constante; inversor alimentado por corriente (CFI) si la corriente de entrada se mantiene constante; e inversor enlazado en directa si el voltaje de entrada es controlable.

#### **4.1 Principio de operación**

f\_

'e

Se trata de un inversor monofásico en puente como el que se muestra en la figura siguiente:

![](_page_103_Figure_4.jpeg)

![](_page_103_Figure_5.jpeg)

Se usan transistores de unión bipolar de puerta aislada (IGBT). Este es un dispositivo híbrido y es una conexión integrada de un MOSFET (transistor de efecto de campo de metal-óxido) y un transistor de unión bipolar (BJT). El circuito de excitación del IGBT

es como el del MOSFET, mientras que las características de conducción son como las del BJT. El inversor está formado por dos pulsadores. Cuando solo el transistor Ql se activa durante el tiempo T0/2, el voltaje de las baterías Vs aparece a través del bobinado. Si sólo el transistor Q2 se activa durante un tiempo To/2, el voltaje a través del bobinado se invierte, y adquiere el valor -Vs. El circuito lógico se diseña de tal forma que Q1 y Q2 no estén activos simultáneamente. Cuando el diodo D1 o D2 conducen, la energía es retroalimentada a la fuente de cd por lo que estos se conocen como diodos de retroalimentación. La secuencia de conmutación y la forma de onda para el voltaje de salida en el bobinado se muestra en la figura siguiente:

[c.  $\frac{1}{2}$ '. ¡. / d **JANARY** 

r<br> 1990 – 1990 – 1990 – 1990 – 1990 – 1990 – 1990 – 1990 – 1990 – 1990 – 1990 – 1990 – 1990 – 1990 – 1990 – 19<br> 1990 – 1990 – 1990 – 1990 – 1990 – 1990 – 1990 – 1990 – 1990 – 1990 – 1990 – 1990 – 1990 – 1990 – 1990 – 199 >: <sup>1</sup>,. ¡;'

*í..* r ; . the control ¡.

l

![](_page_104_Figure_1.jpeg)

![](_page_104_Figure_2.jpeg)

#### **4.2 Circuito de excitación del IGBT**

En la figura siguiente se muestra el circuito de excitación del IGBT. El doble seguidor de emisor o totem-pole consiste en un par de transistores bipolares NPN y PNP acoplados. Cuando la tensión de excitación de entrada está a nivel alto, Q2 conduce y Q3 está apagado, haciendo conducir al IGBT. Cuando la señal de excitación de entrada está a nivel bajo, Q2 está en corte y Q3 conduce, eliminando la carga de la puerta y apagando el IGBT.

![](_page_105_Figure_2.jpeg)

El voltaje instantáneo de salida se puede expresar en una serie de Fourier como:

$$
V_0 = \sum_{n=1,3,5,...} \frac{4 \text{ Vs}}{n\pi} \text{sen nwt}
$$
  
=0 para n=2,4,6,....

Para una carga inductiva, la corriente de carga no puede cambiar inmediatamente con el voltaje de salida.

Para una carga RL, la corriente instantánea de la carga io se puede determinar a partir de

$$
i_0 = \sum_{n=1,3,5,...} \frac{4 \text{ Vs sen (nwt - \theta n)}}{n\pi (R^2 + (nwL)^2)^{1/2}}
$$

donde:

the little control of the little states of the little states of the little states of the little states of the ¡'

1;

$$
\theta n = \text{arc tan (nwL / R)}
$$

#### **4.3 Parámetros de rendimiento.**

La salida de los inversores reales contiene armónicas. La calidad de un inversor por lo general se evalúan en términos de los siguientes parámetros de rendimiento.

**4.3.1 Factor armónico de la enésima componente, HFn.** El factor armónico ( correspondiente a la enésima armónica), es una medida de la contribución armónica individual y se define como:

$$
Vn
$$
  
HFn = **---**  

$$
V_1
$$

Donde VI es el valor rms de la componente fundamental y Vn es el valor rms de la enésima componente armónica.

**4.3.2 Factor armónica total, THD.** La distorsión armónica total, es una medida de la similitud entre la forma de onda y su componente fundamental, se define como:

$$
\text{THD} = \frac{1}{1 - \text{Var}(\Sigma)} \left( \sum_{n=3,5,..} \text{V}^2 n \right)^{1/2}
$$

**4.3.3 Factor de distorsión, DF.** El valor THD proporciona el contenido armónico total, pero no indica el nivel de cada uno de sus componentes. Si en la salida de los inversores se utiliza un filtro, las armónicas de orden más alto se atenuarán con mayor eficacia. Por

lo tanto, resulta importante conocer tanto la frecuencia como la magnitud de cada componente. El factor de distorsión indica la cantidad de distorsión armónica que queda en una forma de onda particular después de que las armónicas de esa forma de onda hayan sido sujetas a una atenuación de segundo orden (es decir divididas por n<sup>2</sup>). Por tanto, el valor DF es una medida de la eficacia en la reducción de las componentes armónicas no deseadas, sin necesidad de especificar valores de un filtro de carga de segundo orden, y se define como:

$$
DF = \frac{1}{\sum_{1}^{10} (Vn/n^2)} l^{1/2}
$$
  
 
$$
V_1 n=1,3,5,...
$$

El factor de distorsión de una componente armónica individual ( o de orden n) se define como:

$$
Vn
$$
  
DFn =  $\frac{Vn}{V_1 n^2}$ 

**4.3.4 Armónica de menor orden LOH.** La armónica de menor orden es aquella componente cuya frecuencia es más cercana a la fundamental, y cuya amplitud es mayor o igual que el 3% de la componente fundamental.
## **CAPITULO V CÁLCULO DEL INVERSOR**

# **5.1 Especificaciones:**

Voltaje de entrada: 36 VDC

Voltaje de salida : 36 YAC

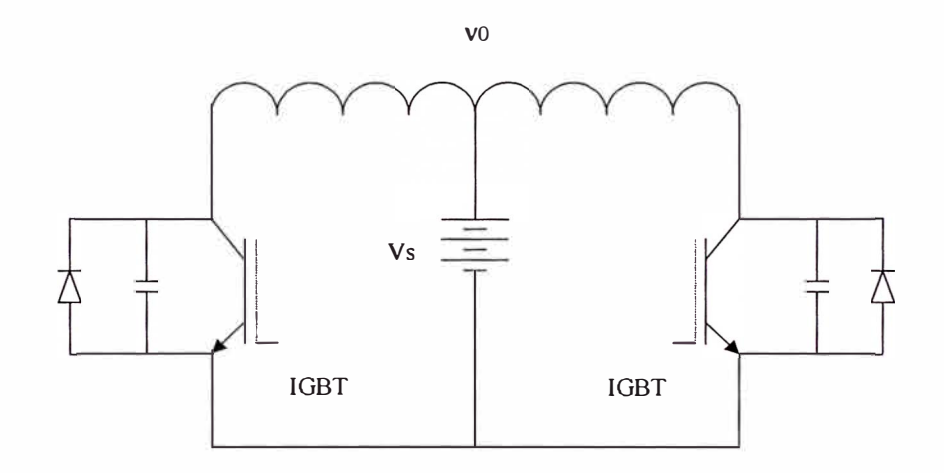

# **Fig. 5.1 Circuito Inversor**

#### **5.2 Voltaje rms de salida**

El voltaje rms de salida es Vo = Vs.

## **5.3 Corriente rms de la carga.**

Para una carga RL, la corriente instantánea de la carga io se puede determinar a partir de

$$
i_0 = \sum_{n=1,3,5,...} \frac{4 \text{ Vs sen (nwt - \theta n)}}{n\pi (R^2 + (nwL)^2)^{1/2}}
$$

donde:

$$
\theta n = \text{arc tan (nwL / R)}
$$

## **5.4 Cálculo de la inductancia del inversor**

Para simplificar los cálculos debe tenerse en cuenta que la resistencia R de la bobina del inversor tiene un valor muy pequeño comparado con el valor de n veces la impedancia de la inductancia (wL), por tanto:

$$
i_0 = \sum_{n=1,3,5,...} \frac{4 \text{ Vs sen (nwt - \theta n)}}{n^2 \pi \text{ w L}}
$$

Entonces la corriente pico de la carga es:

$$
1m = \text{Raiz} (\Sigma \t\t ( \frac{4 \text{ Vs}}{n=1,3,5,...} \t n^2 \pi \text{ w L})
$$

$$
Im =
$$
 4 Vs  
\n $Im =$  -3.5,  $\frac{1}{\pi w L}$ 

Es suficiente tomar hasta la novena armónica, es decir n=9, por tanto:

Y la corriente rms de la carga es :

$$
Io = Im / 1.41
$$
  

$$
Io = \frac{2.85 \text{ Vs}}{π \text{w L}}
$$

Ahora bien, la potencia de salida del estabilizador es 60\* 15= 900, cuando se presentan problemas en la tensión de línea y entra a funcionar el inversor, este debe proporcionar como mínimo dicha potencia, de manera que la potencia del inversor YO 10 debe ser igual a 900, es decir que  $I_0$  será igual a:

> $Io = 900/Vo = 900/36$  $Io = 25 A$ .

Este valor de la corriente rms de la carga determina el valor de la inductancia L del bobinado del inversor según ya hemos calculado antes.

$$
25 = \frac{2.85 \text{ Vs}}{\pi \text{ w L}}
$$

Reemplazando Vs=36 se tiene que L es :

$$
L = 0.003465 \text{ Henrios.}
$$

#### **5.5 Cálculo del número de espiras del bobinado del inversor**

El número de espiras se obtiene teniendo en cuenta que la salida del inversor formará un transformador con el tramo ba del reactor T2 en el mismo núcleo y que diseñamos anteriormente, por lo tanto debe cumplirse que:

$$
N_i = 36
$$
  
........
$$
N_{ab} = 60
$$

$$
N_i = 0.6 N_{ab}
$$

## **5.6 Criterio para calcular la sección S del alma del núcleo de T2**

La expresión de la inductancia total del bobinado primario del inversor es:

$$
Lt = \frac{0.8 \pi N_i^2 \mu S}{I_m * 10^8}
$$

Reemplazando  $N_i = 0.6 N_{ab}$ :

$$
Lt = \frac{0.288 \pi \mu N_{ab}^{2} S}{I_{m}*10^{8}}
$$

Del análisis del estabilizador se estableció que N<sub>ab</sub> se calculaba por la expresión:

$$
N_{ab} = \begin{array}{ccc} & V_2 \ 10^8 & S_1 B_1 \\ \text{-} & \text{-} & \text{-} & \text{-} & \text{-} \\ 4.44 \ f B_2 S_2 & S_2 B_2 \end{array}
$$

O también:

1

¡·.

$$
N_{ab} S_2 = \frac{V_2 10^8}{... \dots + ... \dots + \dots} N_2
$$
  
4.44 f B<sub>2</sub> B<sub>2</sub>

El segundo miembro de esta ecuación constituye una constante, ya que V2 es la salida requerida e igual a 60 V,  $B_1$  y  $B_2$  se eligen convenientemente.  $S_1$  es la sección del núcleo del transformador T1, cuyo valor ya está determinado; y  $N_2$  es el número de espiras del secundario de T1 que igualmente ya se determinó.

En estas condiciones tenemos que:  $N_{ab} S_2$  = constante

Condición que se emplea en el análisis del reactor T2.

## **Cálculo de la Resistencia del bobinado.**

**Journal** J. 1 l ¡

¡-- ' There 1

La resistencia del bobinado se calcula con la relación 7:

$$
R = 0.0016 \frac{N r}{d^2}
$$

Además, el bobinado del inversor se colocará en el mismo núcleo de T2, de manera que el radio r de arrollamiento de dicho bobinado, teniendo en cuenta que la ventana del núcleo es de 11.14\*6 cm**<sup>2</sup> ,** es:

$$
r = 11.14/0.85/2 + 6/2 \text{ cm}
$$
  
r = 9.55 cm.

También, d se obtiene del hecho que la corriente en el bobinado del inversor, como ya hemos visto, es del orden de 25 amp. , con dicha corriente entramos a la tabla de Diámetro de alambres y vemos que el diámetro correspondiente es 4 mm.

Por otra parte, el número de espiras del inversor es  $0.6*15 = 9$ .

Todo lo cual se reemplaza para obtener:

$$
R = 0.0016
$$
  
9 (9.55)  
4<sup>2</sup>

## $R = 0.086$  ohmios

## **5. 7 Cálculo de la superficie ocupada por el bobinado del inversor**

Como ya se ha visto el diámetro del alambre del bobinado es 4 mm, con este valor entramos a la tabla de ''Número de espiras por cm**<sup>2</sup> "** y concluimos que este bobinado tiene 6 espiras / cm**<sup>2</sup> •** Además, el número de espiras es 9, por tanto la superficie que ocupa este bobinado es:

$$
9/6 = 1.5
$$
 cm<sup>2</sup>

## **CAPITULO VI ANÁLISIS DEL RECTIFICADOR DE CARGA DE BATERÍAS.**

El circuito utilizado para el inversor también sirve de rectificador de carga de baterías. El primario del inversor funcionará como el secundario de un transformador cuyo primario estará asociado a la tensión de línea.

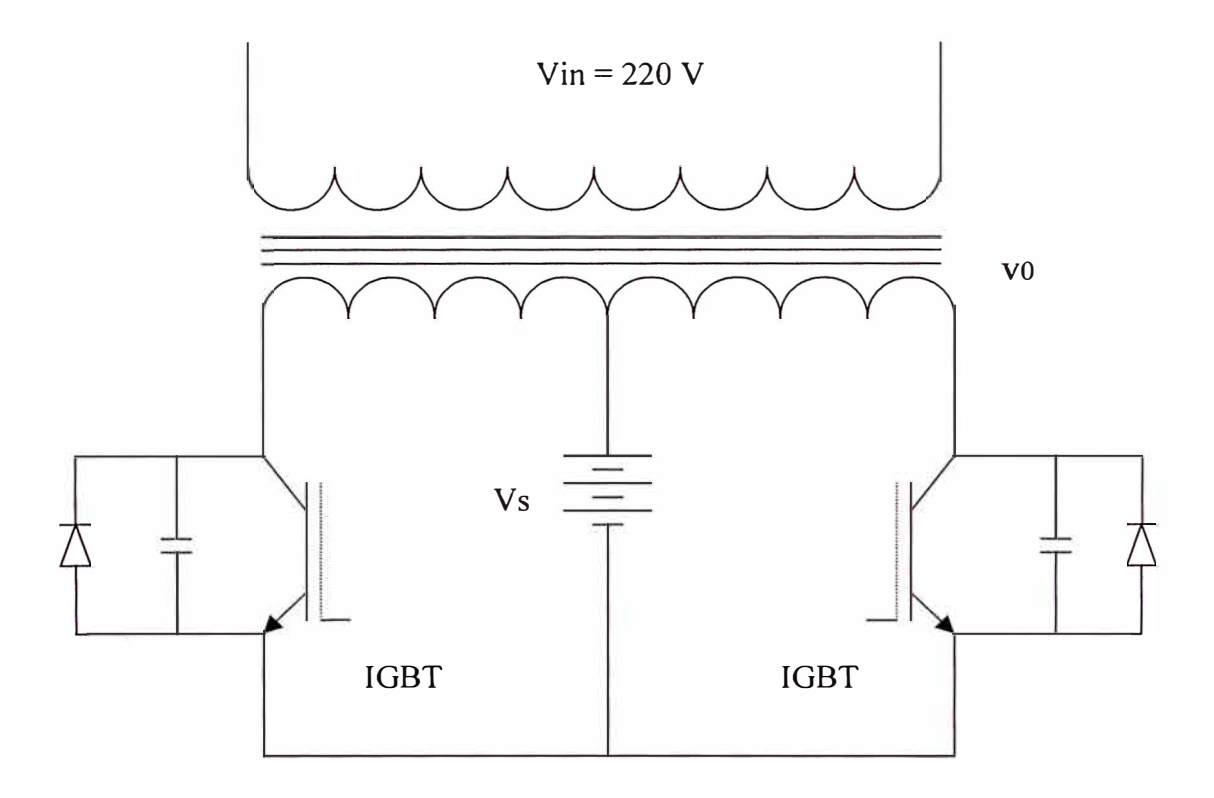

**Fig. 6.1 Circuito rectificador de carga de baterías** 

Cuando la tensión de línea se encuentra en operación normal, la carga se encuentra alimentada por ella y el circuito inversor no está en operación, por tanto es posible que este circuito se pueda aprovechar para que funcione también como rectificador de carga de las baterías.

El funcionamiento se explica teniendo en cuenta el siguiente diagrama:

,] 'l

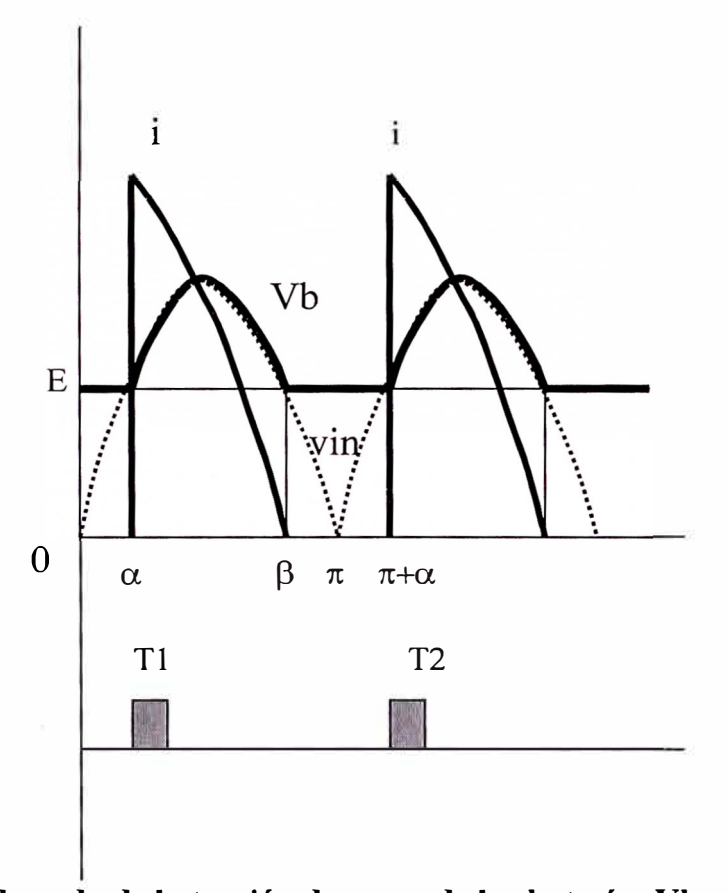

**Fig. 6.2 Forma de onda de la tensión de carga de las baterías Vb y secuencia de** 

**conmutación** 

a) Conducción

La batería de 36 V se va descargando conforme pasa el tiempo pero no debe bajar de 34 v, cuando llega a ese mínimo permitido el circuito de carga debe funcionar. Mientras la tensión del secundario vin =  $V_m$  sen wt supera a la tensión de la batería E los IGBT pueden conducir, entonces los IGBT deben ser disparados en los ángulos  $\alpha y (\pi + \alpha)$ 

b) Corte

Si la tensión del secundario es menor que la tensión de la batería, los IGBT no estarán en condición de conducir, entonces la batería no recibirá carga y su tensión será igual a la que tenga en ese momento.

### **6.1 Voltaje DC**

La batería debe ser cargada a una tensión DC mayor que su valor nominal, en este caso como mínimo a 41 V.

Analizaremos la tensión DC de carga, lo cual nos permitirá calcular el valor pico  $V_m$  de la tensión del secundario que permita una carga de 41 VDC.

De la forma de onda se tiene que:

 $\beta$   $\pi+\alpha$  $V_{DC}$  = ( $\int_{\alpha} V_m$  sen wt dwt +  $\int_{\beta}$  E dwt) /  $\pi$ 

 $V_{DC} = V_m(\cos \alpha - \cos \beta) + E(\pi + \alpha - \beta)$ 

Donde:

 $\alpha$  = arc seno ( E / V<sub>m</sub>) y

 $\beta = \pi - \alpha$ .

E 34 34 34 34 34 34 34 Vmax 47,1 48,1 49,1 50,1 51,1 52,1 53,1 Angulo de conducción 0,8065 0,7851 0,7649 0,746 0,7280 0,711 0,6949 Angulo de corte de conducción 2,34 2,36 2,38 2,40 2,41 2,43 2,45

Ploteamos esta fórmula en una hoja de cálculo, como sigue:

#### **Cuadro 9 Cálculo del valor pico de la tensión del secundario**

VDC 38,21 38,65 39, 11 39,57 40,04 40,52 41,01

Concluimos que el valor pico de la tensión del secundario que provee una carga DC de 41 V es 53.1V.

Ya conocemos que el número de espiras del secundario del cargador es 9, ya que se trata en realidad del primario del inversor. Falta determinar el número de espiras que debe tener el bobinado conectado a la tensión de línea, para ello es necesario conocer el voltaje rms V<sub>rms</sub> aplicado a la batería.

$$
V_{rms} = R A I Z [ ( \int_{\alpha}^{\beta} (V_m \operatorname{sen} wt)^2 \, dwt + \int_{\beta}^{\pi + \alpha} E^2 \, dwt ) / \pi ]
$$
  
\n
$$
V_{rms} = R A I Z [ ( (V_m^2 (\beta - \alpha - (\operatorname{sen} 2\beta - \operatorname{sen} 2\alpha)/2 )/2 + E^2 (\pi + \alpha - \beta) ) / \pi ]
$$
  
\n
$$
V_{rms} = R A I Z [ ( (53.1^2 (2.45 - 0.69 - (\operatorname{sen} 4.9 - \operatorname{sen} 3.38)/2 )/2 + 34^2
$$
  
\n
$$
(\pi + 0.69 - 2.45) ) / \pi ]
$$

 $V_{rms}$  = 41.7 V

Por tanto el número de espiras del bobinado conectado a la tensión de línea es:

$$
9*220/41.7=47.5
$$

 $\overline{\mathcal{Z}}$ 

## **6.2 Rizo**

El rizo del voltaje de carga es:

$$
R = V_{rms} / V_{DC}
$$
  
R = 41.7 / 41.01  
R = 1.017

## **CAPITULO VII ESTUDIO COMPARATIVO CON OTROS SISTEMAS DE ALIMENTACIÓN PARA SERVICIOS DE INTERNET.**

Teniendo en cuenta que los equipos asociados a la red coaxial que brinda servicios de internet requieren:

- a) Alimentación regulada debido a que los amplificadores y TROBAS tienen un voltaje mínimo de trabajo.
- b) Buen comportamiento frente a los micro cortes y ruido, que garanticen la transferencia de datos.

Se puede mencionar que un sistema ferro resonante tiene las siguientes ventajas frente a un sistema electrónico, que sería la otra alternativa.

- a) Respuesta instantánea por poseer Energía Oscilante Almacenada.
- b) Elevado Rango de Regulación sin pasos ni saltos en la tensión de salida.
- c) Capacidad de Absorción inherente de Micro cortes y Picos de línea.
- d) Por ser muy Robusto y seguro, soporta situaciones extremas mucho mejor que los Sistemas Electrónicos.
- e) Alta seguridad ante riesgo de shock eléctrico por tener total aislación galvánica entre entrada y salida.

# **CAPITULO VIII<br>BREVE EVALUACIÓN ECONÓMICA**

## 8.1 Costo del sistema ferro resonante

Como referencia tomamos la FUENTE CON BACK UP marca ANTEC de

fabricación americana. Sus especificaciones son:

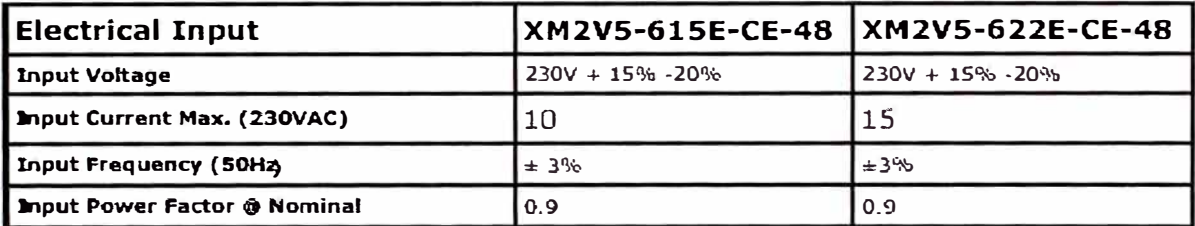

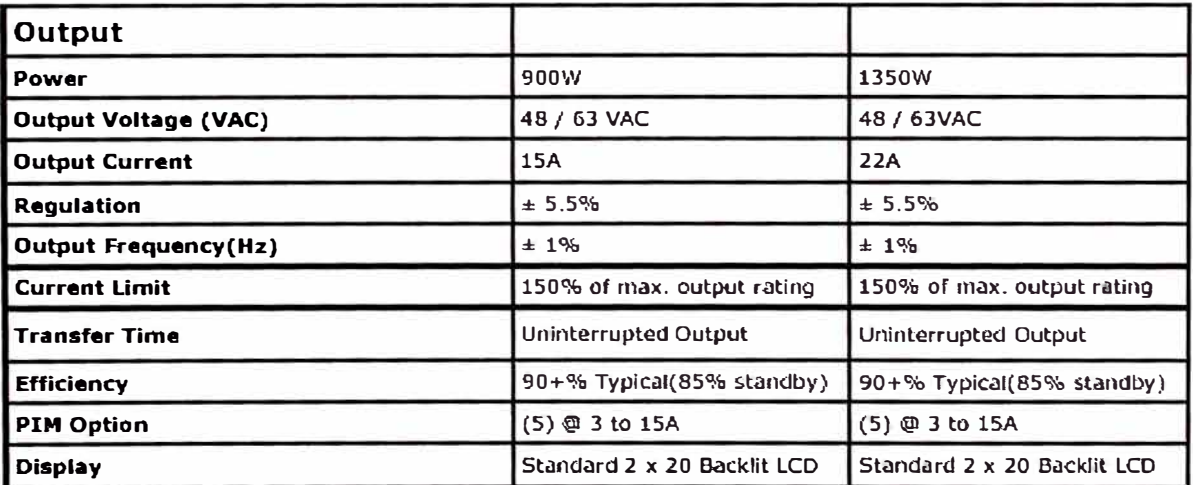

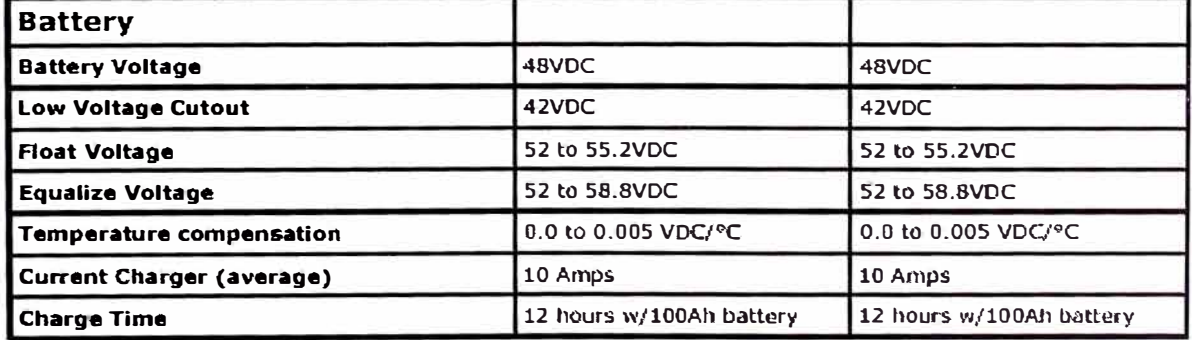

El costo del sistema ferro resonante asciende a :

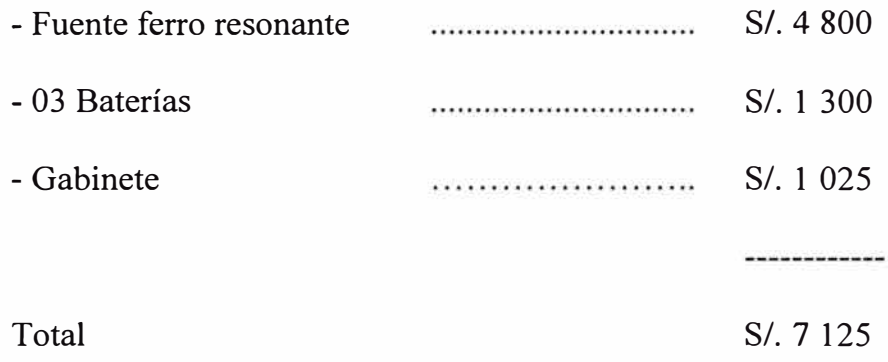

**8.2 Costo del sistema a semiconductores.** 

# Referencia **UPS marca Merlin Gerin para operar 4 horas a 600 Watts de fabricación Francesa y diseño True On Line de Doble Conversión.**

## **Precio Unitario S/. 15 750.00**

Las especificaciones del **UPS 's marca** Merlín, **modelo** Pulsar Extreme 1500 **de** 

## **1.5KVA** son:

12 and 12 miles of the company of the company of the company of the company of the company of the company of the company of the company of the company of the company of the company of the company of the company of the comp

- Fabricación Francesa.
- Diseño **True On Line de Doble Conversión Continua (AC/DC DC/AC)** compuesto por:
	- Rectificador-Cargador de estado sólido a base de IGBT's.
	- Inversor Electrónico, de estado sólido a través de IGBTs y tecnología de Modulación por Ancho de Pulso (PWM).
	- Bypass Estático automático sin microcorte.
	- By-pass de mantenimiento interno de tecnología Hot swap.
	- Control por Microprocesador.
	- Capacidad de envío de Señales para monitoreo remoto.
- Capacidad a futuro de configurar en redundancia 1+1 con otro UPS del mismo modelo para aumentar la confiabilidad en la carga.
- Protección contra corto circuitos en la salida.

## **Características Generales**

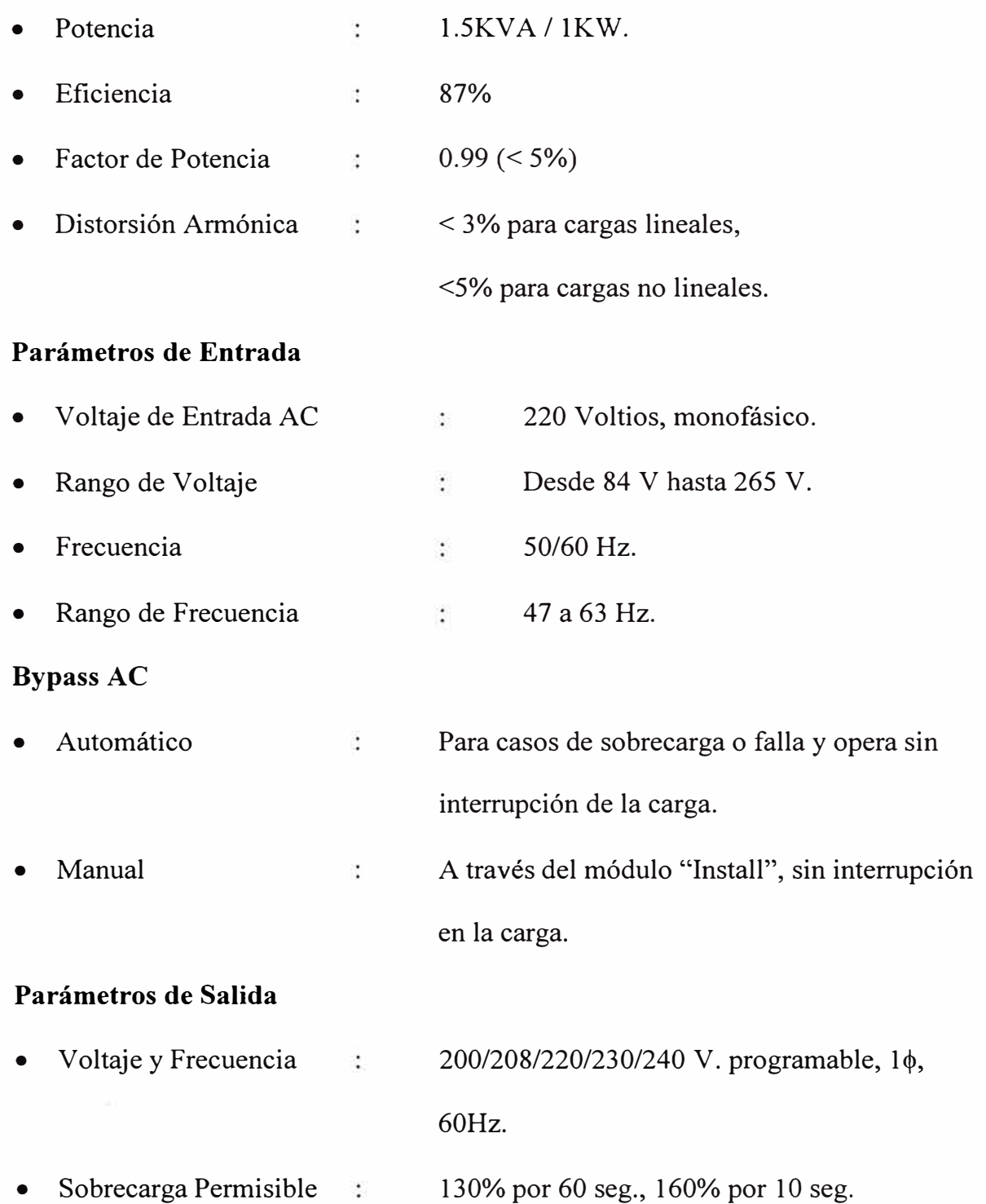

## **Baterías**

I

**CONSUMING CAPACIONAL PROPERTY** 

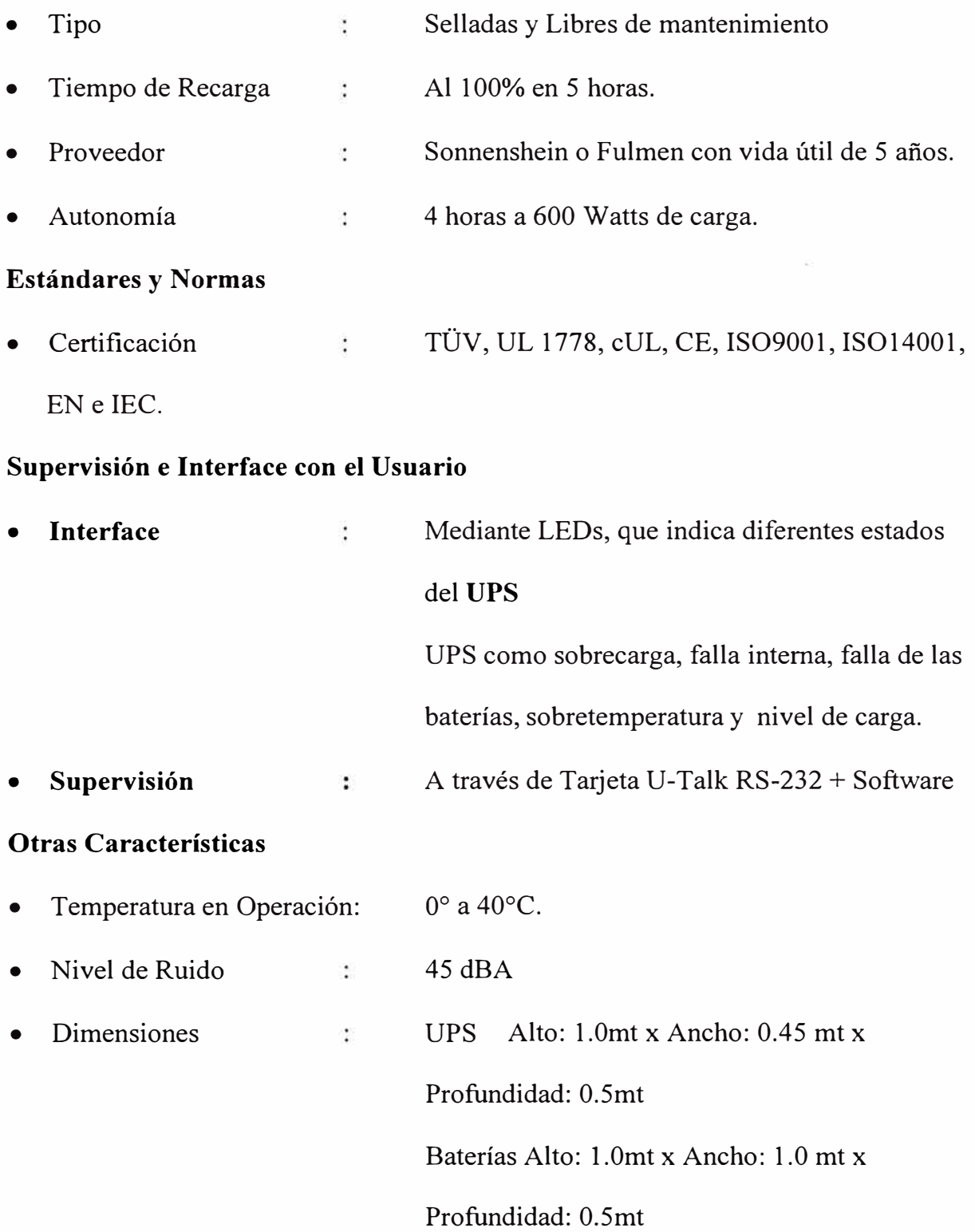

Baterías

28 Kg.

250Kg

UPS  $\tilde{\mathcal{L}}$ 

• Peso

### **CONCLUSIONES**

- 1. Los transformadores ferro resonantes entregan una señal cuasi cuadrada lo cual implica un aumento de las pérdidas. Para reducir dicho efecto hay que elegir para el núcleo, materiales que tengan un ciclo de histéresis bien estrecho, de modo que la deformación de la señal sinusoidal de entrada sea muy pequeña.
- 2. La carga de la fuente de alimentación con Back Up son los amplificadores de la red coaxial, que a su vez son tele alimentados a través de los cables coaxiales. Como la atenuación alcanza su valor mínimo cuando la impedancia característica del cable es 75 ohmios, todos los sistemas de televisión por cable usan cable coaxial de 75 ohmios, y la red coaxial se diseña de modo que las impedancias de entrada y salida de todos los dispositivos activos y pasivos sea de 75 ohmios.
- 3. Se ha comprobado que cuando se trata de potencias pequeñas como el de esta fuente de 60 V AC / 15 Amp es suficiente recurrir al cálculo simplificado par su diseño, el cual se basa en estadísticas de fabricación.
- 4. El principio fundamental que permite regular la tensión en la carga usando un transformador ferro resonante es saturar el núcleo, de ese modo eliminamos el hecho que la f.e.m. inducida en los bobinados no sigan las variaciones de la inducción magnética en el núcleo.
- 5. La estabilización que proporciona el transformador ferro resonante está limitada por la amplitud de la zona de saturación de la curva de histéresis del material del núcleo.
- 6. El uso en la unidad inversora de los IGBT se explica por las ventajas que ofrece este dispositivo a saber: Características de activación y desactivación controladas, circuito de ataque de puerta sencillo, impedancia de entrada capacitiva ( consumo cero en DC), es fácil disponer dispositivos en paralelo.
- 7. El Estabilizador Ferro resonante es un sistema eficaz, seguro y de menor costo cuando existe la necesidad de evitar problemas en el suministro de energía, al mismo tiempo de proteger la vida humana y la integridad de equipos valiosos.
- 8. Su uso es más apropiado en zonas abiertas, donde no perturben el sonido propio de su funcionamiento.

ANEXO A

SIMULACIÓN DEL INVERSOR EN PSPICE

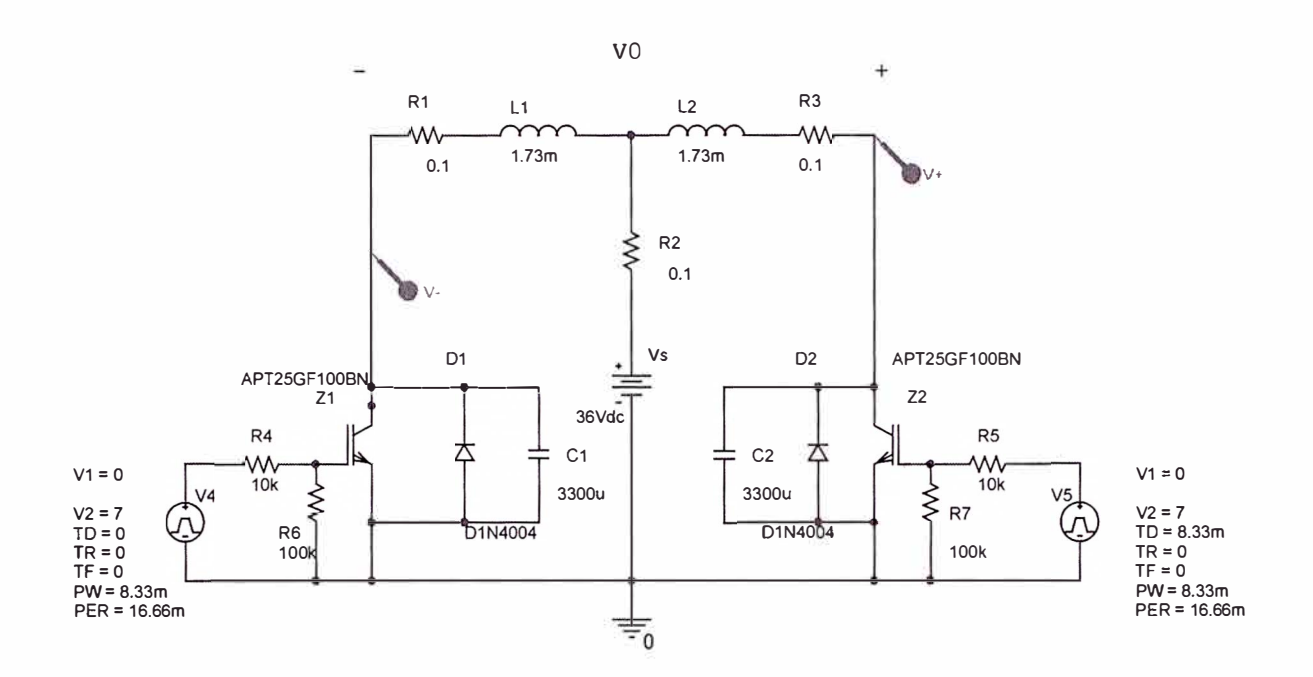

**Fig. Al Circuito empleado en la simulación del inversor** 

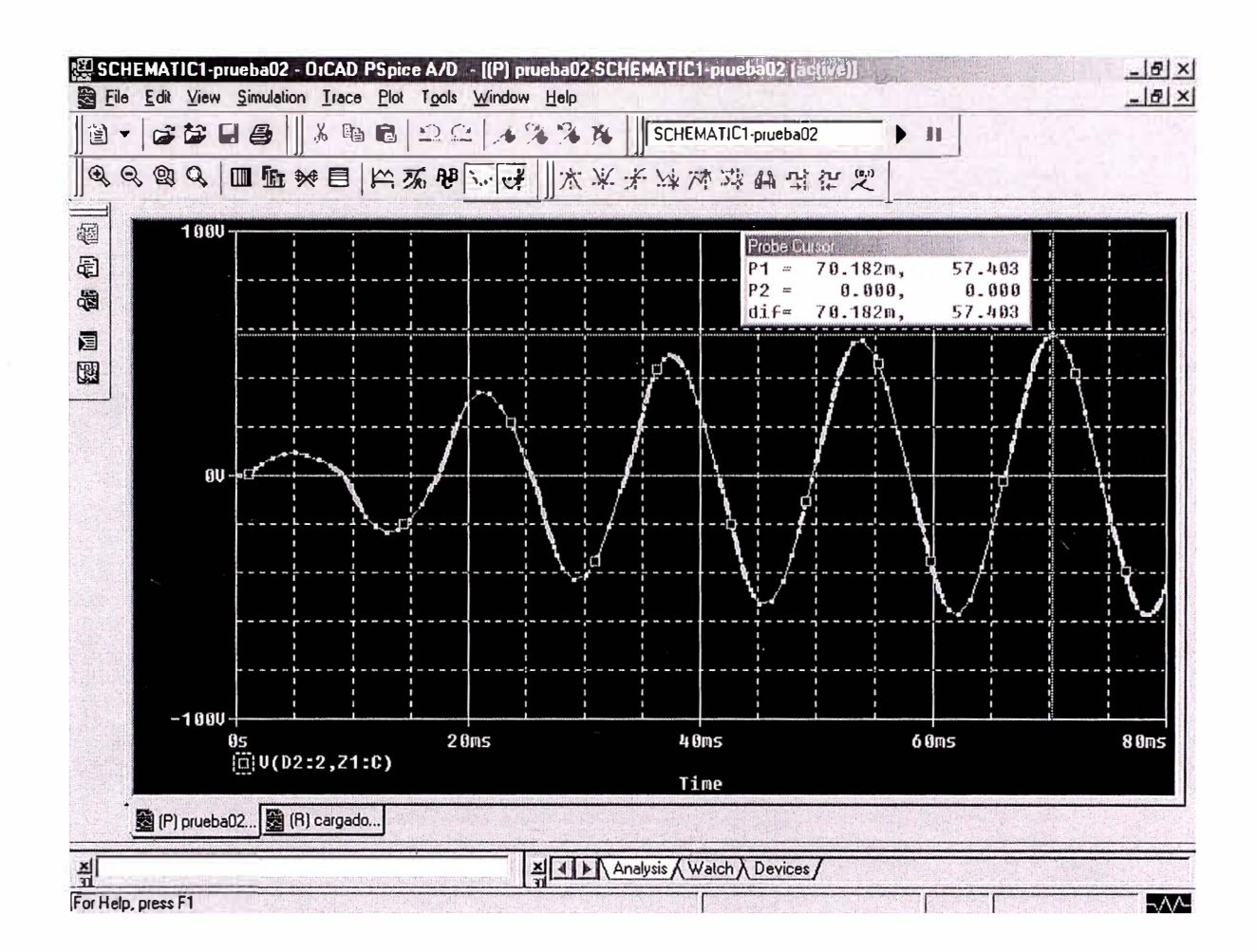

Fig. A2 Salida del inversor según la simulación en SPICE

**ANEXOB** 

# SIMULACIÓN EN PSPICE DEL CARGADOR DE BATERÍAS

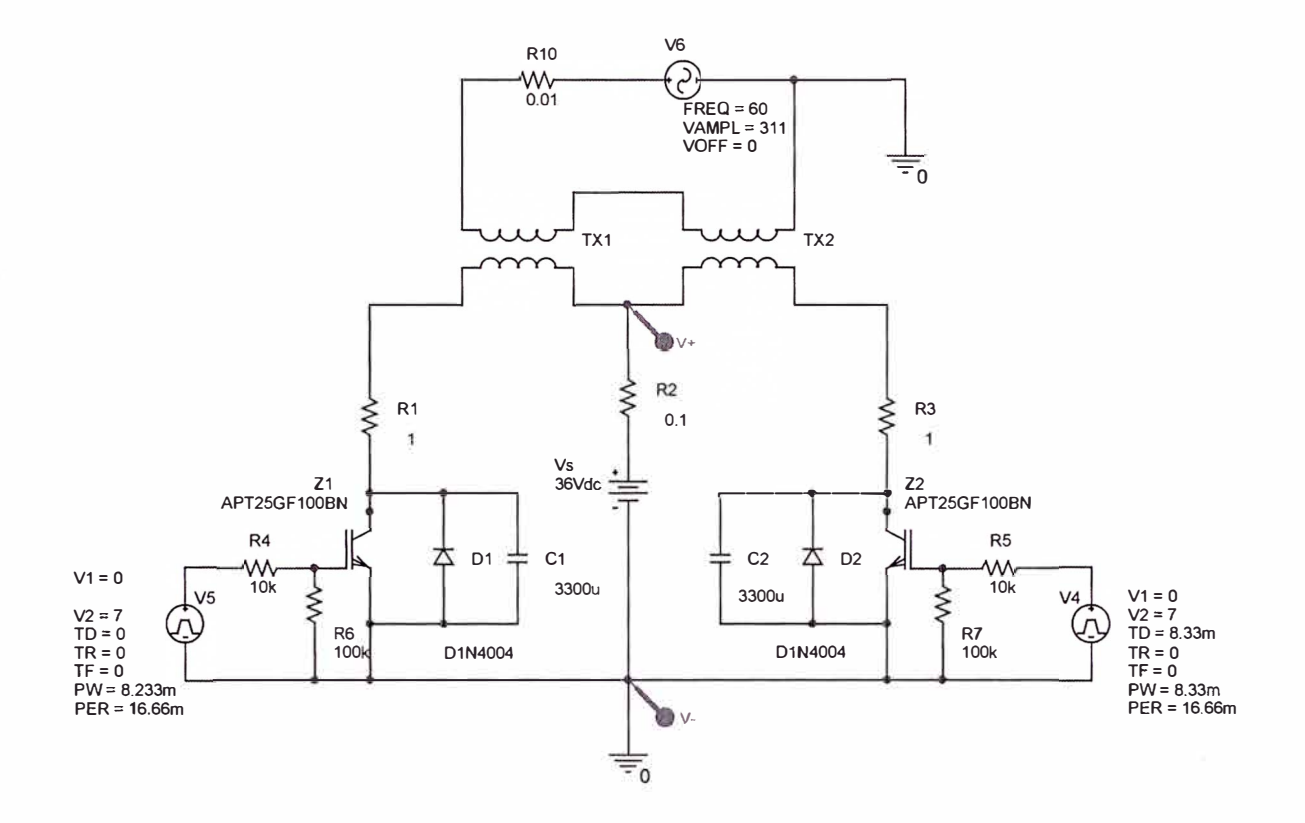

**Fig. Bl Circuito empleado en la simulación del cargador de batería** 

 $\bar{\Xi}$ 

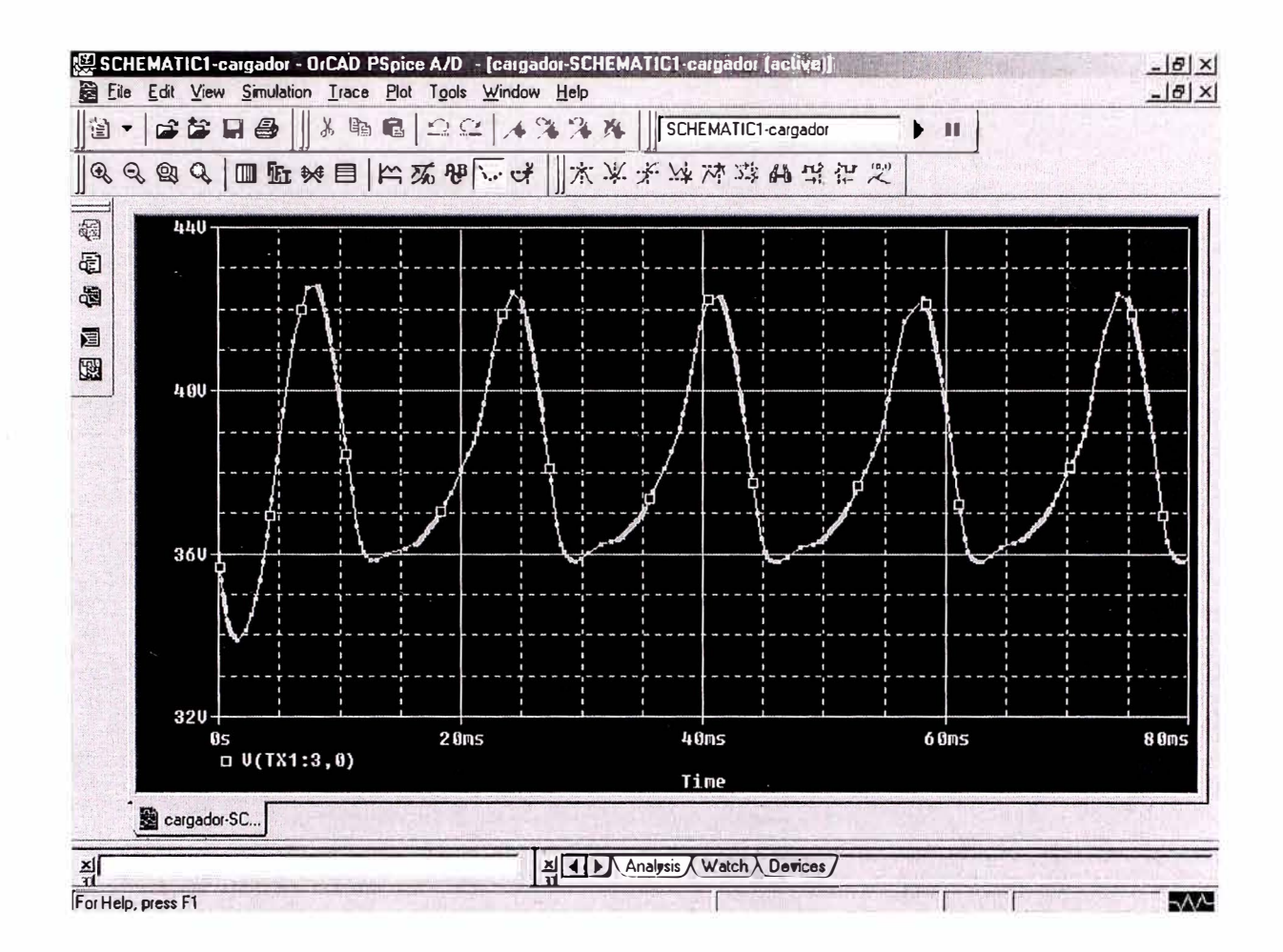

Fig. B2 Salida del cargador de batería según la simulación en SPICE

ANEXO C

**GENERADOR DE ONDA CUADRADA** 

#### **1 Generador de onda cuadrada**

Para realizar el circuito generador de onda cuadrada utilizaremos el integrado 555 como multivibrador ASTABLE.

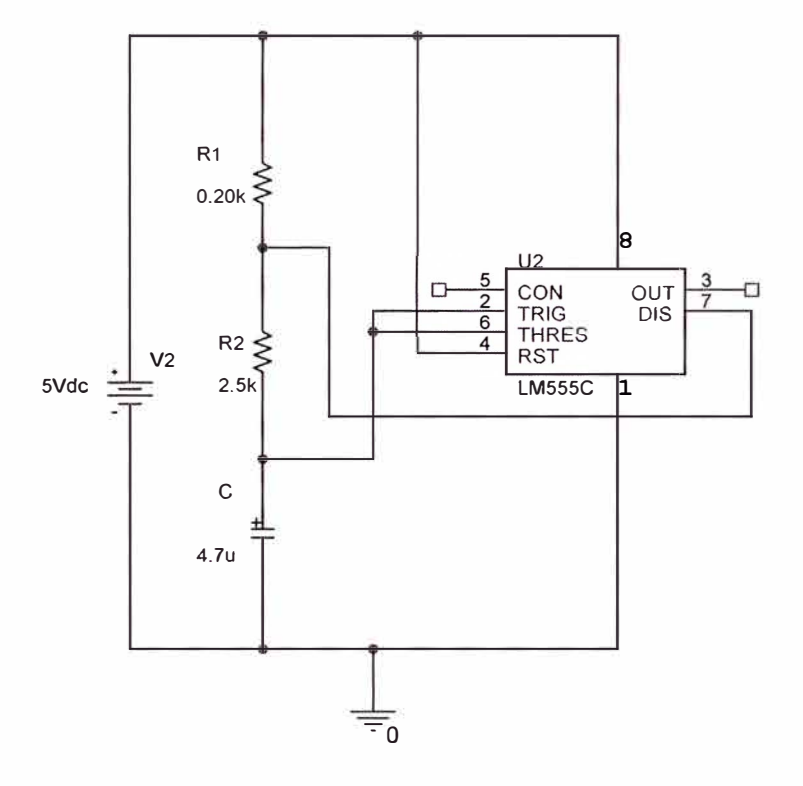

**Fig. Cl Generador de onda cuadrada** 

## **Descripción de los pines**

- l. Tierra.
- 2. Disparo (TRIG): El disparo ocurre cuando el voltaje en este pin está por debajo de  $V_{cc}$  / 3 y la salida se pone en 1. Siendo  $V_{cc}$  el voltaje de aplicación.
- 3. Salida (OUT) : Aquí veremos el resultado del temporizador. Cuando la salida es alta, el voltaje de salida es igual a  $(V_{cc} - 1.7)$ . Esta salida se puede obligar a O voltios con la ayuda del pin 4.
- 4. Reset (RST) : Si no se usa hay que conectarla a  $V_{cc}$  para que el integrado se re setee.
- 5. Control de voltaje (CON) : Cuando el temporizador se usa en modo de control de voltaje, el voltaje en este pin se puede variar. Así es posible modificar los tiempos en que la salida esta en alto o bajo independiente del diseño establecido por los condensadores y resistencias conectados externamente al integrado.
- 6. Umbral (THRES) : Si el voltaje aplicado a este pin es mayor que  $2(V_{cc}/3)$  y se cumple la condición de disparo entonces la salida se pone en O.
- 7. Descarga (DIS) : Utilizado para descargar el condensador externo, la descarga ocurre cuando la salida está en O, es decir cuando el voltaje umbral es mayor que  $2(V_{\rm cc}/3)$ .
- 8. V<sub>cc</sub> : Es el pin donde se conecta el voltaje de alimentación, siendo 16 Voltios su valor máximo.

## **Funcionamiento del 555:**

Si la tensión del pin 2 desciende por debajo de  $V_{\rm cc}/3$ , el pin 3 de salida se pone a 1  $(V_{\text{cc}})$  y el pin 7 está abierto con respecto a tierra.

Al ascender la tensión en del pin 6 por encima de 2/3 V<sub>cc</sub>, el pin 3 de salida se pone a O y el transistor asociado al pin 7 pasa a saturación.

Si la tensión en el pin 4 desciende por debajo de 1V, la salida en el pin 3 se pone a 0 y el transistor del pin 7 pasa a saturación.

## **2 Multivibrador astable (intermitente)**

En el momento de conectar la alimentación, el condensador está a O (descargado), por tanto del pin está a O con lo que el pin 3 está en 1 y el transistor del pin 7 está en

corte. Entonces el condensador se carga a través de las dos resistencias externas y cuando la tensión en el pin 6 alcanza  $2/3$  V<sub>cc</sub>, el pin 3 pasa a 0 y el transistor del pin 7 a saturación, descargando el condensador a través de la resistencia R2 que tiene conectada y del transistor.

En el momento en que la tensión en el pin 2 descienda por debajo de  $V_{\rm cc}/3$ , el pin 3 pasa a 1 y el transistor del pin 7 está en corte, empezando el otro estado inestable.

La frecuencia de la señal cuadrada obtenida es  $1.44 / (R1 + 2 R2)$  C

Si Rl << R2 entonces el tiempo en alta y baja son similares y la salida es realmente una onda cuadrada.

## **3 Sincronismo de la excitación de los dos IGBT del circuito inversor**

La salida del timer será la entrada de un inversor, de ese modo obtendremos las dos ondas cuadradas que excitarán los IGBT del circuito inversor, proporcionando además el adecuado sincronismo.

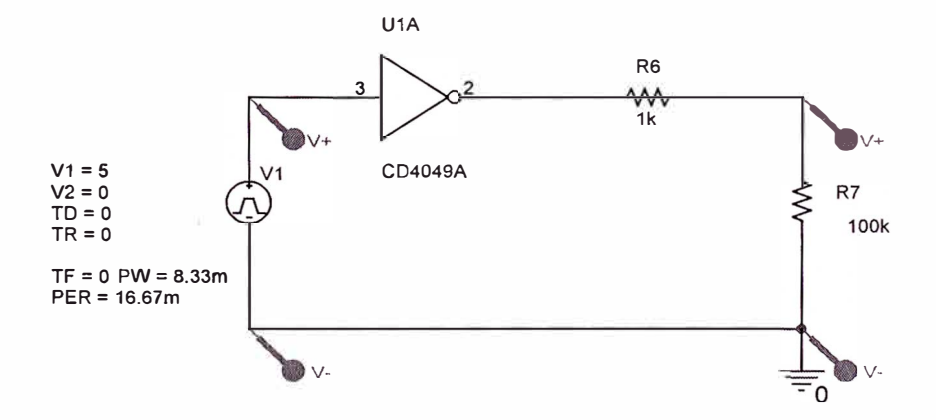

**Fig. C2 esquema del inversor** 

La obtención de la segunda onda cuadrada se ha simulado en PSPICE, donde la fuente V1 hace las veces del TIMER y las resistencias R6 y R7 proporcionan un divisor de tensión que permite tomar la señal de salida.

A continuación se muestra los resultados:

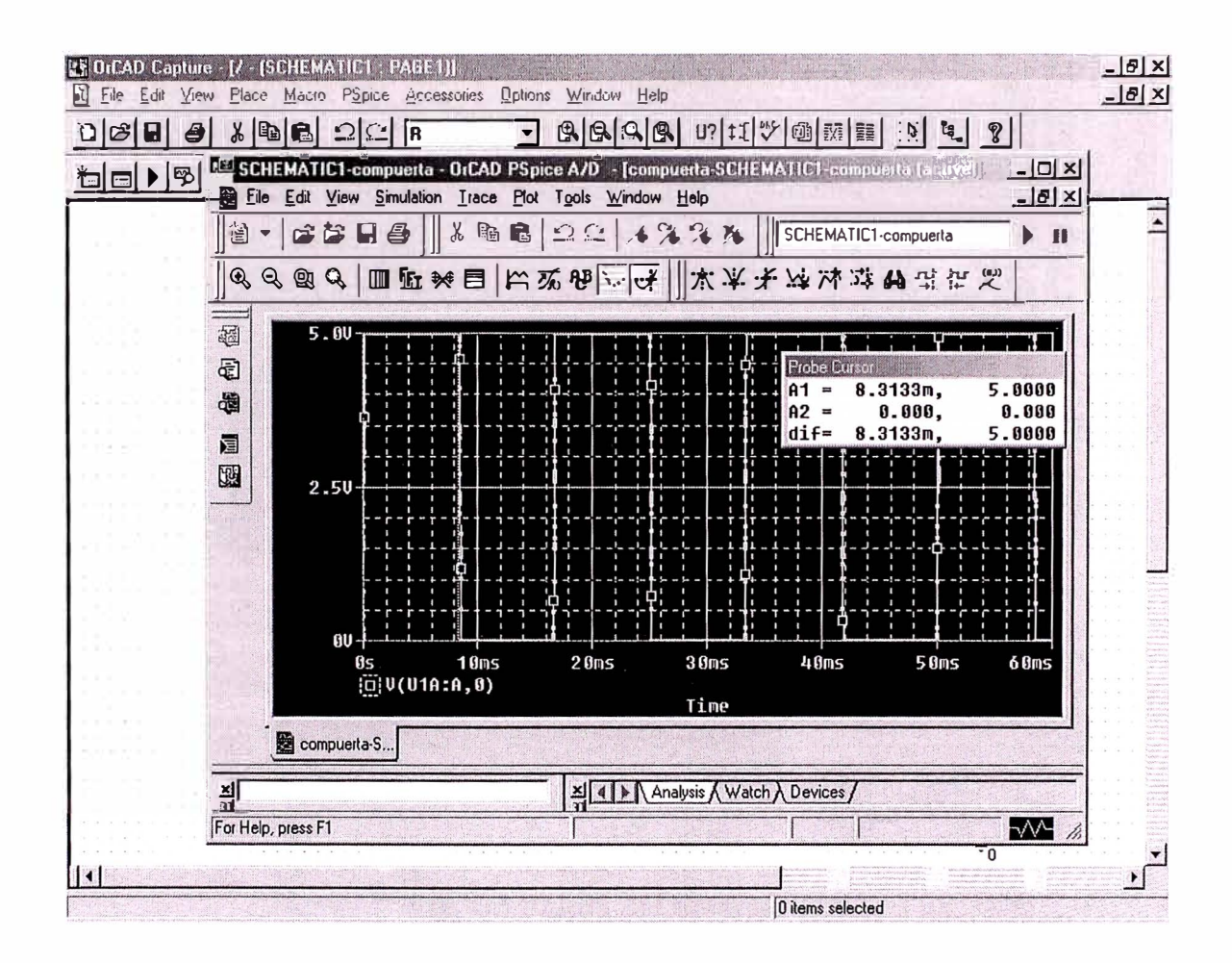

Fig. C2 Salida del Timer

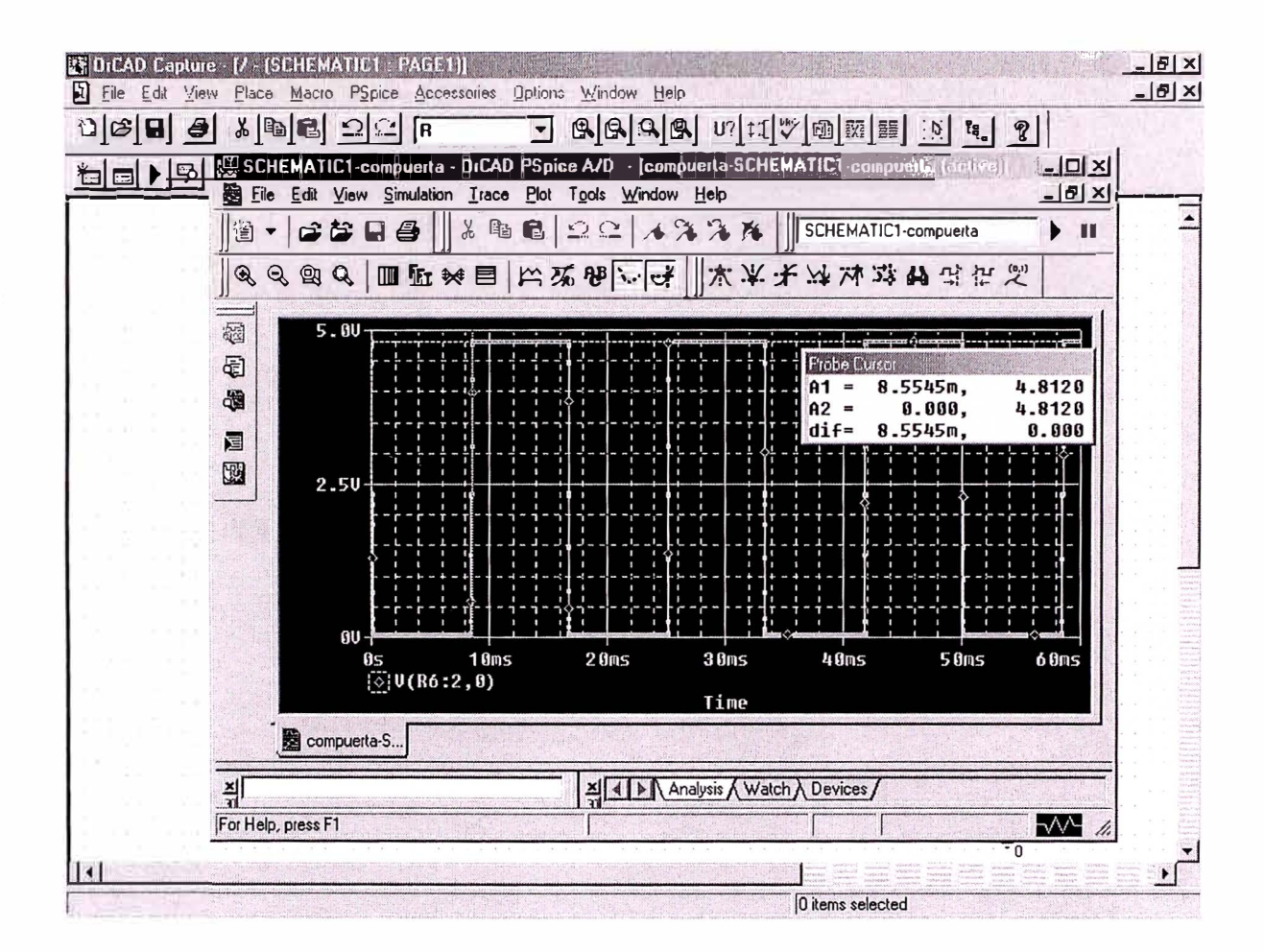

Fig. C3 Salida del inversor

**ANEXOD** 

## **PLANO CIRCUITAL DE LA FUENTE CON BACK UP**

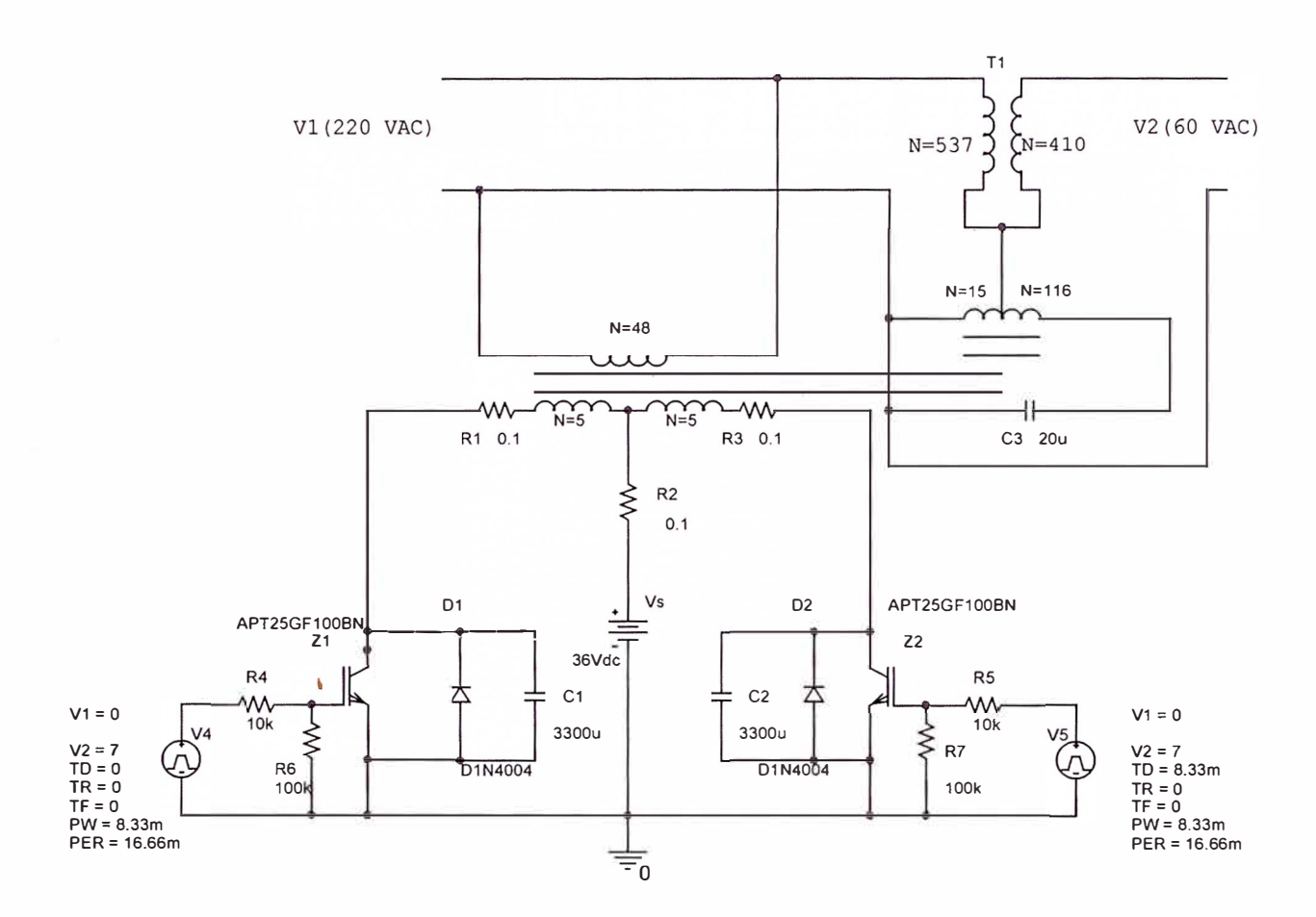

Fig D1 Plano circuital de la Fuente con Back Up.

 $\vec{b}$ 

#### **BIBLIOGRAFIA**

- UNIVERSIDAD NACIONAL DE INGENIERÍA. curso de actualización de  $\ddot{\phantom{1}}$ conocimientos en ingeniería electrónica, 2002
- DANIEL W. HART. "Electrónica de potencia", 2001  $\overline{\phantom{a}}$
- WILLIAM GRANT. "Televisión por cable", 1994
- FRANCISCO L. SINGER . " Transformadores", 1979
- UNIVERSIDAD DE JAEN. Curso departamento electrónica, 2002 (obtenido por internet)